ESTRATÉGIAS PARA O DOMÍNIO DA APRENDIZAGEM DA MATEMÁTICA NO CURSO DE ECONOMIA DA UFPE - ÄREA PROFISSIONAL -

JOÃO BARBOSA DE OLIVEIRA

DISSERTAÇÃO APRESENTADA AO MESTRADO DE EN-SINO DE CIÊNCIAS E MATEMÁTICA COMO REQUESI TO PARCIAL PARA OBTENÇÃO DO TÍTULO DE MESTRE NA UNIVERSIDADE ESTADUAL DE CAMPINAS ICONVE NIO OEA/PREMEN/IMECC).

ORIENTADOR: UBIRATAN D'AMBROSIO

 $COMPHAS = -1981$ 

#### **AGRADECIMENTOS**

 $\mathcal{L}^{\text{max}}_{\text{max}}$  , where  $\mathcal{L}^{\text{max}}_{\text{max}}$ 

 $\label{eq:2.1} \begin{split} \mathcal{L}_{\text{in}}(\mathcal{L}_{\text{in}}) = \mathcal{L}_{\text{in}}(\mathcal{L}_{\text{in}}) = \mathcal{L}_{\text{out}}(\mathcal{L}_{\text{in}}) = \mathcal{L}_{\text{in}}(\mathcal{L}_{\text{in}}) \times \mathcal{L}_{\text{in}}(\mathcal{L}_{\text{in}}) \times \mathcal{L}_{\text{in}}(\mathcal{L}_{\text{in}}) \times \mathcal{L}_{\text{in}}(\mathcal{L}_{\text{in}}) \times \mathcal{L}_{\text{in}}(\mathcal{L}_{\text{in}}) \times \mathcal{L}_{\text{$ 

Foi para mim um desafio realizar o Mestrado em En sino de Ciências e Matemática na UNICAMP. Realizar este trabalho, foi um desafio maior. No decorrer do tempo, ultrapassei as bar reiras de minha formação de professor de matemática, ampliei o meu ponto de vista na esfera educacional. Agora falo a linguagem do educador.

Pelas experiências que vivi, pelos novos amigos do Brasil e de outros países, pertencentes ou não à área de matemá tica, venho aqui agradecer.

Em especial quero agradecer:

- A Lucia, que soube compreender o significado des te trabalho;

- Aos colegas da UFPE, que durante todo tempo in sistiram para que esse trabalho chegasse ao fim;

- A Patricia, João Júnior, José Neto e Nicolas que aprenderam a conviver com a minha ausência;

- Ao professor Ubiratan D'Ambrosio, pela convivên cia e o estimulo, durante o período em Campinas;

- Ao professor Palmeron Mendes, pelo apoio dado durante os ultimos anos;

- E finalmente, ao professor Ivan de Albuquerque Loureiro que, diariamente incentivou este trabalho de tese.

\* \* \* \* \*<br>\* \* \* \*<br>\* \* \*

 $\frac{1}{2}$  , where  $\lambda$ 

 $\sim 100$ 

#### **RESUMO**

O presente trabalho, relata uma pesquisa sobre um Sistema de Instrução, desenvolvida na disciplina Economia Matemá tica do Departamento de Ciências Econômicas do Centro de Ciências Sociais da Universidade Federal de Pernambuco.

A pesquisa foi realizada no primeiro semestre de 1981, com um universo de 167 estudantes, sendo 75 no curso diur no e 92 no curso noturno.

O Sistema de Instrução otilizado foi gerado por um problema bastante comum nesta disciplina, ou seja, o seu alto indice de reprovação, que no caso específico atingiu o percentual de 80%. A eficácia deste Sistema foi comprovada, uma vez que, Indice de reprovação caiu para 25%. Entre as inúmeras vantagens deste método podemos citar a não alteração do funcionamento nor mal das aulas, principalmente no que se refere ao período de dura ção das mesmas; às normas de avaliação; às condições ambientais das salas de aulas; além de um fator importante que é o baixo custo.

Conforme o resultado obtido no primeiro semestre de 1981, o Índice de aproveitamento para a turna diurna alcançou o percentual de 81,14%, enquanto que para o curso noturno, este percentual foi de 78,30% de aprovações. Estes resultados compro varam a hipótese levantada no início do trabalho e mostraram a eficácia do Sistema de Instrução utilizado. Este Sistema, teve co mo referência teórica o Sistema de Instrução Personalizada (SIP) ou como é também conhecido, o Método Keller. Mantivemos as cara cteristicas que não alteraram as normas vigentes na IHPE, no que se refere especialmente a salas de aulas, calendário escolar e avaliação. Desenhando, Unidades de Estudo, Roteiros de aulas, au las em pequenos grupos e aulas de reforço e adotando os principios filosóficos e psicológicos do S.T.P., obtivemos os resulta dos acima mencionados.

Comparando os resultados obtidos com resultados de curvas similares, como por exemplo na área II ( Tecnologia ), no 1º semestre de 1981 o indice de reprovação foi de 61.93 % e consequentemente o indice de aprovação ficou em 38.07 %, que de monstra eficácia do Sistema de Instrução desenvolvido, mostrando que o mesmo torna-se também uma solução para os problemas de og tros cursos.

 $\omega$  and  $\omega$ 

# $S \cup M \times N \times I \cup O$

 $\sim$ 

 $\hat{\mathcal{A}}$ 

 $\hat{\mathcal{A}}$ 

 $\frac{1}{4}$ 

 $\mathcal{A}^{\mathcal{A}}$ 

 $\bar{\beta}$  $\frac{1}{2}$ 

 $\mathcal{A}^{\mathcal{A}}$ 

 $\sim 3\%$ 

مناسب معاد<br>الحر

and the company of the contract of the contract of the contract of the contract of the contract of the contract of the contract of the contract of the contract of the contract of the contract of the contract of the contrac

 $\ddot{\phantom{a}}$ 

 $\mathbb{P}\textup{AG}$  .

 $\bar{J}$ 

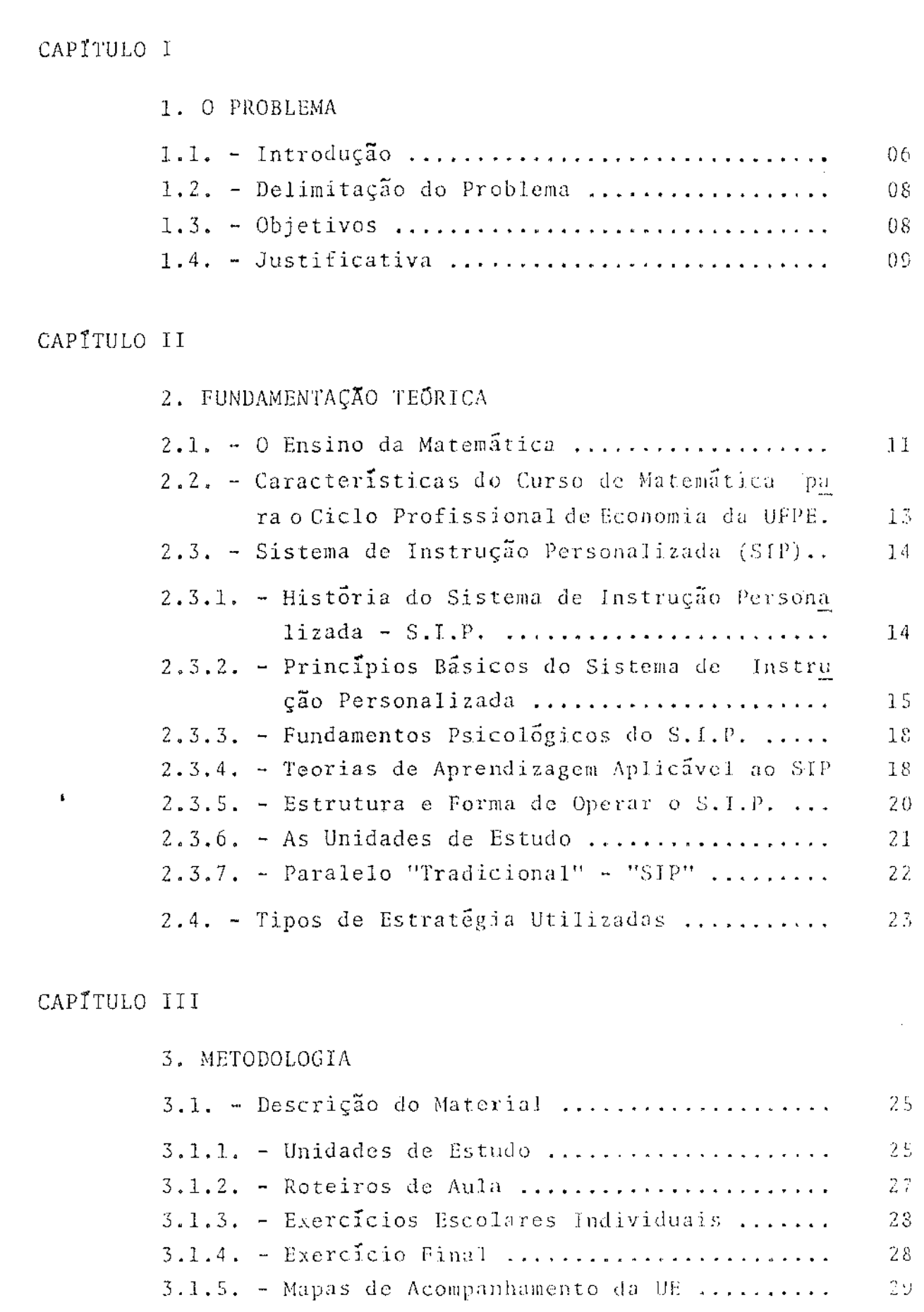

 $\frac{1}{2}$  S  $\frac{1}{2}$ 

 $\bar{1}$ 

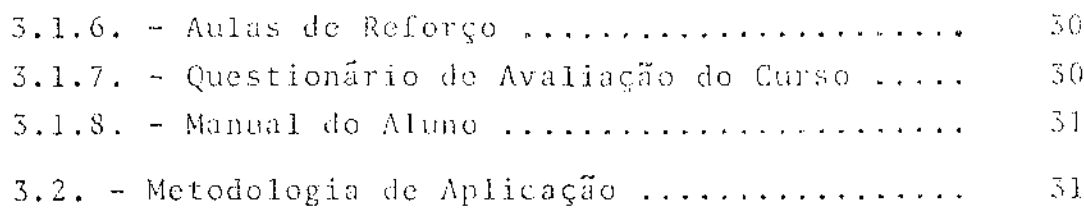

 $\label{eq:2.1} \mathcal{L}(\mathbf{z}) = \mathcal{L}(\mathbf{z}) \mathcal{L}(\mathbf{z}) = \mathcal{L}(\mathbf{z}) \mathcal{L}(\mathbf{z})$ 

# CAPITULO IV

 $\bar{\mathbf{r}}$ 

المتحدث وتنفذ فتحدقنا

 $\bar{\mathbf{x}}$ 

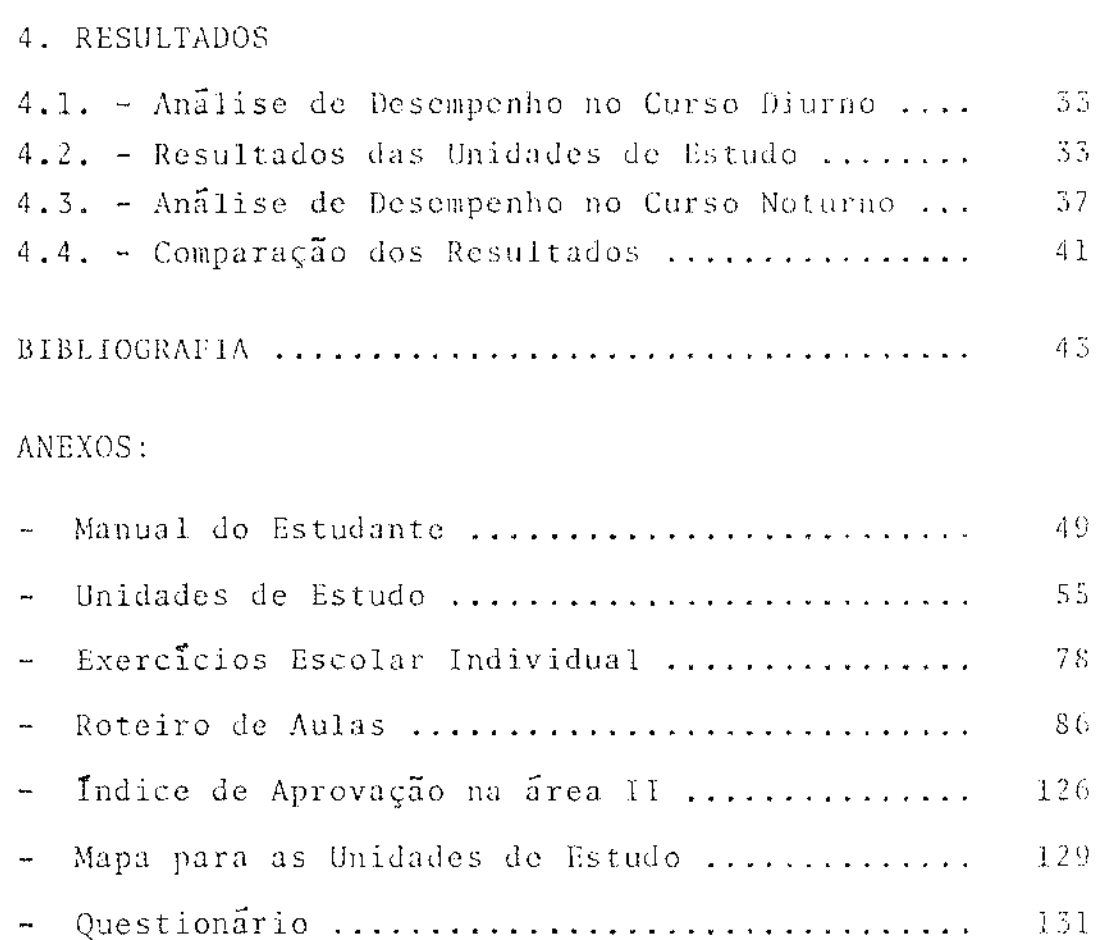

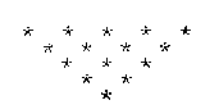

### $C \quad A \quad P \quad I \quad T \quad U \quad i \quad O \qquad I$

1. O PROBLEMA

1.1. - Introdução

O presente trabalho é uma dissertação sobre o pro jeto "ESTRATÉGIAS PARA LOGRAR O DOMÍNIO DE APRENDIZACEM MATEMÁTI CA NO CURSO DE ECONOMIA DA UNIVERSIDADE FEDERAL DE PERNAMBUCO -AREA PROFISSIONAL" que foi aplicado no Curso de Economia, na dis ciplina Elementos de Economia Matemática 09 do Centro de Ciências Sociais da Universidade Federal de Pernambuco, no primeiro semes tre do ano de 1981.

O problema teve origem pelo número de reprovações que estava alcançando níveis muito altos, em média de 70% a 90%, fato este que acarretou um aumento significativo de alunos que semestralmente se matriculavam na disciplina, chegando a haver turmas com mais de 200 alunos.

Que estratégias de ensino, deveríamos adotar para minimizar o indice de reprovações ?

Este questionamento levou a fazer maa série de reflexões, acerca do que estavamos fazendo e que mudanças deveriamser adotadas a fim de ter uma solução para o problema.

O nosso ponto de partida, foi sobre o tipo de abor- $\mathbf{r}$ dagem que estava sendo aplicada, ou seja, o método expositivo, o que deixou sem respostas questões bastantes constrangedoras.

Como poderiamos desenvolver o máximo e verdadeira mente as potencialidades de cada aluno individualmente ?

Como poderíamos abandonar o sistema centrado no professor e utilizar um sistema centrado no aluno ?

Como poderíamos superar o problema da ignorância cumulativa durante a vida escolar do aluno ?

Como poderiamos superar a creaça de que a prendizagem so pode ocorrer em sala de aula ?

Como poderfamos livrar-nos dos perigos do siste ma atual de notas, com seus erros de elaboração ?

> signal and some work of a  $\hat{A}^{\dagger}$  and

 $-6 -$ 

 $\mathbf{T}$  :

Tentando obter respostas, e ver como solucionar tais indagações, a nossa primeira constatação foi que o questio namento acima tinha sentido, uma vez que, a instrução ministrada era decalcada nos moldes tradicionais (do ensino do 19 grau). A distribuição do saber único, os exercícios, os trabalhos, a veri ficação dos conhecimentos eram feitas de tal forma que estávamos considerando ADULTOS como CRIANÇAS.

Segundo Ludojoski "La Escuela para Adultos se di ferencia netamente da las escuelas para niños y adolescentes. El Maestro de Adultos difere radicalmente del maestro de la escuela elemental. La causa de la diferenciación se encuentra en la  $\mbox{C}\,\mbox{S}$ tructura misma de la personalidade de quienesconforman el grupo educativo. Por um lado, la personalidade del adulto; por el otro, la del niño. Se la educación no parte de la consederación de los rasgos personales y distintivos del sujeto-educando, ocorre peli gro de perderse en estériles intentos. De lo precedente surge la necesidad de elaborar una ANDRAGOGIA, una ciencia de le educa cion del adulto".

A andragogia surge desta forma como uma ciência nova, imposta por pressões de circunstâncias históricas da época que nos obriga a fazer uma planificação especial quando tratamos de ensinar adultos. Desta forma o primeiro passo dado foi a uti lização de uma didática do adulto. Esta era a estratégia procura da e que em parte daria respostas aos questionamentos gerados pe la abordagem utilizada, ou seja - o método expositivo.

Sabemos que só em condições excepcionais um adul to é arrastado à força para os bancos de uma escola. Em regra ge ral ele só renunciará aos seus ócios para participar em ativida des de natureza educativa se compreende o seu interesse, se per cebe a ligação existente entre o que the é proposto e as suas am bições, aspirações, curiosidades e prazeres da vida se tal liga ção não existir, as consequências são rápidas, ou o adulto perma nece indiferente, ou se aventura ou desiste depressa (Legrand )

Como não existe um indivíduo idêntico ao outro, pois cada um tem sua originalidade, a sua maneira de estar na vi da, a sua maneira de ser e considerando que a aprendizagem é pes soal, vemos que não existe uma educação, mas tantos processo educacionais quantos indivíduos. Logo, individualizar a educação é um imperativo, pois terna o indivóduo sempre acima de tudo, sujei to de sua própria educação.

Do estudo teórico de ensino individualizado, e dæ análise de uma série de experiências já realizadas neste campo, é que construimos uma estratégia moldada nos seguintes aspectos:

- a) Relacionar o conteúdo matemático com à  $CCONO$ mia:
- b) Dividir o conteúdo do Curso em 15 Unidades  $d_{\rm C}$ Ensino:
- c) Escrever Roteiro de Aula para dada Unidade de Ensino;
- d) Para cada unidade de Estudo realizar $uvw = amu$ liação formativa e diagnóstica;
- e) Usar técnicas de Dinâmica de Grupos;
- f) Para cada quatro unidades de Estudos realizar uma avaliação somativa;
- g) Proporcionar aos deficientes em matemática, au las de reforço.

Esta foi a estratégia utilizada que resolveu o pro blema inicial.

1.2. - Delimitação do Problema

O modelo de ensino descrito, foi aplicado no primeiro semestre de 1981 aos 167 alunos, sendo 75 do turno diurno e 92 do turno noturno do Curso de Economia, na disciplina Econo mia Matemática 09 do Centro de Ciências Sociais da Universidade Federal de Pernambuco.

 $1.3 - -$  Objetivos

A meta proposta foi de fazer um planejamento de en sino com os seguintes objetivos:

- a) Elaborar 15 Unidades de Estudo com a marêria de Economia Matemática -  $09$ ;
	- b) Implementar as unidades no Corso;

 $-8 -$ 

- c) Elaborar os roteiros de aulas;
- d) Avaliar os resultados através de comparação com resultados de cursos anteriores ou parale  $loss;$
- e) Analizar as atividades dos estudantes em dife. rentes situações através de informações dos pro fessores e questionários aos alunos;
- f) Fazer recomendações dando modelos para traba-Thos da mesma natureza em outros cursos.

### $1.4. - Justification$

A popularidade do método expositivo faz com que considerem o mais eficiente para ensinar grande número de alunos, tanto quanto do ponto de vista de tempo quanto do financeiro. O método expositivo pressupõe que todos os alunos sejam igualmente preparados e receptivos a determinados conteudos, no mesmo momen to, uma vez que todos recebem o mesmo tratamento. Além do mais, pressupõe que os alunos aprendem melhor na sala de aula klo. que em qualquer outro lugar.

É fato conhecido e comprovado, que existe uma  $g_{\rm cl}$ ma enorme de diferenças individuais em qualquer nível de idade dos alunos. Essas diferenças apresentam-se de um modo geral no de sempenho cognitivo, na mancira de resolver problemas, em aptidão específica, na motivação para aprendizagem, na capacidade de au to-crítica e na criatividade.

Estretanto, as diferenças individuais têm. sido utilizadas para justificar o fato de que nem todos podem aprender e, que uns podem aprender melhor que outros. Chegamos a utilizar as diferenças individuais como uma escusa para justificar um en sino deficiente.

De um modo geral, quando um professor inicia um no vo curso, da-se por satisfeito se um terço dos alunos aprendem adequadamente, outro terço fracasar e, finalmente que o terço res tante aprenda boa parte, mas não o suficiente para ser considera do como bons estudantes. Um raciocinio deste leva 75% dos estu dantes a continuas frustações, humilhações, e, angústias, dando aos mesmos uma sensação de incapacidade para cumprir com os re quesitos, chegando a afetar a saúde mental de 25% deles ( Bloom 1973).

 $-9 -$ 

Pelo fato de existir um grande número de diferen ças individuais, torna-se impossivel construir um sistema de en sino realista que possa levar em conta todas as diferenças. A in dividualização do ensino deve constituír-se uma das metas princi pais da educação. Até onde seja possivel, o estudante como indi víduo, em lugar da classe como um conjunto, deve concentra-se na unidade operante do processo de ensino.

A cada aluno deve-se estimular o nível adequado de suas potencialidades, ficando assim estimulado a aprender no ri tmo adequado.

Estamos consciente que devemos modificar os siste mas de ensino. Essa modificação implica em termos de considerar a escola como local onde se troca experiências e que seu objeti vo primordial seja o de formar um indivíduo conscientizado e in tegrado no seu contesto social, com suficiente flexibilidade e treino para absorver novos conhecimentos técnicos.

A escola vista sob este prisma, justifica cursos com uma abordagem de sistemas, isto é, onde o ensino é preparado e ordenado anteriormente ao seu uso na sala de aula.

#### CAPITULO H

 $\frac{1}{2}$ 

 $-11-$ 

### 2. FUNDAMENTAÇÃO TEÓRICA

### 2.1. - O Ensino da Matemática

No Curso de Economia, como em outros cursos da UFPE, onde a matemática é utilizada como "ferramenta" para auxi liar outras disciplinas, o problema básico é o de se ensinar uma matemática "neutra", que tanto serviria para Economia como para Engenharia ou para a formação do matemático (curso de matemática)

Esta desvinculação com a realidade-matemática sem grande número de aplicações na disciplina - faz com que haja de sinteresse e o aumento da "matofobia" (medo de matemática) cres ça e como consequência um aumento na evasão, além de um alto în dice de reprovação.

No caso particular da Economia, o indice de repro vação era tão alto que criou-se movimentos para exclusão desta disciplina do referido curso. Este fato, de certo modo, tinha a aprovação dos professores de Microeconomia e Macroeconomia, pois os mesmos não tinham nenhum preparo matemático - eram em sua maio ria bachareis em Direito. Deste modo, era permitido que o aluno chegasse ao final do curso dependendo unicamente de matemática.

Com o número sempre crescente de reprovações, ់ រំ ភា plicando em cada semestre um número maior de alunos matriculados, verificou-se por parte dos professores, ser necessário uma refle xão acerca do problema. Houve coincidência de neste período che garem alguns professores com mestrado em Metodos Quantitativos, na área concentração microeconomia e macroeconomia, que tornou e criou um ambiente mais favoravel ao desenvolvimento ou valori zação da matemática.

Através de reuniões com os novos professores, fo ram introduzidas modificações no curso de matemática que era ofe recido naquela época.

As modificações:

a) A disciplina que era anual tornou-se semestral;

c) Alterações básicas foram feitas na programação - um número maior de aplicações da matemática à Economia - e exclusão de alguns tópicos  $d e$ matemática que não tinham aplicação (uso) em economia.

Com estas modificações, o interesse em termos  $\mathrm{d}\,\mathrm{e}$ ensino-aprendizagem aumentou, mas no entanto, o Indice de repro vação continuou à niveis não desejados - em torno de 70% a 80%.

Nova analise foi necessária, então foi feita uma pesquisa com os alunos, englobando, a matemática desenvolvida no ciclo básico e no ciclo profissional. A pesquisa englobava tanto as estratégias utilizadas pelo professor como a programação.

O resultado mostrou que a matemática desenvolvida no ciclo básico equivalia a alguns tópicos da matemática desenvolvida no segundo grau. A técnica empregada era (centrada no professor), ou seja, aula expositiva e quanto à aprendizagem, os alunos conseguiram aprovação sem um mínimo de conhecimentos, pois de um modo geral as "avaliações" eram feitas com a maior democra cia possível - chegando a ter professor que fazia sua avaliação" com cinco questões de múltipla-escolha.

Quanto ao ciclo profissional, pelo rigor e o ní vel das provas a aprovação tornava-se mais difícil, gerando um alto indice de reprovação e evasão. Em termos de estratégias, pouca diferença era encontrada, ou seja, a técnica empregada era de aula expositiva e tudo estava centrado no professor.

Que fazer ? Seguir a orientação do ciclo-básico? Procurar uma solução mais real, sem baixar o nível do curso ?

Tornou-se evidente que o "xis" do problema esta va na estratégia utilizada nas aulas. Os estudantes necessitavam de um maior tempo, de um maior direcionamento, de de maior  $a$  com panhamento a fim de que o desempenho desejado fosse atingido.

Criar uma estratégia que atendesse o mais possi vel a situação real do aluno foi a meta dos professores de mate mática. Procuramos entre os diversos tipos de instruções, aquela que adaptada às exigências e normas da Universidade resolvesse o problema.

 $-12 - -$ 

Procuramos então adaptar o sistema de Instrução Personalizada (S.1.P.) ou Método Keller à nossa situação. Desta adaptação resultou para nos a solução do problema. Conseguimos fazer com que o indice de aprovação chegasse a niveis desejados, isto  $\bar{e}$ , entre 65% a 85%.

> 2.2. - Caracteristicas do Curso de Matemática - pa ra o Ciclo Profissional de Economia da UFPE

Durante o Curso de Economia, o estudante faz - qua tro semestres de Matemática, sendo dois semestres no ciclo - bási co e os dois restantes no ciclo - profissional.

No ciclo - básico é desenvolvido o que se pode cha mar de "matemática básica", e como sua programação é feita de mo do que atinja outros cursos da área de Ciências Humanas, nenhuma aplicação específica é feita. De modo geral sua programação cons ta de um semestre em teoria dos conjuntos - ao nível elementar e no outro semestre algumas noções de álgebra com uma introdução ao cálculo.

No ciclo-profeissional, o programa é essencial mente um curso de cálculo I, para o primeiro semestre. Enquanto que para o segundo semestre é feito cálculo para mais de uma va riavel e Algebra Linear.

Para Economia Matemática 09, temos o seguinte pro

grama:

Intervalor - Desigualdades - Valor Absoluto - Re lações e Funções - Gráfico de Funções - Funções Economicas mais usadas; Demanda - Oferta - Recei ta - Custo e Lucro; A função afim - A Hinha retu-Função de demanda - Função de oferta - Equilibrio de mercado - Efeito do Imposto sobre o equilíbrio do mercado; A equação quadrática e as cônicas - A circunferência - A elipse; As cânicas - A parabo la - A hiperbole; Aplicação das cônicas à Econo mia - Lei de Pareto - Equilíbrio de Mercado - Cur vas de Oferta e demanda - Curvas de indiferença ; Limite de uma função - Definição algébrica da deri vada - Derivação das funções algébricas; Derivada da função composta - Derivadas de ordemsuperior

 $-13 -$ 

 $\overline{\mathbb{E}}$ 

Derivação implícita; Interpretação geométrica da derivada - Reta tangente à uma curva - Interpreta ção economica da derivada - Aplicações do concei to de derivada à economia; Teoremas dos valores extremos - Teorema de Rolle - Teorema da valor mé dio - Máximos e mínimos relativos através da deri vada primeira - Gráfico de funções; Aplicações da derivada segunda a determinação de pontos críticos, pontos de inflexão - Cálculo do lucro máximo e do custo mínimo; Derivada das funções transcen dentes - Derivada da função logaritmica - Deriva da da função exponencial - Derivada da função ÎБ versa; A integral definida - Teorema fundamental do cálculo - Integral indefinida - Aplicações a economia; Regra de Barrovu - Cálculo da integral definida - Cálculo de áreas; Aplicações do cálcu lo integral à Economia - Excedente do produtor Excedente do consumidor; Métodos de Integração-Por partes - Por decomposição.

O número de alunos que cursam na disciplina é em média de 80 por turno. O Curso de Economia funciona em dois tur nos, pela manhã e à noite, sendo oferecidos semestralmente dois cursos de Economia Matemática 09 e Economia Matemática 10 po tur  $n_{\Omega}$ .

No período noturno, o número de atunos matricula dos é maior do que no turno da manhã. É no turno da noite onde também existe uma maior evasão e um maior indice de reprovação. O nivel dos cursos é igual, em termos de exercícios e testes pa ra avaliação, ficando indiferente um aluno tomar o curso diurno ou noturno. Algumas vezes o mesmo professor ministra as duas turmas, como é o caso da Economia Matemática 09.

2.3. - Sistema de Instrução Personalizada (S.I.P.)

2.3.1. - História do Sistema de Instrução Persona  $lizada - S.I.P.$ 

A história do Sistema de Instrução Personalizada (S.I.P.), ou como também é conhecido por Método Keller, começou em 1962 na Universidade Federal de Brasília. Ele foi idealizado

 $-14 - -$ 

por quatro psicologos: os brasileiros Rodolfo Azzi, Carolina Martuscelli Bori e os americanos Fred S. Keller, J.Cilmour Sherman, que foram convidados para criar o Departamento de Psicologia da nascente Universidade.

O SIP foi pela primeira vez aplicado em caracter experimental na Universidade da Columbia em um inverno de 1963. Corrigido e enriquecido foi utilizado no ano seguinte na Univer sidade de Brasilia pelos professores Azzi e Martuscelli para  $50$ estudantes em um Curso de Introdução à Psicologia com bastante ê xito. Mudanças no governo interromperam momentaneamente o traba Tho que estava realizando na Universidade. Os professores Keller e Sherman regressaram aos E.E.U.U. depois de um só semestre de operação.

Ambos foram contratados pela Universidade Esta dual de Arizona e começaram a elaborar cursos baseados nas mes mas linhas da experiência feita em Brasília. Em começos de 1965 a técnica como tal, não tinha nenhum nome formal, porém Sherman descreveu suas características básicas (1971) "Mantivemos as ca racterísticas essenciais da programação de Skinner e incerpora mos as influências brasileiras de interação individual contratan do tutoras para servir no sistema".

O novo sistema de ensino começou a expandir-se e em 1967, tanto Keller como Sherman e um dos integrantes do grupo original do Brasil, AZZI, apresentaram trabalhos em diferentes congressos. Em 1968 Keller publica o famoso artigo " Goodby Tea cher " e, então profissionais em outras disciplinas começaram a interessar-se pelo método. O método espalhou-se por várias Universidades americanas, como, as Universidades de Bucknel, Horib Carolina, Stone Brook, Portland, Massachusets.

No Brasil, além da Universidade Federal de Brasi lia, a Universidade Federal de Pernambuco, a Faculdade de Filoso fia Ciências e Letras de Taubaté - SP, utilizaram o método, atra vés dos Institutos de Física, Química e Matemática.

> $2.3.2.$  - Principios Basicos do Sistema de lastro ção Personalizada.

O SIP apresenta uma série de la características que são consideradas como básicas.

## $1<sup>2</sup>$  Caracteristica - Excelência na Aprendizagem

Ao planejar um curso do SIP, o professor deve to mar uma série de decisões, como qual o conteudo que considera ba sico para o curso e qual a quantidade de material para um curso com essa duração. Uma vez que resolveu, deve decidir sobre a di visão do conteudo em subdivisões equivalentes. Keller (1968) cha mou de "unidades" estas subdivisões. O número e tamanho das uni dades podem variar segundo à disciplina e o professor. Empirica mente se estabeleceu que cada unidade seria utilizada aproximada mente para cada semana do curso. O que significa que para um cur so de um semestre, teremos em média 15 unidades. Os procedimen tos sobre a organização das unidades servem como base para a  $1^{\frac{11}{2}}$ característica básica do SIP: Excelência na aprendizagem. Este re quesito estabelece que um estudante pode "continuar com novos ma teriais so depois que tenha demonstrado domínio nos anteriores  $(Kelller - 1968 p. 23).$ 

Isto quer dizer que todos os alunos e não só  $a<sub>1</sub>$ guns, devem adquirir os conhecimentos com um critério estabeleci do previamente fixado pelo professor. Difere este fato com o que ocorre no sistema tradicional de ensino, onde só poucos alunos terminam o curso com o máximo de rendimento açadêmico.

## 2<sup>2</sup> Característica - Ritmo de Trabalho Individual

Se o objetivo é que todos os estudantes alcancem o domínio na aprendizagem, torna-se óbvio que cada estudante de. ve ir avançando no material de estudo com um ritmo que se ajuste as suas aptidões, interesses, motivações e tempo disponível,  $\bar{1}$  S to  $\tilde{e}$ , o aluno desenvolve um ritmo de trabalho individual. No sis tema tradicional de ensino, o tempo é fixado e o domínio variãvel. No SIP o que é fixo é o domínio na aprendizagem. Todos  $\mathsf{C}\ \mathsf{S}$ estudantes (ou quase todos), terminam com conhecimentos fixados previamente pelo professor. Isto é, uns terminam antes do tempo usual e outros tomam um tempo maior.

É importante observar que tanto o conceito de do mínio, como o rítmo de trabalho individual do estudante, são ca racterísticas básicas de muitos tipos de Instrução Individualiza da, tais como a Instrução Programada, a Instrução assistida pelo computador, e não privativa do sistema de Instrução Personaliza  $da - SIP.$ 

 $16 -$ 

# 3<sup>a</sup> Característica - Enfase na Comunicação Escrita

Desenvolver o rítmo próprio de sua aprendizagem é um dos objetivos básicos do SIP. O aluno recebe no início do curso o primeiro Guia de Estudo e, em local e tempo convenientes, prepara-se naquela unidade. Quando tiver sentindo dificuldades em alguma parte do assunto voltará à escola, para em horário pré-de terminado ser atendido pelo professor, ou monitor, resolvendo as sim, as suas dificuldades. Os Guias de Estudo, são materiais da dos aos estudantes contendo todas as metas de aprendizagem que são básicas para o que é proposto. Os textos indicados ou anexa dos, na maioria dos casos, são escritos por outra pessoa que não necessariamente o professor do curso.

## $4<sup>2</sup>$  Caracteristica - Divisão do Curso em Pequenas Unidades

Uma vez decidido qual o contendo considerado basi co para o curso, ele é dividido em subdivisões equivalentes, cha madas de "Unidades de Estudo".

As "Unidades de Estudo" devem ser tão pequenas quanto possível, sem no entanto perder sus auto-suficiência. Es ta suficiência na "Unidade de Estudo", dará ao aluno a satisfa ção de sentir que domina uma parte do assunto. Uma regra empiri ca estabelece que a duração para cada Unidade de Estudo, equiva le a uma semana. Isto significa que para um curso de um semestre, em média o número de Unidades de Estudos será de quinze.

> 5<sup>2</sup> Caracteristica - Uso de Monitores para Assegu rar o Contacto Pessoal e o Re forço Positivo.

A tarefa de avaliar o teste no SIP, necessariamen te não cabe ao professor, tal prática passaria a l'unção de um "professor" em nivel inferior, que chamamos de monitor. "O moni tor é um aluno de graduação instruido e coidadosamente orientado com uma boa ficha de desempenho em curso sobre oussunto" (Keller - 1970). A função principal do monitor é essegurar o contacto pes soal com os alunos e dar-lhes feedback. Ademais " um sistema de aluno-monitor funciona com efetividade, porque os monitores são alunos que recentemente têm dominado o conteudo, podendo comuni car as sutilezas do conteudo do curso numa forma meito mais com

 $-17 - -$ 

preensivel aos outros estudantes" (Ruskin, 1979).

 $6^{\frac{3}{2}}$  Característica - Conferências e Discursões em Grupos como Veicalos de Moti vação.

Aulas expositivas e demonstrações, no sentido usual são raras quando utilizado o SIP. Quando acontecem, elas têm primordialmente um objetivo motivacional. No planejamento do curso, o professor deve programar palestras, conferências e enco rajar a formação de equipes de estudos, afim de discutir os tópi cos de maior interesse. Apesar de serem programadas para um núme ro relativamente grande de alunos, estas atividades, são opcio nais e com um objetivo exclusivamente motivacional.

2.3.3. - Fundamentos Psicológicos do S.I.P.

De acordo com a Lei do efeito de Thorndike, as res postas seguidas de reforço positivo (recompensa), provocam um au mento no número de respostas. A utilização desta fei foi feita por SKINNER, na Instrução Programada. O SIP, tem seus fundamen tos psicológicos nesta lei, pois a um maior número de respostas, corresponderá um maior número de acertos.

Baseado neste fato o SIP, fraciona o curso em pe quenas unidades, para aumentar o número de respostas nos exames e portanto o número de acertos e de reforços positivos (recompen sa). O SIP, evita o uso do reforço negativo (castigo), uma  $V@Z$ que o castigo inibe o individuo e reduz a possibilidade de  $\Gamma$  G S . postas. Quando um estudante está fazendo um curso no SIP ele não é castigado por dar respostas erradas. Quem falha em um exame de unidade pode tomar tantos exames quantos necessitem para passar satisfatoriamente.

2.3.4. - Teorias de Aprendizagem Aplicavel ao SIP

1 - Aprende-se melhor em pequenas etapas.

Dizemos que uma pessoa aprendeu, se adquiriu um comportamento que antes não tinha. O caminho normal para uma mu

 $\alpha$  , and  $\alpha$  , and  $\alpha$  , and  $\alpha$ 

 $-18 -$ 

dança de comportamento é criar pequenas medificações do comporta mento estimulada a cada etapa por reforges positivos (diz-se que um reforço é positivo, quando aumenta a frequência da resposta, e, negativo, quando sua remoção provoca o aumento dessa frequên cia). É fracionar o curso em Unidades de Estudo, de modo que o es tudante possa dominar em um dia ou em uma semana o que foi programado. Esta é a maneira de como se organiza o SIP. Através do exame da unidade o estudante comprovará se adquiriu ou não o no vo comportamento. Como ele poderá tomar tantos exames quanto he cessitar, o feedback serve de reforço positivo para o estudante.

## 2 - A eficiência aumenta quando o aluno sabe o que dele se espera.

O SIP exige que o professor, planeje o seu curso e consequentemente, determine os objetivos de cada unidade em ter mos instrucionais. Tais objetivos estabelecem o desempenho, as condições e os critérios que o estudante deve desempenhar no fi nal de cada Unidade de Estudo.

Tendo conhecimento do que dele é esperado, o estu dante direciona a sua aprendizagem aumentando por conseguinte a sua eficiência.

> 3 - Pedir respostas só se houver oportunidade de estudo.

A filosofia do SIP permite ao estudante prestar exame de uma determinada unidade quando se julgar apto. Tendo em vista que os estudantes normalmente tomam vários cursos simulta neamente, as exigências de exames ficam ao seu critério.

 $4 - 0$  dominio do assunto.

 $\mu\mu$  and  $\mu$  and  $\mu$  and  $\mu$  . Then

O conceito de "domínio" requer uma mudança nos procedimentos de avaliação para a grande maioria dos professores. Os estudantes fazem as provas de uma unidade dada, tantas vezes quanto seja necessário, até lograr o domínio do material que a prova mede. E o SIP contrastando com o processo de ensino tradi cional, exigindo o domínio da aprendizagem e só permitindo avan car sobre o material novo, se o domínio de anterior for realizado.

 $-19 -$ 

5 - A motivação aumenta com o êxito.

Com exames frequentes, e o "feedback" imediato que o aluno obtém, diminuem o erro e estimulam ao estudante, seguir e não abandonar o curso.

6 - Participação ativa do estudante.

Como a ênfase do SIP é dado pela comunicação es crita, o material de auto-aprendizagem, os exercícios de auto-ava liação, as perguntas chaves que estão incididas em cada unidade garantem a participação ativa do estudante, colocando-o como res ponsável pelo processo de ensino-aprendizagem.

2.3.5. - Estrutura e Forma de Operar o SIP

O Sistema de Instrução Personalizada, exige que o professor analise previamente e cuidadosamente o que o estudante deve aprender, para que e o por que? Deve fixar os objetivos ter minais e intermediários em função das mudanças de comportamento esperadas.

O professor divide a matéria a ser aprendida pelos alunos em "Unidades de Estudo". As Unidades de Estudo devem ser pequenas, sem no entanto perderem sua auto-suficiência, o que da rá ao estudante a satisfação de sentir que domina uma parte do as sunto,

O estudante estuda as unidades com seu rítmo pro prio, quando e onde queira. Quando considerar que está apto e de pois de ter coberto toda auto-avaliação, solicita o exame da uni dade.

Para cada unidade, o professor prepara um número. suficiente de perguntas para tantos examos quanto necessitem os alunos para serem aprovados. As perguntas ou questões são congruentes com os objetivos, de modo que o solicitado no exame possa demonstrar o mesmo comportamento previsto pela Unidade.

O professor designa seus ajudantes - os monitoresem uma razão de um para cada dez que excedam os vinte primeiros alunos. O monitor, que geralmente é um aluno de graduação, ins truido e cuidadosamente orientado, com uma boa ficha de desempo

nho em curso sobre o assunto, ajuda na ministração do curso, apli cando os exames e qualificando. Pelo fato de ser uma pessoa que em termos de interesses e idade, faz com que o aluno tenha uma maior motivação, deixa o professor em liberdade para desenhar o curso e prestar maior atenção nos problemas individuais dos estu dantes.

Muitas vezes é aconselhável que haja aulas em ho rários previamente estipulados, porém de presença não obrigató ria. Neste momento pode se estimular a formação de pequenos gru pos de discursão.

O avanço de cada aluno é registrado em uma ficha pessoal e seus exames são guardados em uma pasta individual. - Is to permite fazer um assessoramento ao estudante e determinar em que ponto das unidades o fracasso acontece com maior frequência, de modo que, o professor pode modificar as unidades ou recomen dar outro material.

Quando o aluno tem êxito em todas as unidades de estudo ele faz um Exame Final para garantir sua qualificação - na disciplina.

### 2.3.6. - As Unidades de Estudo

A soma das Unidades de Estudo constitue o curso. O número de unidades variam em torno de 15, e devem seguir umajor dem sequencial sempre de modo que, a seguinte tome como base a anterior.

A finalidade da Unidade de Estudo é formecer ao aluno instruções para o estudo e um aprendizado mais eficiente. A Unidade indicará o capítulo e o texto ende será encontrado olas sunto, indicara as práticas que devem ser realizadas no decorrer do estudo e apresentará exercícios e problemas elucidativos.

De um modo geral, as unidades de estudo devem con ter os seguintes elementos:

1 - Objetivo da Unidade: O objetivo deverá fixar com precisão que comportamento se espera do aluno. Esse comporta mento deve ser possível, observável e mensurável.

2 - Justificação da Unidade: Um dos itens da Uni dade de Estudo, é fazer com que o estudante se comprometa ativa

 $\sim 10^{11}$  km s  $^{-1}$  and  $\sim 10^{11}$ 

 $-22 -$ 

3 - Guia de Estudo: A Unidade de Estudo deve orien tar o estudante sobre onde deve buscar os conhecimentos, isto pe la propria natureza do SIP. Ainda mais, deve assinatar claramen te o que estudar, o que é importante, o que é complementar e o que é supérfluo.

4 - Perguntas Chave: O Estudante deve ser orienta do a responder uma série de perguntas, de tal modo que haja neces sidade de pesquisar o conhecimento desejado na Unidade de Estudo.

5 - Critérios de Avaliação: Como o aluno 6 quem decide quando está ápto para prestar o exame da Unidade de 'Esta do, é necessário que sejam concedidos elementos que permitam ava liar, se os objetivos foram ou não alcançados.

 $6 - -$ 

 $2.5.7.$  - Paralelo "Tradicional" - "SfP"

Apresentamos abaixo, uma série de características entre o "Ensino Tradicional" e o "Sistema de Instrução Personali zada". Estas características são apresentadas em "o ensino perso nalizado - Fernando Sodré (1973, 5-6)".

# PARALELO ENTRE ENSINO TRADICIONAL E SISTEMA DE INSTRUÇÃO PERSONALIZADA

### TRADICIONAL

### $S + P$

a) Expositivo passivo - Experimentação redescoberta b) Imposto - Auto regulado c) Orientação coletiva - Orientação individual d) Transmissão de conhecimentos - Orientação de atividades

### TRADICTONAL

- e) Ensinar a transmitir conhe - Ensinar 5 ajudar a aprender cimentos
- f) O aluno como receptor passi O aluno como participante vο
- g) O professor apresenta o método de trabalho
- h) O aluno tenta acompanhar o desenvolvimento da classe
- i) Recebe conhecimentos ja prontos
- j) Despersonalizado, é método considerado pela sua nota
- k) Objetivos perdidos, pelo aluno, na quantidade de matéria e ser avaliada
- 1) Necessidade de notas

 $\alpha$  , we can consider a subset of  $\alpha$ 

- 0 método de trabalho é desco berto pelo aluno

 $S_{T}$ 

- O aluno trabalha de acordo com a velocidade, motivos e inte resses propries
- Aprende a partir do próprio es forco
- Personalizado pela auto críti ca que o sistema permite
- Avaliação vinculada aos objetivos previamente estabelecidos
- Necessidade de deminio do las sunto.

2.4. - Tipos de Estratégia Otilizadas

Tomando como modelo o Sistema de Instrução Perso nalizada (S.I.P.) e fazendo as devidas adequações, construímos um Sistema de Instrução, que não alterasse as normas e herários es tabelecidos pela Universidade Federal de Pernambuco.

O principio: Ritmo de trabalho individual, aão foi considerado neste modelo, uma vez que ele vai de encontro com o que estabelece o Regimento da Universidade. Apesar deste princípio básico não ser considerado, foi possível desenhar um Siste ma de Instrução, que como veremos nos capítalos seguintes, facilitou, motivou e aumentou em muito, o indice de aprovação na disciplina Economia Matemática.

O Sistema de Instrução desenhado, envelve uma sé rie de materias e abordagens diferentes das usuais no processo de ensino - aprendizagem.

Assim é que o curso, teve:

a) 15 Unidades de Estudo;

b) 15 Roteiros de Aula;

 $\mathcal{L}_{\text{eff}}$ 

c) 4 Exercícios Escolares Individuais;

 $\sim 100$ 

 $-24 - -$ 

d) 1 Manual do Estudante;

e) Questionário de Análise do Curso;

f) Aulas de Reforço;

 $\label{eq:1} \begin{split} \mathcal{L}_{\text{max}}(\mathbf{r}) = \mathcal{L}_{\text{max}}(\mathbf{r}) + \mathcal{L}_{\text{max}}(\mathbf{r}) + \mathcal{L}_{\text{max}}(\mathbf{r}) \mathcal{L}_{\text{max}}(\mathbf{r}) \mathcal{L}_{\text{max}}(\mathbf{r}) \mathcal{L}_{\text{max}}(\mathbf{r}) \mathcal{L}_{\text{max}}(\mathbf{r}) \mathcal{L}_{\text{max}}(\mathbf{r}) \mathcal{L}_{\text{max}}(\mathbf{r}) \mathcal{L}_{\text{max}}(\mathbf{r}) \mathcal{L}_{\text{max}}(\mathbf{r}) \$ 

g) Mapa de acompanhamento das Unidades de Estudo.

No capítulo seguinte, descrevemos este material e em anexo, apresentamos modelos.

3. METODOLOGIA

 $\mathcal{L}$ 

, and a comparison masses  $\hat{z}$ 

3.1. - Descrição do Material

Foram desenvolvidos e utilizados durante o curso, os seguinte materiais:

- a) 15 Unidades de Estudos;
- b) 15 Roteiros de Aulas;
- c) 03 Exercicio Escolares Individuais;
- d) 01 Exercício Final;
- e) Mapas de acompanhamento das UE;
- f) Aulas de Reforços;
- g) Questionário de Avaliação do Curso;
- h) Manual do Estudante.

3.1.1. - Unidades de Estudo

Foram aplicadas 15 Unidades de Estudo, assim des třibuídas:

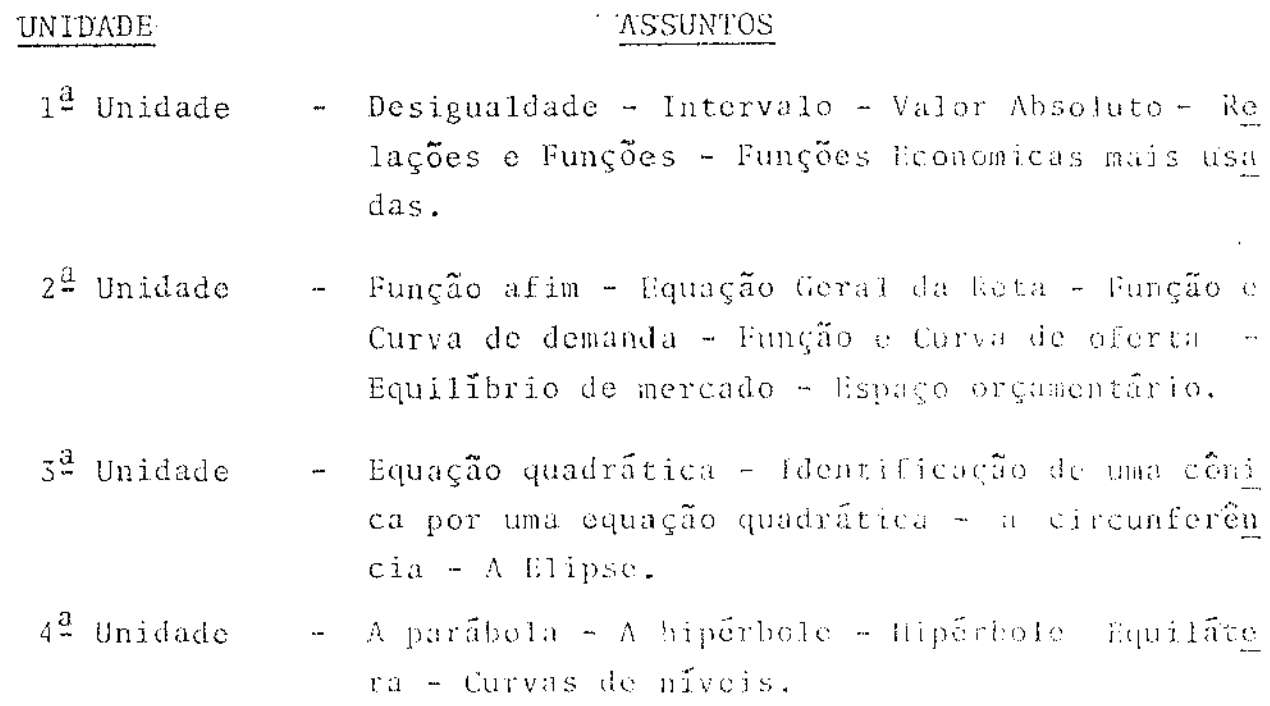

 $-25 -$ 

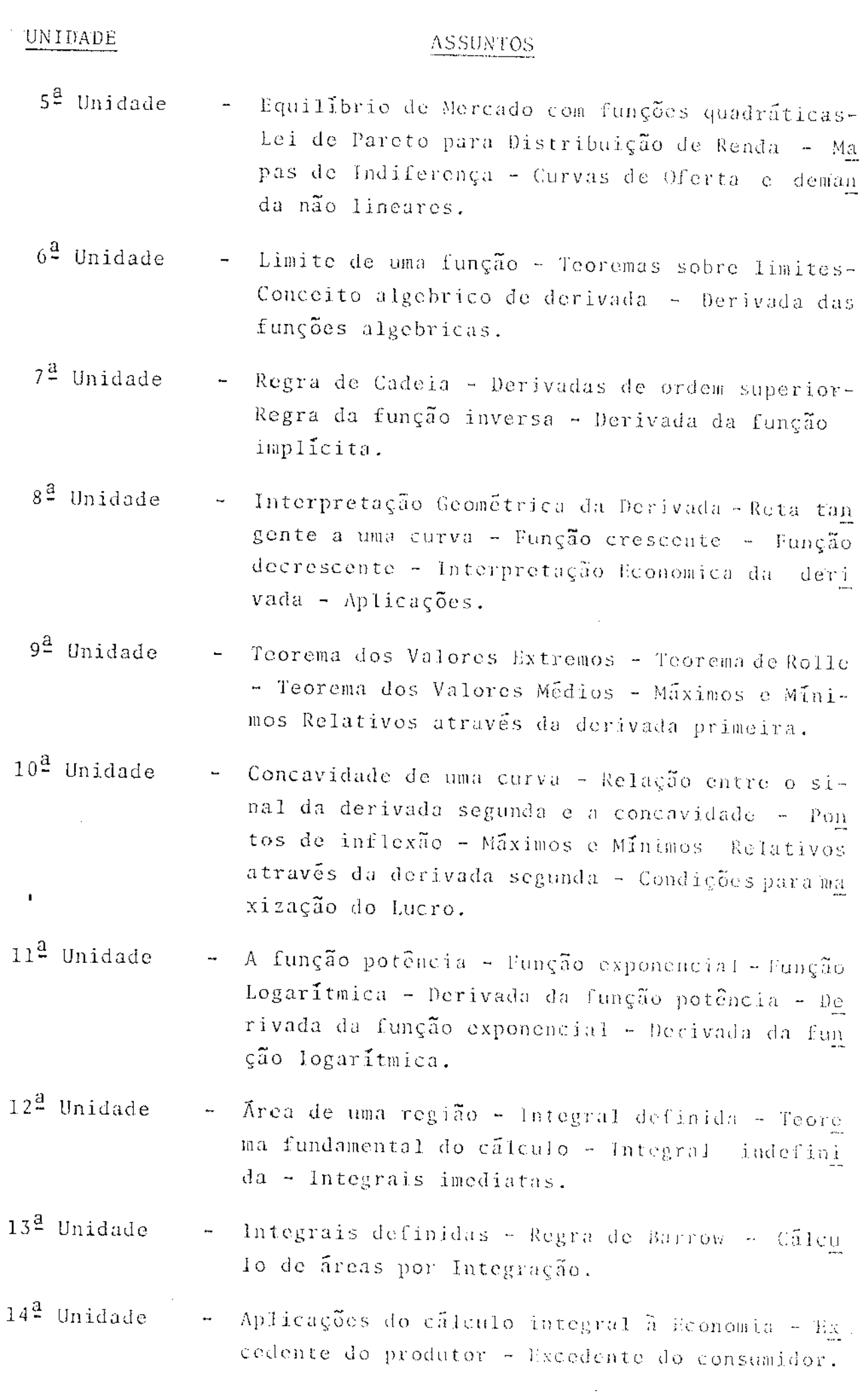

 $\phi$  , and a constraint  $\phi_{\rm{max}}$  .  $\bar{z}$ 

 $\mathbb{R}^2$ 

 $\mathcal{A}^{\mathcal{A}}$ 

 $26 -$ 

متطلب لتناسبه

#### AS SUNTOS

 $15<sup>2</sup>$  Unidade - Métodos de Integração - Integração por partes e Integração por substituição

Uma Unidade de Estudo compõem-se dos seguintes ele-

- I Assuntos: Refere-se ao conteúdo desenvolvido na aula expositiva.
- 11 Os Objetivos: Descrição dos comportamentos desejados no final da unidade.
- III Exercícios: São formuladas vinte e cinco questões, práticas ou teóricas, de modo que sejam considerados os objetivos propostos. O conjunto de questões é subdividido em cinco grupos, de modo que em cada subdi visão, apareçam cinco questões si milares. Este procedimento foi fei to para que nas reuniões ou grupo um estudante ajudasse o outro.

As Unidades de Estudo são desenvolvidas em sessões que se realizam sempre às terças-foiras. Os estudantes formam gru pos de no máximo cinço e com a ajuda de dois monitores e do pro fessor resolvem as questões ali propostas.

Em cada Unidade de Estudo há cinco grupos de cin co questões cada. Logo, uma Unidade de Estudo apresenta 25 ques tões que devem ser resolvidas no dia da reunião de grupo, onde ca da estudante resolve uma de cada grupo de questões. No final da sessão as Unidades de Estudo são entregues aos monitores.

Uma das incumbências do monitor é orientar o tra balho feito individualmente por cada participante de cada grupo. Ele anota os erros, faz comentários e no mapa de acompanhamento das Unidades de Estudo, ele anota o número de questões corretas.

3.1.2. - Roteiros de Aula

Foram elaborados 15 roteiros de anta referentes às 15 Unidades de Estudo. Os Roteiros de Aula compõem-se de:

### UNIDADE

mentos:

 $-28 - -$ 

- a) Assuntos a serem desenvolvidos;
- b) Objetivos comportamentais, afim de que o estu do direcione a sua aprendizagem;
- c) Desenvolvimento dos assuntos especificados aci ma, com demonstrações, definições e exemplos;
- d) Bibliografia dos livros utilizados para sua ela boração, bem como a indicação dos capítulos.

Fundamentalmente os roteiros de aula, foram clabo rados com a intenção de evitar que o aluno copie o desenvolvimen to da aula. As demonstrações, os exemplos são tirados do Roteiro de Aula. Além disto o aluno pode obtê-lo com uma semana de ante cedência, tendo oportunidade de dialogar na aula expositiva, apre sentando as suas duvidas.

Como não foi possível ainda mimeografar o Roteiros de Aula, o original é entregue no xerox, e os estudantes compram as cópias. Uma outra finalidade importante do Roteiro do Aula é, que se por algum motivo o estudante faltar à auta, sozinho eu com a ajuda dos colegas, pode facilmente se recuperar.

3.1.3. - Exercícios Escolares Individuais

Depois de realizados em média quatro Unidades de Estudo, os estudantes são submetidos a avaliação formativa - que chamamos de Exercício Escolar, ou Exercício Escolar Individual.

O Exercício Escolar, consta de cinco questões isi milares ou iguais às encontradas na Unidade de Estudo que compõem a avaliação formativa. Além do nome o aluno deverá colocar o 'nú mero do grupo, afim de que seja feita a real avaliação das Uni dades de Estudo consideradas.

O Exercício Escolar é um dos requisitos exigidos pelo regulamento da Universidade Federal de Pernambuco.

### 3.1.4. - Exercício Final

Pelas normas estabelecidas pelo Regimento da UFPE, o estudante obterá, aprovação cm uma disciplina se obtiver vinte e um pontos nos três Exercícios Escolares. Diz-se então que o es tudante passou por "média". Caso isse não se realize e o mesmo

المناطق المتسابق والمحجج

tenha pelo menos três pontos de média, será então submerido a um novo Exercício Escolar - que engloba toda a matéria do semestre.

O Exercício Final, consta de dez questões iguais ou similares às encontradas nas quinze Unidades de Estudo, desen volvidas no semestre.

3.1.5. - Mapas de Acompanhamentos da UE.

Para cada período que corresponde aos Exercícios Escolares, é elaborado um mapa constando de:

- Número do grupo;  $a)$
- b) Nome dos componentes do grupo;
- c) Número de acertos em cada Unidade de Estudo;
- $\mathbf{d}$ ) Observações;
- Turno.  $e$ )
- Conceito

 $\omega_{\rm{eff}}$  (  $\omega$ 

O julgamento do trabalho em grupo é feito pelo mo nitor, que anota em colunas separadas os acertos de cada componente do grupo e faz as devidas observações. Deixando os casos particulares, a avaliação é feita em conceitos assim distribui- $\frac{1}{3}$ 

- Conceito A Aos estudantes que tenham tido um nú mero de acertos superior a 75% do que Thes foi proposto nas Unidades de Es tudo;
- Conceito B Aqueles que tenham desenvolvido mais que 50% do que lhe foi proposto nas Unidades de Estudo;
- Conceito C Os estudantes que tenha obtido um número igual ou inferior a 50% do proposto na Unidade de Estudo.

A avaliação formativa das Unidades de Estudo é fei ta pela nota do Exercício Escolar e uma neta que é tirada das

 $-30 -$ 

Market New Store, STORES, WEBSITED CARDING AND

reuniões em grupo. Estabeleceu-se, empiricamente que, se o aluno tiver na reunião de grupo:

- Conceito A Acrescenta-se dois pontos à nota do Exercício Escolar;
- Conceito B Acrescenta-se um ponto à nota do Exer cício Escolar:
- Conceito C Nada é acrescentado ao Exercício Es colar.

A avaliação feita para aprovação do estudante avaliação somativa - é feita considerando as avaliações formati vas parciais.

3.1.6. - Aulas de Reforço

Normalmente aos sabados à tarde é feita pelos - mo nitores, uma reunião com os estudantes que têm dificuldades na resolução dos problemas propostos nas Unidades de Estudo.

O monitor tira as duvidas e resolve com os estu dantes todos ou quase todos os exercícios propostos nas Unidades de Estudo. Algumas vezes uma lista complementar de exercícios é utilizada. Estas reuniões aos sábados à tarde, são facultativas, sendo assistidas por estudantes do turno da manhã e do turno da noite. O horário foi pensado para atender a esta clientela.

3.1.7. - Questionário de Avaliação do Curso

No final do curso, é distribuído com os estudan tes um questionário para que os mesmos façam a avaliação do curso.

As perguntas elaboradas no questionário estão re lacionadas com os seguintes indicadores:

- a) Relação com o professor;
- b) Aceitação do Sistema de Instrução adotado;
- c) Aceitação dos monitores;

- d) Mecânica do curso;
- e) Aulas de reforço;
- Dificuldades do curso.  $f$ )

3.1.8. - Manual do Aluno

No início do semestre é entregue ao aluno um ma nual contendo:

- $a$ ) Saudação ao aluno;
- Código da disciplina;  $b)$
- Professores;  $\in$ )
- $d$ ) Monitores;
- Número de créditos;  $e$ )
- Carga horária;  $f$ )
- Horário;  $g$ )
- Objetivos gerais do curso;  $\mathbf{h}$
- Sistema de avaliação;  $\vert 1 \rangle$
- Calendario dos Exercícios Escolares; j)
- Cronograma Desenvolvimento por Unidade  $1)$ - de Estudo das quinze semanas.

### 3.2. - Metodologia de Aplicação

O primeiro contacto que os estudantes têm com o professor e os monitores é feito na entrega do "Manual do Aluno". Feitas as apresentações, inicia-se com a leitura de texto dedica do ao aluno que encontra-se no Manual.

Em seguida, são salientados os objetivos, o hora rio das aulas expositivas e das reuniões em grupo. Feitas considerações que foram vivenciadas no semestre anterior, passa-se pa ra o tópico mais importante para o estudante, a avaliação, Ha se guida, enfatiza-se a importância do trabalho em equipe, ama vez que o mesmo é parte integrante da avaliação fermativa, juntamen te com o Exercício Escolar. O horário dos Exercícios Escotares é salientado, e, finalmente os estudantes são convidados a iniciar

a formação de sua equipe de trabalho.

Formadas as equipes, os nomes são encaminhados aos monitores para prepararem o respectivo mapa.

A reunião seguinte, acontece numa quinta-feira, onde começa a ser desenvolvida a primeira Unidade de Estudo. Na semana seguinte, temos então a primeira reunião das equipes.

Neste dia é entregue a Unidade de Estudo nº 1, e os monitores com o professor, orientam as equipes, quanto à ma neira de colocarem as respostas e quanto à divisão das questões por equipe.

No final os monitores recebem de volta as Unida des de Estudo, para que na próxima reunião de grupos possa devol ver aos estudantes, com as observações e o número de acertos ano tados.

No sábado, logo após ser entregue a primeira Uni dade de Estudo é feita uma "aula de reforço" com presença não obrigatória. Nesta aula, que é orientada por um dos monitores, as duvidas, as observações e os problemas propostos, considera dos mais difícies, são desenvolvidos. Na semana seguinte, o ci clo se repete.

Lego apôs a realização de quatro ou cinco Unida des de Estudo é feito o I Exercício Escolar. O mesmo acontecendo nos periodos seguintes.

Modelos de material utilizado em anexo.

### C A P I T U L O IV

### 4. RESULTADOS

O universo desta pesquisa é composta de 167 estu dantes matriculados na disciplina Economia Matemática 09 do Cur so de Ciências Econômicas do Centro de Ciências Humanas da Uni versidade Federal de Pernambuco, no perfodo relativo ao primeiro semestre de 1981.

Durante este periodo foram desenvolvidas 12 Unida des de Estudo, correspondendo para cada quatro delas, un exercí cio escolar individual. Neste capítulo, apresentamos os resulta dos encontrados para o Curso Diurno e para o Curso Noturno.

Convém salientar que, os Exercícios Escolares In dividuais às Unidades de Estudo exigiram dos estudantes do Curso Diurno e do Curso Noturno o mesmo nível de desempenho.

4.1. - Analise de Desempenho no Curso Diurno

Matricularam-se no curso diurno 75 estudantes, des tes somente 65 compareceram às aulas e fizeram as Unidades de Es tudo. Tivemos uma desistência de 10 estudantes. As causas desta evasão são várias, entre as quais a principal é que o estudante toma 8 disciplinas por semestre e consequentemente vai desistin do daquelas que apresentam uma maior dificuldade. Como veremos a evasão continua durante o decorrer do semestre, chegando a 30 % do total de alunos matriculados.

4.2. - Resultados das Unidades de Estudo

Para fins de comparação, utilizamos os seguintes conceitos, para os resultados obtidos nas Unidades de Estudo:

> $A - Para$  os que tiveram 100 % de acerto;  $B -$  Para os que tiveram  $80 \text{ %}$  de acerto; C - Para os que tiveram menos de 80 % de acerto; D - Não compareceram.

 $-33 -$ 

 $34 -$ 

Consideraremos inicialmente as quatro primeiras unidades, que correspondem ao 1º Exercício Escolar Individual.

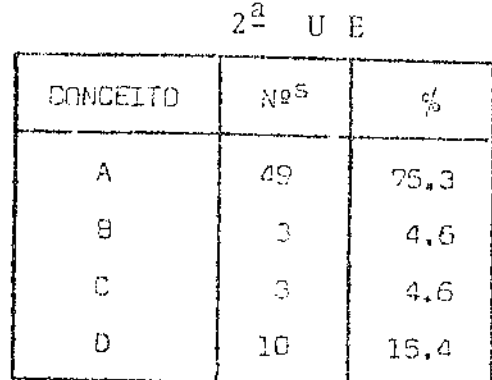

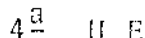

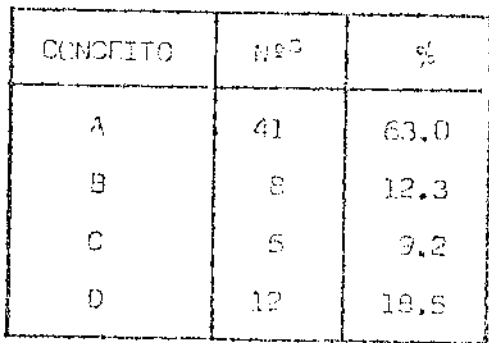

 $1^{\frac{a}{2}}$  U E CONCEITO **NES** % A 18  $27,6$ B 21  $32.3$  $\mathbf C$  $18$  $27.6$ D 8  $12.3$ 

> $3^{\underline{a}}$ U E

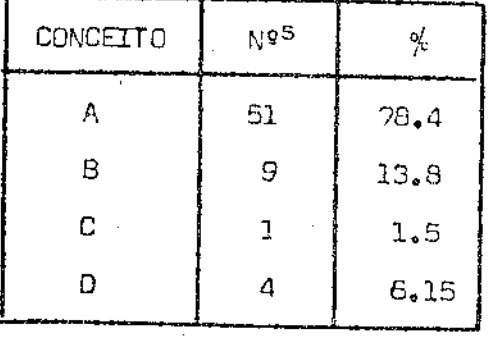

1º EXERCÍCIO ESCOLAR INDIVIDUAL

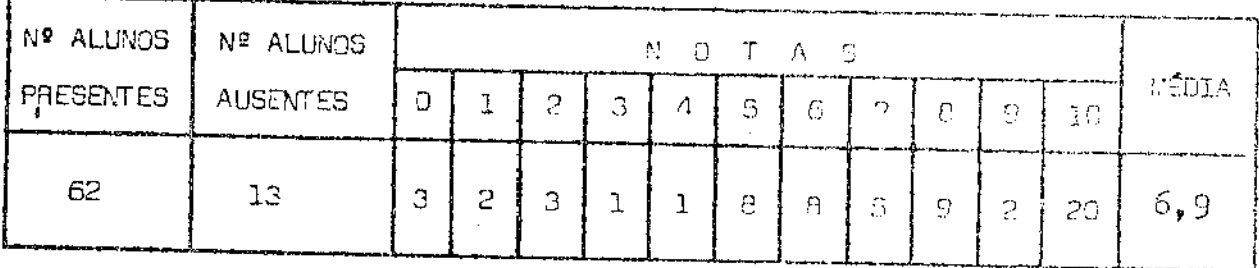

A primeira Unidade de Estudo, apresentou um baixo rendimento em relação às outras. Este resultado, de certo modo, ja era esperado, uma vez que muitos estudantes:

- Não compareceram à primeira auta;  $a)$
- Não sabem trabalhar em equipe;  $b)$
- Não conhecem o processo de ensino.  $\mathsf{c}$ )

No decorrer da segunda Unidade de Estudo, o rendi mento (conceito A) torna-se acentuado, significando que começa a

existir um entrosamento entre os componentes de cada equipe.

O número de faltosos, nas quatro primeiras Unida des de Estudo (nivel D) mantem-se aproximado, permitindo que ja, a esta altura, se possa fazer uma projeção do número de prováveis reprovados, que neste caso gira em torno de dez.

O resultado do primeiro Exercicio Escolar Indivi dual, mostra que dos 65 estudantes que participam do curso, ape nas houve três faltas. Neste exercício verificamos que o número de alunos com nota acima de cinco, fica em torno de 50 o que equi vale em média ao número de estudantes que tiveram conceito A ou B nas quatro Unidades Escolar, evidenciando o aproveitamento in dividual obtido na equipe.

A média do aproveitamento ficou em torno de sete, o que nos diz ser o aproveitamento destas quatro unidades " oti mo ". Observamos também, a influência das aulas de reforço, para que o nível de aproveitamento chegue a tal.

Analisemos as quatro Unidades de Estudo seguintes, isto  $\tilde{e}$ , a  $5^{\frac{3}{2}}$ ,  $6^{\frac{3}{2}}$ ,  $7^{\frac{3}{2}}$  e  $8^{\frac{3}{2}}$  Unidades de Estudo, com o respectivo Exercício Escolar Individual.

 $5^{\underline{3}}$ U E

| CONCETTE | ្យុទ្ធន        | У.   |
|----------|----------------|------|
| Α        | 43             | 66,2 |
| Ĥ        | 11             | 16.9 |
| C        | $\overline{c}$ | 3.0  |
|          | 9              | 13.8 |

 $7^{\frac{3}{2}}$  $U$  E

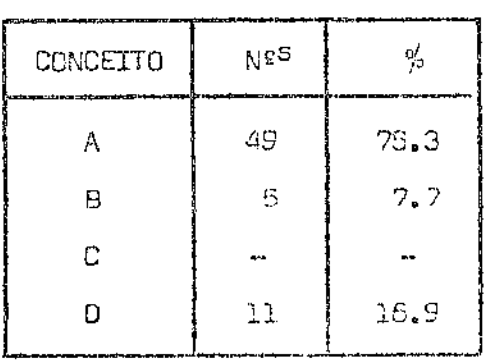

 $6^{\frac{3}{2}}$  UE

| CONCEITO | M95 | 헧    |
|----------|-----|------|
| Α        | 52  | 80.0 |
| В        | 6   | 9.2  |
| C        |     |      |
| D        |     | 10.8 |

 $8^{\frac{3}{2}}$  U E

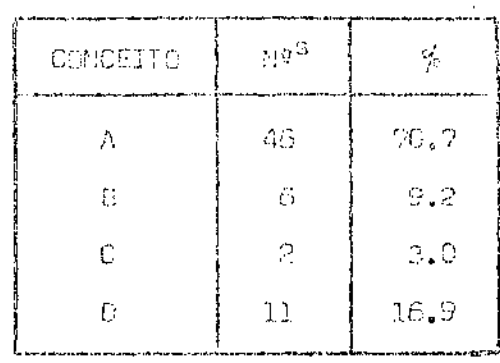

A

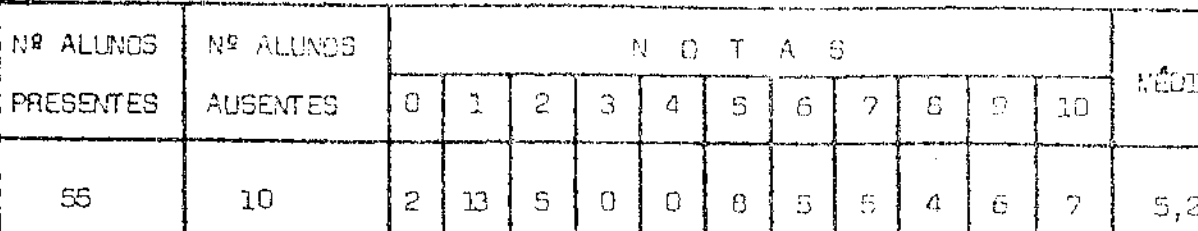

2º EXERCÍCIO ESCOLAR INDIVIDUAL

 $\pm$   $\pm$ 

 $\mathbf{I}$ 

O aproveitamento da  $5^{\frac{3}{4}}$ ,  $6^{\frac{3}{4}}$ ,  $7^{\frac{3}{4}}$  e  $8^{\frac{3}{4}}$  Unidades de Estudo, novamente fica em torno de 47 estudantes, havendo um de créscimo quanto ao aproveitamento do 2º Exercício Escolar Indivi dual, cuja média atingiu 5.2. Novamente observamos uma relação direta entre o aproveitamento das Unidades de Estudo e o Exerci cio Escolar Individual. O conceito B e D decresceram, ficando o C em torno de 1 e o D em torno de 10. Fica evidenciado que a mé dia de reprovados será em torno de dez, conforme análise nas qua tro primeiras unidades.

Tomemos agora, a  $9^{\frac{3}{2}}$ ,  $10^{\frac{3}{4}}$ ,  $11^{\frac{3}{4}}$  e  $12^{\frac{3}{4}}$  Unidades de Estudo.

 $9^{\frac{a}{2}}$  U E

| CONCEITO | $N^{S}$ | ℅    |
|----------|---------|------|
| А        | 25      | 38,4 |
| а        | 23      | 35.3 |
| c        | 5       | 4.6  |
| В        | 12      | 18.4 |

 $11^{\frac{a}{2}}$  UE

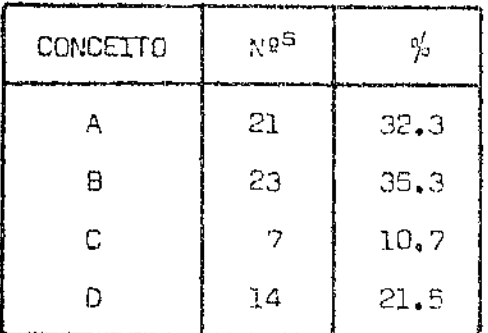

 $10^{\frac{3}{2}}$  U E

| CHICETS | $\gamma$ e S | ु    |
|---------|--------------|------|
| Α       | 26           | 40.0 |
| 9       | 20           | 30.7 |
| С       | 6            | -9.2 |
| D       | 13           | 20.0 |

 $12^{\frac{a}{2}}$  U E

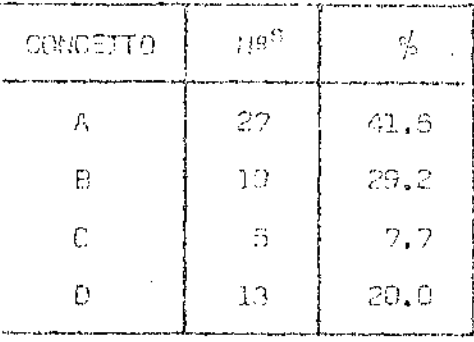
$-37 -$ 

| I Nº ALUNOS I Nº ALUNOS |                 |       | NOTAS |    |   |    |            |              |                 | ----- <i>--</i> -------<br>NÉDIA |      |     |        |
|-------------------------|-----------------|-------|-------|----|---|----|------------|--------------|-----------------|----------------------------------|------|-----|--------|
| PRESENTES               | <b>AUSENTES</b> | lo Fi |       | -2 |   | 4. | 15         |              | -6 I 2 -        | $1.0-1$                          | - 79 | 10. |        |
| 50                      | 15              |       |       |    | Đ | n. | $\sqrt{2}$ | $\mathbf{B}$ | 12 <sup>2</sup> | Ü.                               | 1 S. | 10. | $\sim$ |

3º EXERCICIO ESCOLAR INDIVIDUAL

Neste conjunto de Unidades de Estudo e 3º Exerci cio Escolar Individual, verificamos que houve um equilibrio entre os conceitos A e B. A justificação encontra-se no fato de ser fi nal de curso e o estudante dedicar-se um pouco mais a outras dis ciplinas que lhe apresentam maiores dificuldades. O resultado do terceiro Exercício Escolar Individual, mostra que em média houve um acréscimo com relação ao segundo exercício.

A quantidade de estudantes que ficaram no concei to D passou para 13. Projetando este fato e considerando o que aconteceu nos dois conjuntos de Unidades, concluimos que entre 10 e 13 será o número de estudantes reprovados.

Computados os dados anteriores, observou-se o se guinte, com relação ao turno da manhã.

Matricularam-se 75 alunos, porém houve uma desis tência de 12 alunos, ou por trancamento de matricula ou por reprovação por falta. Desta forma ficamos com um número real de 53 estudantes que terminaram o curso - participaram de Unidades de Estudo e fizeram os exercícios individuais. Destes 53 tiveram aprovação 43 o que representa um percentual de 81.14% e 10 foram reprovados, que da um percentual de 18.86%.

Este resultado evidencia a eficácia do sistema de Instrução utilizada, e mostra que os nossos pressupostos foram verdadeiros.

Faremos agora a análise dos dados computados para a turma noturna.

4.3. - Análise de Desempenho no Curso Noturno

Matricularam-se 92 estudantes, neste semestre -  $1^{\circ}$ semestre de 1981. Destes, compareceram 85 para fazer as Unidades de Estudo e dos 85, fizeram o primeiro Exercício Escolar Indivi dual 71. Temos então uma evasão de 21 estudantes, no decorrer das

quatro primeiras Unidades de Estudo e o primeiro Exercício Esco lar Individual.

As causas desta evasão que continuará em pequena escala no decorrer do semestre são várias:

- a) Todos os estudantes trabalham;
- b) Alguns por força do seu emprego, têm que viajar frequentemente e perdem o curso por faltas;
- c) O cançaso de um dia de trabalho, com um trans porte precário;
- d) Tomam 8 disciplinas por semestre.

Em média a evasão noturna deve alcançar 30 a 35% do total de alunos matriculados em cada semestre.

Vejamos a análise das quatro primeiras Unidades de Estudo e do primeiro Exercício Escolar Individual.

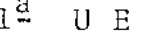

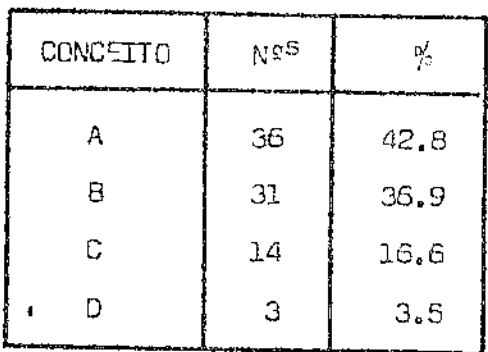

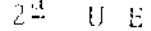

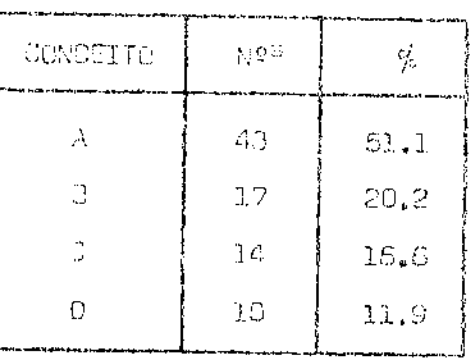

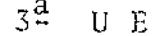

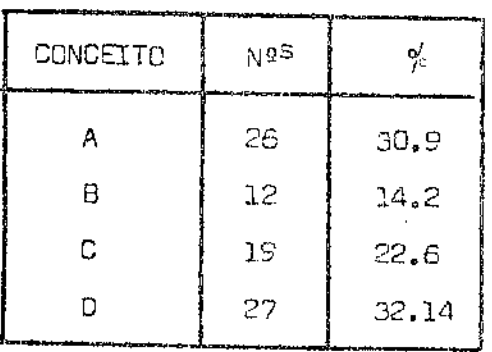

 $4^{\frac{3}{2}}$  U E

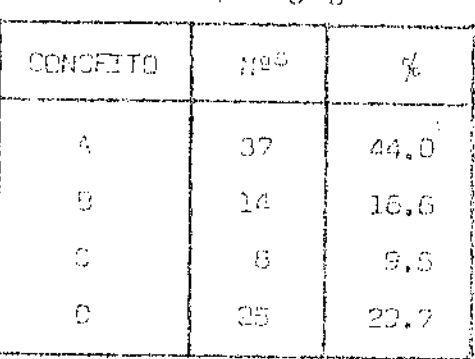

| Nº ALUNOS | † Nº ALUNOS     |                | N ATAS |          |                         |      |    |       |  | NÍDIA      |         |       |     |
|-----------|-----------------|----------------|--------|----------|-------------------------|------|----|-------|--|------------|---------|-------|-----|
| PRESENTES | <b>AUSENTES</b> | $\{0, \pm 1\}$ |        | $\pm$ 2. | 「 3 ‡ 4   5   c   7   8 |      |    |       |  |            | i in 19 | 10    |     |
| דרי       | -14             |                | $B^-$  | 5.       |                         | t ni | €. | $20-$ |  | - 3 I 23 I | I IS    | 133.1 | 7,3 |

1º EXERCÍCIO ESCOLAR INDIVIDUAL

Os alunos do Curso Noturno, são em grande parte ve teranos, uma vez que no Ciclo Basico a média de alunos por turma é de quarenta. Vemos que se matricularam 92, porque em média 50% são alunos repetentes. Além do mais, o curso noturno é geralmen te prejudicado por qualquer movimento que permita a não realiza ção de aulas. Estes são os motivos de uma variação grande nas par ticipações da Unidades de Estudo e aproveitamento no 1º Exercí cio Escolar Individual.

A primeira Unidade de Estudo apresenta um aprovei tamento de cerca de 79%, o que não difere da segunda Unidade de Estudo, cujo aproveitamento fica em torno de 72%. Na terceira Uni dade de Estudo começa a estabilização e o indice de aproveitamen to gira em torno de 40% a 50%, sendo o indice nos conceitos. C e D em torno de 40%.

Quanto ao aproveitamento do primeiro Exercício Es colar Individual, é considerado "Bom", pois tem uma média de 7.3. Ja neste exercício observamos o comparecimento de 71 estudantes e consequentemente a falta de 21, número esse que deve acentuarse mais no decorrer do semestre.

As oscilações entre a relação das Unidades de Es tudo e do aproveitamento no primeiro Exercício Escola Indivi dual aparecem devido as observações feitas no início desta aná lise.

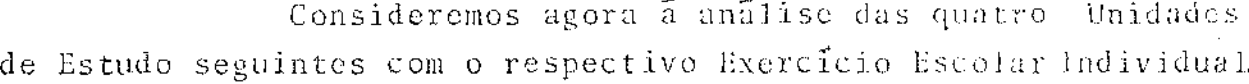

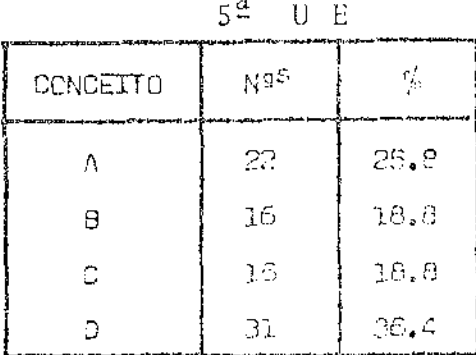

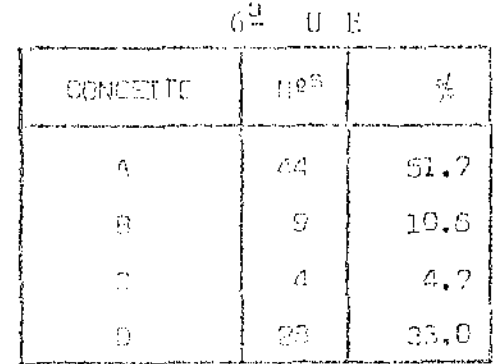

 $40 -$ 

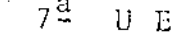

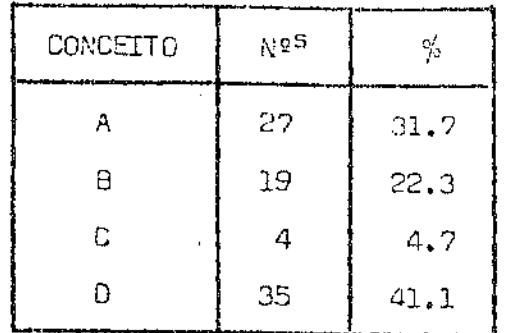

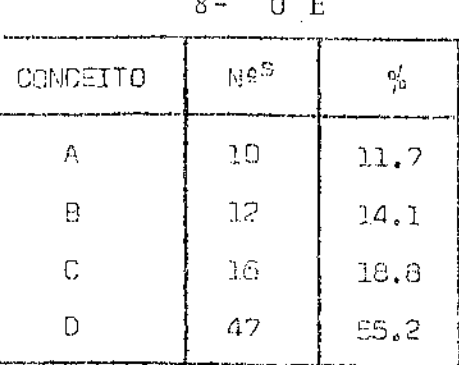

 $\alpha$ 

# 2º EXERCICIO ESCOLAR INDIVIDUAL

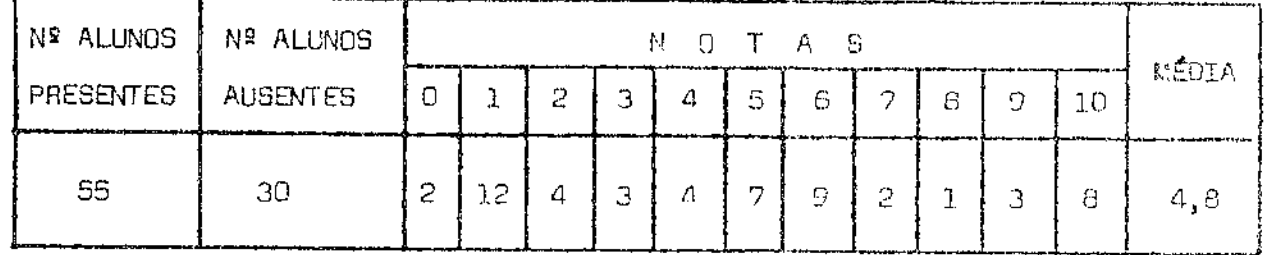

Observando os dados obtidos nas Unidades de Estu do e o resultado do 2º Exercício Escolar Individual, vemos a re lação direta entre o grau de aproveitamento na escala individual e na escala de grupo.

A variação com que os estudantes comparecem aos trabalhos de equipe projeta-se no Exercício Escolar Individual. Basta uma análise superficial da  $5^{\frac{1}{2}}$ ,  $6^{\frac{3}{4}}$ ,  $7^{\frac{3}{4}}$  e  $8^{\frac{3}{4}}$  Unidade de Estu dos para verificar que a média do 2º Exercício Escolar Individual seria baixa.

A evasão nas Unidades de Estudo (conceito D) che ga a média de 35 estudantes, enquanto que a evasão no 2º Exerci cio Escolar Individual é de 30 estudantes.

Esta flutuação no aproveitamento das Unidades de Estudo, sobretudo na  $8^{\frac{a}{2}}$ , deve a fatos como o início de grove movimentos em uma escola muito politizada, com um diretório mui to influente. No turno da manhã, as coisas se processam de um mo do diferente, uma vez que Economia Matemática é a primeira aula (7:30 h) e todo movimento se inicia após essa aula.

O rendimento seria muito menor se não acontecesse as aulas de reforço nos sabados que normalmente têm uma frequên cia de 40 estudantes, tirando dúvidas e refazendo as Unidades de Estudo.

As quatro últimas Unidades de Estudo e a seguir o

嗟

27.0

 $20,0$ 

 $6.2\,$ 

 $44,8$ 

Exercício Escolar Individual, estão apresentados abaixo:

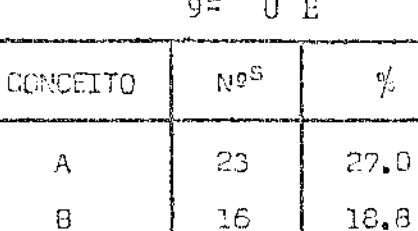

JO.

11.7

 $43.5$ 

 $\sim a$ 

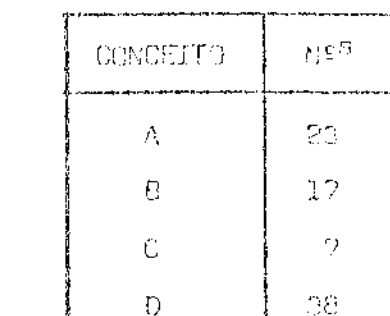

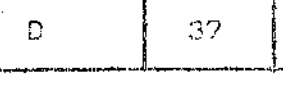

 $\ddot{C}$ 

 $11^{\frac{3}{2}}$  U E

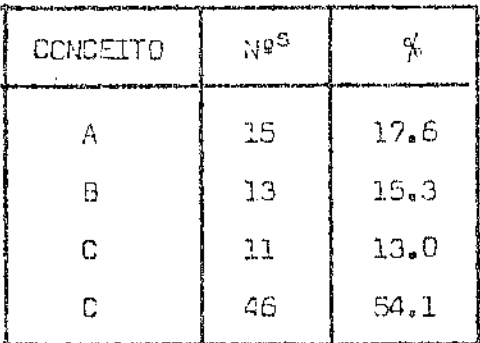

 $12^{\frac{a}{2}}$  U E

 $10^{\frac{3}{2}}$  UE

| CONCEITO | ≀≀∘ी | Ŷ.   |
|----------|------|------|
| Λ        | 20   | 20.5 |
| ₿        | Œ.   | 17.6 |
| С        | 10   | 11.7 |
| D        | ΛŊ   | 47.0 |

3º EXERCICIO ESCOLAR INDIVIDUAL

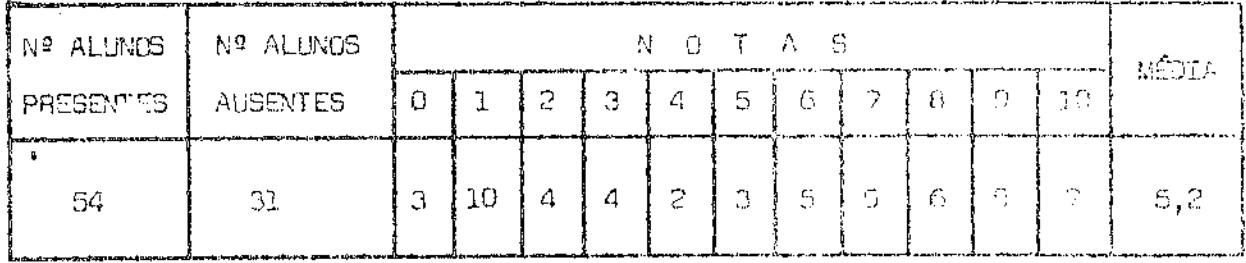

Apesar de pequeno, houve um aumento quanto ao apro veitamento nas quatro últimas Unidades de Estudo. Juntando os con ceitos A e B, temos em média 43 estudantes, enquanto que se si tua em 40 o número de estudantes que não participaram do traba Tho em equipe.

4.4. - Comparação dos Resultados

O curso desenvolvido em Economia Matemática 09, equivale ao que é denominado no ciclo geral de cálculo 1. As di

 $\sim 10^7$ 

 $\omega = \lambda^2$ 

ferenças entre os dois cursos são mais em termos de demonstrações e um número de aplicações as diferentes áreas como Engenharia, Fi sica, Química, Estatística, etc. Enquanto que em Economia os exem plos e aplicações são dirigidas para a própria Economia. No geral os programas se equivalem, só o método de desenvolver a discipli na é que difere. Enquanto que em Economia, em duas turmas matri cularam-se 160 estudantes, temos no Ciclo Básico onze (11) turmas com 738 alunos em Cálculo I, com uma média de 67 alunos por turma.

De acordo com o mapa divulgado pela área, o resul tado é o seguinte:

> Disciplina: Calculo I Numero de Turmas:  $11$ Número de Alunos: 738 Aprovados: 281 Reprovados: 457 Indice de Aprovação:  $38,07$   $%$

Observamos que o procedimento de como está sendo desenvolvido o curso de Cálculo I não está correto, pois para es ta área (área I - de tecnologia) vão os melhores alunos em conhe cimentos de matemática.

É grande a diferença existente quanto ao indice de aprovação. Enquanto em Economia tem uma média de 80% de aprovação em turmas de curso diurno e noturno, encontramos em Cálculo I um indice de 38 %.

O resultado da computação dos três Exercícios Es colares Individuais, com o Exercício Escolar Individual Final nos da o seguinte quadro:

> Matriculados  $- - - - - - - 92$ 85  $07$ Desistentes (iniciais)  $+ + \cdots$ Desistentes (no decorrer do curso) - 25 Aprovados - 47 Reprovados  $-13$

Desta forma tivemos um percentual de 78,3% de apro vação, o que novamente mostra a eficacia do sistema de Instrução utilizado, enquanto que o indice de reprovação ficou em torno de  $21,7.3.$ 

BIBLIOGRAFIA

ALBUQUERQUE, Ivan L. - Matemática para Economia - UFPE - Recife - 1976.

ARAUJO, João B. O. - Tecnologia Educacional. Editora Vozes Ltda. - Rio de Janei  $ro - 1976.$ 

ASPY, DAVID - Novas Tecnicas para Humanizar a Educação. Editora Cultrix - S. Paulo

AURICCHIO, Ligia O. - Manual de Tecnologia Educacional. Livraria Francisco Alves Editora Rio de Janeiro - 1978.

- AUSUBEL, David P. Psicologia Educativa Um ponto de vista cognostivo Editorial Trillas - México, 1976.
- AWH, Robert Y. Microeconomia: Teoria e Aplicações Livraria Técnicas e Científicos - Rio de Janeiro - 1979.
- RARRETO, ELB S. S. Os programas individualizados (C.P.I.s) Recursos ou Soluções -Cadernos de Pesquisas - 1980.
- BILAS, Richard A. Teoria Microeconômica. Uma análise Gráfica (Forense) Universi tăria - Rio de Janeiro - 1980.

BLOOM, Benjamim S. - Avaliación del Aprendizaje - Ediciones Troquel - B. Aires -1975

- BLOCM, Benjamim S. Taxionomia dos Objetivos Educacionais Demínio Cognitivo -Editora Globo - 1976
- BLOCM, Benjamim S. Taxionomia dos Objetivos Educacionais Dominio Afetivo Edi tora  $Globo - 1976$ .
- BLOOM, Benjamim S. Caracteristicas Humanas e Aprendizagem Escolar. Iditora Globo 1981
- BONINI, Edmundo E. Matemática: Exercícios para Economistas Livraria Hobel S. A. São Paulo - 197

BISHOP, Lloyd K. - Individualização de Sistemas Educacionais. Editora Pedagógica e Universitária Ltda. - S. Paulo - 1977.

- BRANSON, William H. Macroeconomia. Editora Happer e Row do Brasil Ltda S. Paulo 1978
- BRIGGS, Leslie J. Manual de Planejamento de Ensino Editora Cultrix S. Paulo 1976
- BROWN, D. W. F. Activemos las mentes. Editorial Limusa México 1975.
- BRONER, Jerome O Processo de Educação. Companhia Editora Nacional S. Paulo -1976.
- BRONER, Jerome Uma nova Teoria de Aprendizagem Edições Bloch Rio de Janeiro -1976
- CENTRO PARA INVESTIGACION Y INOVACIÓN EN LA CIÊNCIA Curriculum y Tecnicas de Educacion - Ediciones Marymar - B. Ayres - 1974.
- CHIANG, Alpha C. Fundamental Methods of Mathematical Economics McGraw Hill 1974.

 $\sim 100$  and  $\sim 100$ 

 $\sim$ 

 $-43 -$ 

 $\epsilon \rightarrow \infty$ 

 $-44 -$ 

 $\ddotsc$ 

D'AMBROSIO, Ubiratan - Uma opção para a Formação de Mestres em Ensino de Ciên cias - Oficina Regional de Ciências Y Tecnologia - Unesco - 1975

D'AMBROSIO, Ubiratan - Desenvolvimento Nacional e Estratégias para Educação Científica - Universidade Estadual de Campinas, Campinas - S.P. 1977

D'AMBROSIO, Ubiratan - Algumas Tendências no Ensino de Ciências - Palestra pro ferida no Centro de Educação da UFPE. - 1980

DAVIS, Robert H. - Sistema de Aprendizagem: Uma abordagem do desenvolvimento da Instrução - Editora Mc Graw Hill do Brasil - S. Paulo - 1979

DIULIO, Eugene A. - Macroeconomia - Editora Mc Graw - Hill do Brasil - São Pau- $10 - 1977$ 

DORNBUSCH, Rodiger - Macroeconomia - Editora Mac Graw - Hill do Brasil - São Pau  $18 - 1981$ 

DOWLING, Edward T. - Matemática Aplicada à Economia e Administração. Editora Mc Graw - Hill do Brasil - S. Paulo - 1981

FERGUNSON, C. E. - Teoria Microeconômica - Forense Universitária - Rio de Janei $ro - 1981$ 

FLAMER, G. H. - A aprendizagem con o constante e o tempo como variável - lingeneering Education - 1971

GAGNE, Robert M. - Como se realiza a Aprendizagem - Livros Técnicos e Científicos - Editora S.A. - Rio de Janeiro - 1976

GAGNE, Robert M. - La planificacion de la ensenanza - sus principios- Editorial Trillas - México - 1977

GAGNE, Robert M. - Principios Essenciais da Aprendizagem para o Ensino - Editora Globo - 1980

GARCIA, Waller E (org) - Educação Brasileira Contemporânea - Organização e funcionamento - Editora Mc Graw - Hill. S. Paulo - 1976.

GAROFALO, Gilson L. - Analise Microeconômica - Editora Atlas - S. Paulo - 1980 GRONLUND, Norman E. - A formulação de Objetivos comportamentais para as aulas

- Editora Rio - Rio de Janeiro - 1975

 $\ddot{\phantom{0}}$ 

GRONLUND, Norman E. - A instrução Individualizada na Escola -Livraria Picaeira Editora S. Paulo - 1979.

GOROW, Frank F. - O Jogo da Aprendizagem: Estratégias para professores - Editora Pedagógica e Universitária Ltda. - S. Paulo - 1977

HAMACHEK, Don E. - Encontros com o Self - Iteramericana Ltda. - Rio de Janeiro 1979

HANDERSON, James M. - Teoria Microeconômica: Uma abordagem Matemática - Livraria Pioneira Editora - S. Paulo - 1976

HASSENFORDER, Jean - A Inovação do Ensino- Livros Horizonte Ltda. Portugal -1974

HEIL BRONER, Robert L. - Elementos de Macroeconomia - Zahar Editores - Rio de Janeiro - 1968.

 $-45 -$ 

HENRY, S. G. B. - Fundamentos de Matemática para Economistas - Editora Vozes Ltda. - Rio de Janeiro - 1972 HILGARD, Ernest R. - Teorias da Aprendizagem - Editora Pedagógica e Universitária S. Paulo - 1973. HOFFMANN, Laurence D. - Cálculo: Um Curso Moderno e Aplicações. Livros Técnicos e Científicos. Rio de Janeiro - 1971 JOHNSON, Dudley W. - Teoria Macroeconômica - Livros Técnicos e Científicos - Rio de Janeiro - 1980 JUNCO, Horacio G. - SIP - Uma Inovacion en la ensenanza superior. Editorial Lemusa - México - 1974 KAUFMAN, Roger A. - Planificacion de Sistemas Educativos - Ideias Basicas Concretas - Editorial Trillas - México - 1971 KELLER, Fred S. - O Ensino de Ciências será melhor na década de 70 ? - 137º Reunião da American Association for the advancement of science - 1970 KELLER, Fred S. - Adeus Mestre : - Ciência e Cultura nº 3 - 1972 LAX, Peter - Calculo - Aplicações e Programação - Guanabara dois S.A. - Rio de Janeiro - 1979 LEITHOLD, Lovis - O calculo com Geometria Analitica - Editora Haper Row do Brasil Ltda. S. Paulo - 1980 LEMBO, John M. - Porque falham os professores. Editora Pedagogica e Universitária S. Paulo - 1975 LINDEMAN, Richard H - Medidas Educacionais. Editora Globo - Ponto Alegre. 1974 LUDOJOSKI, Roque L. Andragogia o Educacion del Adulto. Editorial Gundalupe. B. Aires - 1972 MAGER, Robert F. - A formulação de Objetivos de Ensino - Editora Globo - Porto A $legre - 1976.$ MAGER, Robert F - Análise de Objetivos - Editora Globo - Porto Alegre - 1977. MARQUES, Juraci C. - Ensinar não é transmitir - Editora Globo - Porto Alegre -1974 MARQUES, Juraci C - A aula como processo - Editora Globo - Porto Alegre - 1974 MANASSES, Branca - Tecnologia da Educação - Livros Técnicos e Científicos - Rio de Janeiro - 1980. MENSFIELD, Edwin - Microeconomia: Teoria e Aplicações - Editora Campus - Rio de Janeiro - 1980. MESSICK, Rosemery G. - Curriculo: Análise e Debate - Zahar Editoras - Rio de Janeiro  $-1980$ . MILLER, Roger L - Microeconomia Toria, questões e aplicações - McGraw Hill do Brasil - S. Paulo -  $1980$ MORETTIN Pedro A - Métodos Quantitativos para economistas e Administradores - Ad ministradores - Atual Editora Ltda. - 1981. . . .

 $-46 - \ldots$ MOTTA, F. S. - O Ensino Personalizado - Metodo Sherman Keller - Universidade Fe deral de Pernambuco ~ 1973. MUCCHIELLI, Roger - A formação de Adultos - Livraria Martins Fontes Editora Ltda. São Paulo - 1980. NAGES, Thomas - Ensino para a Competência - Estratégias para Eliminar fracassos -Editora Globo - Porto Alegre - 1973. PARKYN, George - Educação Permanente Modelo conceptual - Livros Horizontes - Portu  $gal - 1976.$ PARRA, Nelio - Ensino Individualizado: Programas e Materiais Saraiva S.A. Livreiros e Editores - São Paulo - 1978. PFEIFFER, John E - Uma visão nova da Educação - Companhia Editora Nacional - São Paulo - 1971 POSNER, Michael I - Cognição - Editora Interamericana Ltda. - Rio de Janeiro -1980. POPLLAM, Willian J. - Taticas de Ensino em sala de aula - Editora Globo - Porto Alegre - 1976. RAMIREZ, G. - Métodos de Educação de Adultos - Edições Loyola - 1975 - S. Paulo ROGERS, Carl - Tornar-se Pessoa - Livraria Martins Fontes Ltda. - S. Paulo ROGERS, Carl - Liberdade para aprender - Interlivros - Belo Horizonte - 1973 ROGERS, Jennifer - Ensino de Adultos - Livraria Martins Fontes Editora Ltda. -Lisboa - 1976 RONCA, Antonio C. - Técnicas Pedagógicas - Editora Vozes Ltda. - Rio de Janeiro 1980 RUSKIN, Robert S. - El sistema de Instrucion Personalizada: Uma alternativa Educativa - Revista de Tecnologia Educacional - 1979 - Chile. SALDANHA, Louremi E. - Planos de Ensino - Edições URGS - Proto Alegre - 1972. SALDANHA, Louremi E. - Ensino Individualizado - Editora McGraw-Hill do Brasil -São Paulo - 1972. SALDANHA, Louremi E. - Tecnologia Educacional - Editora Globo - Porto Alegre -1978. SALDANHA, Louremi E. - Tarefas Individuais Programadas - Editora Globo - Portó A  $legre - 1979$ SALVATORE, Dominick - Microeconomia - Editora McGraw - Hill do Brasil - S. Paulo 1978. SALVATORE, Dominick - Economia Internacional - Editora McGraw - Hill do Brasil - $1978 - S. Paulo.$ SAMUELSON, Paul A. - Introdução à Análise Econômica - Livraria Agir Slitora - 1979 Rio de Janeiro. SCHIEFELE, Hans - Ensino Programada. Edições Melhoramentos - S. Paulo - 1968 SHERMAN, J.G. - Uma variação numa Inovação - Psicological Association - 1970.  $\ddotsc$ 

 $\hat{b}$  ,  $\hat{a}$  ,  $\hat{a}$ 

 $\mathbb{R}^3$ 

 $-47 -$ 

SHULMAN, Lee S. - Aprendizaje por descubrimiento - evaluacion crítica - Editorial Trillas - México - 1974.

SKINNER, B. F. - Tecnologia do Ensino - Editora Pedagógica e Universitária - S. Paulo -  $1972.$ 

SKINNER, B. F. - Ciência e comportamento Humano - Editora EDART - S. Paulo -1976.

TURRA, Claudia et alii - Plancjamento de Ensino e Avaliação - Editora EMMA - 1975 Porto Alegre.

YAMANE, Taro - Matemática para Economistas - Editora ATLAS S.A. - S. Paulo - 1974

WEBER, Jean E. - Matemática para Economia e Administração - Editora Hepper e Row do Brasil - São Paulo - 1976.

 $\label{eq:2} \begin{array}{l} \displaystyle \frac{\partial \mathcal{L}_{\mathcal{M}}}{\partial \mathcal{L}_{\mathcal{M}}} \left( \frac{\partial \mathcal{L}_{\mathcal{M}}}{\partial \mathcal{L}_{\mathcal{M}}} \right) \left( \frac{\partial \mathcal{L}_{\mathcal{M}}}{\partial \mathcal{L}_{\mathcal{M}}} \right) \left( \frac{\partial \mathcal{L}_{\mathcal{M}}}{\partial \mathcal{L}_{\mathcal{M}}} \right) \left( \frac{\partial \mathcal{L}_{\mathcal{M}}}{\partial \mathcal{L}_{\mathcal{M}}} \right) \left( \frac{\partial \mathcal{L}_{\mathcal{M}}}{\partial \math$ 

 $\frac{1}{\sqrt{2}}$ 

 $\label{eq:2.1} \frac{1}{\sqrt{2}}\left(\frac{1}{\sqrt{2}}\right)^{2} \left(\frac{1}{\sqrt{2}}\right)^{2} \left(\frac{1}{\sqrt{2}}\right)^{2} \left(\frac{1}{\sqrt{2}}\right)^{2} \left(\frac{1}{\sqrt{2}}\right)^{2} \left(\frac{1}{\sqrt{2}}\right)^{2} \left(\frac{1}{\sqrt{2}}\right)^{2} \left(\frac{1}{\sqrt{2}}\right)^{2} \left(\frac{1}{\sqrt{2}}\right)^{2} \left(\frac{1}{\sqrt{2}}\right)^{2} \left(\frac{1}{\sqrt{2}}\right)^{2} \left(\$ 

 $\mathcal{L}^{\text{max}}_{\text{max}}$  ,  $\mathcal{L}^{\text{max}}_{\text{max}}$ 

 $\mathcal{L}(\mathcal{A})$  .

المنتاب والمستقطعة

 $\label{eq:2.1} \frac{1}{\sqrt{2}}\int_{\mathbb{R}^3}\frac{1}{\sqrt{2}}\left(\frac{1}{\sqrt{2}}\right)^2\frac{1}{\sqrt{2}}\left(\frac{1}{\sqrt{2}}\right)^2\frac{1}{\sqrt{2}}\left(\frac{1}{\sqrt{2}}\right)^2.$ 

 $\label{eq:2.1} \frac{1}{\sqrt{2}}\int_{0}^{\infty}\frac{1}{\sqrt{2\pi}}\left(\frac{1}{\sqrt{2}}\right)^{2}d\mu_{\rm{eff}}\,.$ 

. A  $N$  E  $X$  O  $S$ ...

 $\label{eq:2.1} \frac{1}{\sqrt{2\pi}}\sum_{i=1}^n\frac{1}{\sqrt{2\pi}}\sum_{i=1}^n\frac{1}{\sqrt{2\pi}}\sum_{i=1}^n\frac{1}{\sqrt{2\pi}}\sum_{i=1}^n\frac{1}{\sqrt{2\pi}}\sum_{i=1}^n\frac{1}{\sqrt{2\pi}}\sum_{i=1}^n\frac{1}{\sqrt{2\pi}}\sum_{i=1}^n\frac{1}{\sqrt{2\pi}}\sum_{i=1}^n\frac{1}{\sqrt{2\pi}}\sum_{i=1}^n\frac{1}{\sqrt{2\pi}}\sum_{i=1}^n\$ 

 $\label{eq:2.1} \frac{1}{\sqrt{2}}\int_{\mathbb{R}^3}\frac{1}{\sqrt{2}}\left(\frac{1}{\sqrt{2}}\right)^2\frac{1}{\sqrt{2}}\left(\frac{1}{\sqrt{2}}\right)^2\frac{1}{\sqrt{2}}\left(\frac{1}{\sqrt{2}}\right)^2\frac{1}{\sqrt{2}}\left(\frac{1}{\sqrt{2}}\right)^2.$ 

 $\frac{1}{\sqrt{2}}$  $-48 -$ 

 $\mathcal{L}^{\text{max}}_{\text{max}}$  and  $\mathcal{L}^{\text{max}}_{\text{max}}$ 

 $\label{eq:2.1} \frac{1}{2}\sum_{i=1}^n\frac{1}{2}\sum_{j=1}^n\frac{1}{2}\sum_{j=1}^n\frac{1}{2}\sum_{j=1}^n\frac{1}{2}\sum_{j=1}^n\frac{1}{2}\sum_{j=1}^n\frac{1}{2}\sum_{j=1}^n\frac{1}{2}\sum_{j=1}^n\frac{1}{2}\sum_{j=1}^n\frac{1}{2}\sum_{j=1}^n\frac{1}{2}\sum_{j=1}^n\frac{1}{2}\sum_{j=1}^n\frac{1}{2}\sum_{j=1}^n\frac{1}{2}\sum_{j=1}^n\$  $\sim$ 

 $= -4(9) - 4$ 

 $\label{eq:2.1} \frac{1}{\sqrt{2}}\int_{0}^{\infty}\frac{1}{\sqrt{2\pi}}\left(\frac{1}{\sqrt{2\pi}}\right)^{2\alpha}d\mu_{\alpha}^{2}d\mu_{\alpha}^{2}$ 

 $\hat{\mathcal{A}}$ 

 $\langle \langle \text{MANUAL} \rangle \rangle \langle \langle \text{DO} \rangle \rangle \langle \langle \text{ESTUDANTE} \rangle \rangle \langle \langle \text{O} \rangle$ 

 $\mathcal{L}^{\text{max}}_{\text{max}}$ 

a da bara da <mark>ya kuma mwaka wa wakati ya k</mark>uma wa kuma wa kuma wa kuma wa kuma wa kuma wa kuma wa kuma wa kuma wa<br>Marejeo

 $\mathcal{A}$ 

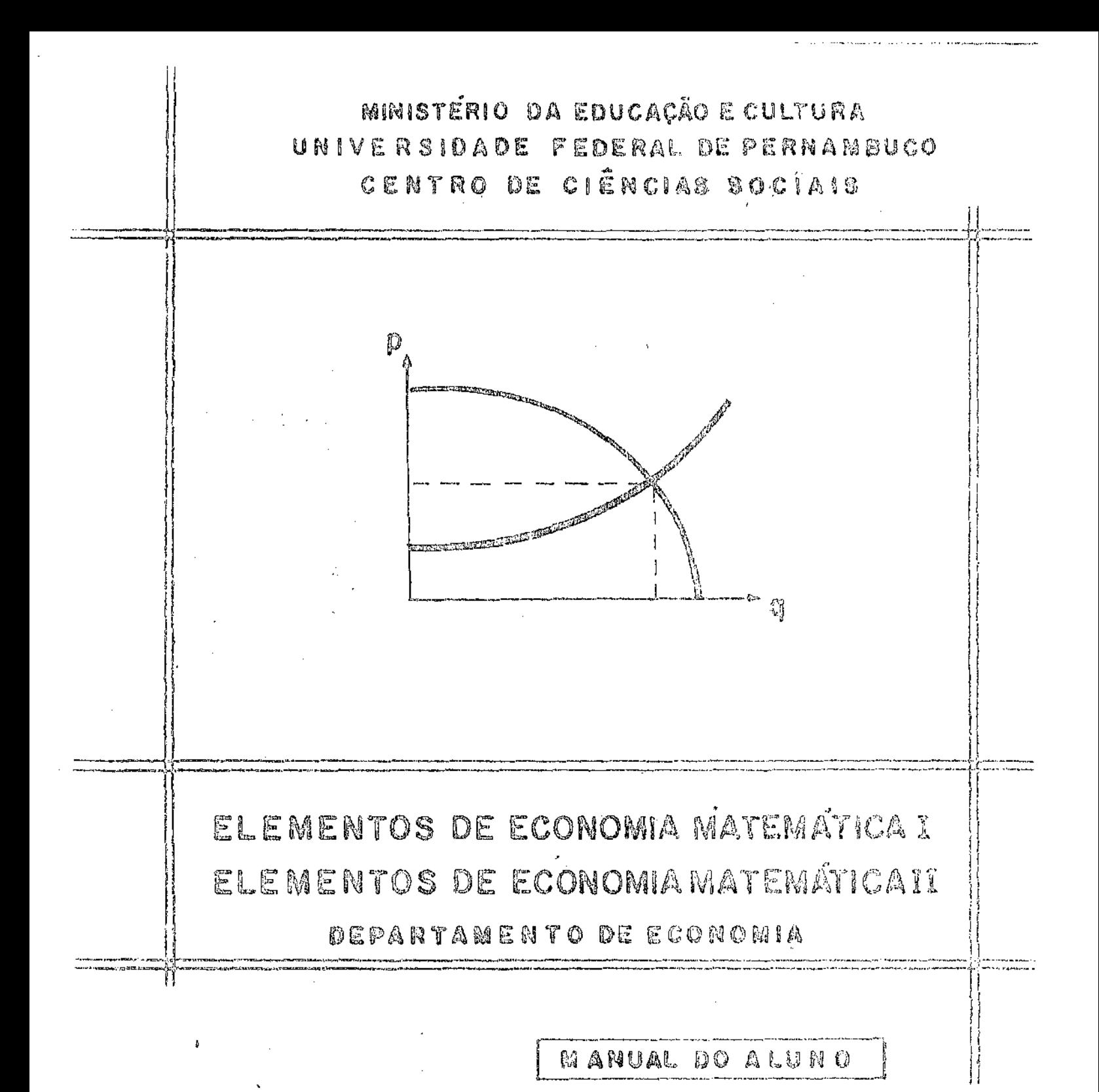

**AECIFE-**

Este curso começa com VOCÉ, o aluno ! Há outras alternativas. Poderíamos comuçar pelo objeto ' da Matemática e oferecer-lhe um plano básico, consistindo na estrutura de proposições e fatos identificáveis como científicos. Iniciar-se-ia com o estudo do cálculo, a geometria analítica, etc. São fatos certamente importantes, mas, o dado básico de um curso é o ser humano, a sua existência e o seu ser. É, portan to, justificavel que se comece por VOCÉ, como tema fundamental.

Há muitas e variadas facetas de VOCÉ, o es tudante. Seus objetivos vocacionais, suas aspirações, seus sentimentos - temores, cóleras, alegrias, lágrimas. Tudo isso são aspectos de VOCÊ. Mas, o dado cen tral é que você existe: Você é um ser; você está aqui sente-se a sua presença.

Um curso tem cinco elementos ou aspectos básicos:

- 1. Pessoas
- 2. Interações
- 3. Processos
- 4. Conteudo

 $\hat{A}$  ,  $\hat{A}$  ,  $\hat{A}$  , and  $\hat{A}$  ,  $\hat{A}$  ,  $\hat{A}$  ,  $\hat{A}$  ,  $\hat{A}$ 

5. Pressão Institucional

O chamado "método" de um curso envolve di ' ferentes combinações desses elementos e certa ênfase' sobre um ou outro.

Esse curso dá um tanto mais de ênfase as pessoas e às interações, em comparação com o contéudo e a pressão institucional; e, o faz diferentemente de muitos outros cursos, porque acredita que, afinal de contas, de tal ênfase resulta um modo mais criativo ' de lidar com o conteúdo, e, ainda, certa maneira mais realista de lidar com a Pressão Institucional.

Uma vez que o curso começa em você, o estu dante, e não com o conteúdo da matéria, é importante que você sinta os seus interesses, os seus problemas e os seus objetivos, e se capacite de modo como a dis ciplina a estudar poderia por estes últimos em execução.

A responsabilidade de tornar o curso interes sante é problema individual. Você é responsável pelo seu próprio interesse. Os professores são responsáveis pela manutenção dos seus. Quando dá uma aula expositi va, é porque se trata de algo importante do seu ponto de vista. Não o faz para preencher o tempo de aula ou para entreter os alunos. A seu ver, é algo real. Neste sentido é ele uma pessoal real e autêntica que persegue os seus próprios interesses.

Os estudantes são responsáveis pela demarca ção de suas próprias metas, pelo alargamento de seus próprios interesses, qualidade de seu trabalho, criatividade, abandonando o curso se este parece não fornecer os meios pelos quais suas metas podem ser alcan çadas.

De tudo isso resulta uma conclusão: A consci ência exata e clara de sua situação como aluno. A consciência de auto disciplina, a consciência do de ver de aprender, a consciência do dever de ajudar, de colaborar, a consciência do dever de bem servir,  $\ddot{\text{d}}$ consciência enfim, de estar usufruindo uma oportunida de que deve ser aproveitada ao máximo.

Tal consciência é suficiente para assegurar sucesso absoluto.

Seja benvindo ao curso.

# COMO SERA NOSSO CURSO - Disciplinas: Elementos de Economia Matemática I Elementos de Economia Matemática II G - Professores: 1. Ivan Loureiro ( coordenador ) 2. João Barbosa ( orientador didático ) 3. Frederice Ketz 4. Abraham Benzaguen - Créditos: 4 - Carge horária: 60 horas - Horårio: Diurno Noturno Terca-Teira: 7:30 as 9:30  $18:45$  as  $20:30$ Quinta-Veira 7:38 às 9:30  $18:45$  as  $20:30$ Objetivos:

- Dar uma visão global do călculo infinitesimed a uma e a) da informação: mais veriávais, a da algebra matricial, necessária a' um anfoque à Economia Matemática.
- b) de automatização:Dasenvolver a habilidade de resolução de exercicios ' com a concomitante interpretação dos resultados obtidos.
- c) de formação: Desenvolver a mentalidade da mederna economia matemática, de senso de responsabilidade nos trabalhos iná: viduals e em grupo; do sanso de autocrítica e honesti ķ, dade da auto avaliação da participação nas aulas e na verificação de aprendizagem.

ومارا والرداد وساعدتني للمالكتين

A aval sção será feita por:

a) Observação direta: Através de interesse, porticipação e iniciativa.

- b) Trabalho em equipa: Será fornecido uma vez por sepana(terço-feira) uma bateria de exercícios para resolução e discursão " em grupos. Estes exercícios deverão na fim das tra balhos ser entregues ao professor para correção, ' julgamento e comentários nos grupos.
- c) Exercícios Escolares: Sará faito três exercícios escolares sobre matéria estudada em paríode definido pela coordenação. d) Prove final: Para aqueles que não obtiveram aprovação por média dentro dos critérios geráis estabelecidos pela Uni versidade, será feita uma prova, abordando todas ' as unidades do programa.

# UNIDADES DE ESTUDO

 $\label{eq:2.1} \frac{1}{\sqrt{2}}\int_{\mathbb{R}^3}\frac{1}{\sqrt{2}}\left(\frac{1}{\sqrt{2}}\right)^2\frac{1}{\sqrt{2}}\left(\frac{1}{\sqrt{2}}\right)^2\frac{1}{\sqrt{2}}\left(\frac{1}{\sqrt{2}}\right)^2\frac{1}{\sqrt{2}}\left(\frac{1}{\sqrt{2}}\right)^2.$ 

 $\mathcal{L}^{\text{max}}_{\text{max}}$ 

 $\label{eq:2.1} \mathcal{L}(\mathcal{L}(\mathcal{L})) = \mathcal{L}(\mathcal{L}(\mathcal{L})) = \mathcal{L}(\mathcal{L}(\mathcal{L})) = \mathcal{L}(\mathcal{L}(\mathcal{L}))$ 

 $\label{eq:2.1} \frac{1}{\sqrt{2}}\int_{\mathbb{R}^3}\frac{1}{\sqrt{2}}\left(\frac{1}{\sqrt{2}}\right)^2\frac{1}{\sqrt{2}}\left(\frac{1}{\sqrt{2}}\right)^2\frac{1}{\sqrt{2}}\left(\frac{1}{\sqrt{2}}\right)^2\frac{1}{\sqrt{2}}\left(\frac{1}{\sqrt{2}}\right)^2.$ 

 $\label{eq:2.1} \frac{1}{\sqrt{2}}\int_{\mathbb{R}^3}\frac{1}{\sqrt{2}}\left(\frac{1}{\sqrt{2}}\right)^2\frac{1}{\sqrt{2}}\left(\frac{1}{\sqrt{2}}\right)^2\frac{1}{\sqrt{2}}\left(\frac{1}{\sqrt{2}}\right)^2\frac{1}{\sqrt{2}}\left(\frac{1}{\sqrt{2}}\right)^2.$ 

 $\label{eq:2.1} \frac{1}{\sqrt{2}}\int_{\mathbb{R}^3}\frac{1}{\sqrt{2}}\left(\frac{1}{\sqrt{2}}\right)^2\frac{1}{\sqrt{2}}\left(\frac{1}{\sqrt{2}}\right)^2\frac{1}{\sqrt{2}}\left(\frac{1}{\sqrt{2}}\right)^2\frac{1}{\sqrt{2}}\left(\frac{1}{\sqrt{2}}\right)^2\frac{1}{\sqrt{2}}\left(\frac{1}{\sqrt{2}}\right)^2\frac{1}{\sqrt{2}}\frac{1}{\sqrt{2}}\frac{1}{\sqrt{2}}\frac{1}{\sqrt{2}}\frac{1}{\sqrt{2}}\frac{1}{\sqrt{2}}$ 

 $\label{eq:2.1} \frac{1}{\sqrt{2}}\int_{\mathbb{R}^3} \frac{1}{\sqrt{2}}\left(\frac{1}{\sqrt{2}}\right)^2\frac{1}{\sqrt{2}}\left(\frac{1}{\sqrt{2}}\right)^2\frac{1}{\sqrt{2}}\left(\frac{1}{\sqrt{2}}\right)^2.$ 

 $\hat{\mathcal{A}}_{\text{max}}$ 

 $\mathcal{L}_{\text{max}}$  .

 $\mathcal{L}^{\text{max}}_{\text{max}}$ 

 $\mathfrak{g}^{\pm}$ 

where the mass of the contract  $\mathcal{L}_{\mathcal{A}}$  , and the contract of the contract of  $\mathcal{L}_{\mathcal{A}}$ 

 $\begin{array}{c} \mathbf{1} \\ \mathbf{1} \\ \mathbf{1} \\ \mathbf{1} \end{array}$ 

 $\sim 10^{-10}$ 

 $\begin{array}{ccccccccc}\n&\circ&\circ&\circ&\circ\\
&\circ&\circ&\circ&\circ&\circ\end{array}$ 

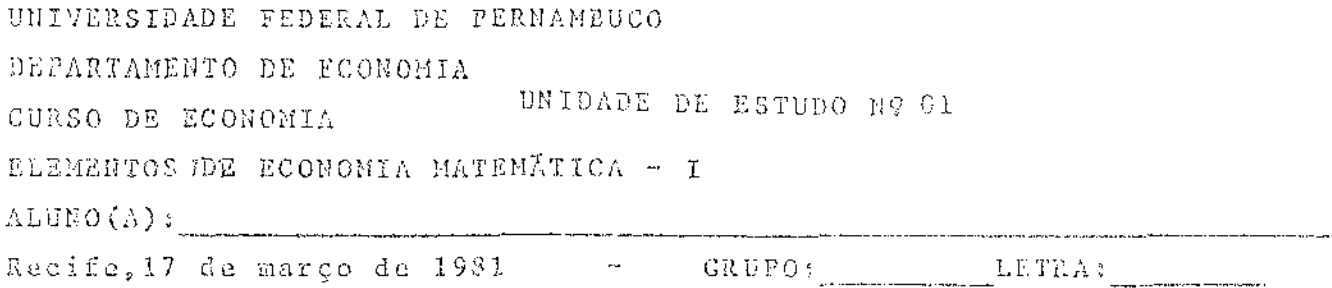

Iniciamos hoje o nosso curso, e esperamos que você esteja gostando. Por enquanto as situações matemáticas são conhecidas.

Faça o seu trabalho com résponsabilidade, não procure copiar de outro colega. Estamos, professores e monitores prontos para lhe ajudar.

Lembre-se que o exito do curso depende muito do seu trabalho individual e da ajuda que você pode dar ao seu colega.

ASSUNTOS: Variavel e Intervalo, Funções, Relações.

- OBJETIVOS: a) Dado uma desigualdade determinar o seu conjunto solução. b) Determinar o conjunto solução de uma desigualdade, envol vendo a noção de valor absoluto.
	- c) Mado uma função determinar o seu gráfico.

d) Dados duas funções determinar a função composta das mesmas EXERCICIOS:

- 1 Determine o conjunto solução e faça uma representação gráfica das desigualdades:
	- a)  $2\pi \div 3 \times 3$
	- b)  $15 3x > 7$
	- c)  $18 \div 10x < 0$
	- d)  $17 \leq 13\pi \leq 2$
	- e)  $8 \ge 3x + 3$
- 2 Determine os valores de x, em caso de existirem, pera as quais são válidas as seguintes desigualdades:
	- (a)  $\frac{x-2}{x+3} < \frac{x+1}{x}$  (b)  $\frac{2-x}{x+1} < \frac{3}{2}$  (c)  $\frac{x+3}{x+2} < 5$

(d) 
$$
\frac{x-1}{x} < 4
$$
 (e)  $\frac{x+1}{2x+3} <$ 

cont.mat.I -unid.01

3 - Determine os intervalos que satisfazem a desigualdade;

 $\mathcal{L}^{\text{max}}_{\text{max}}$  and  $\mathcal{L}^{\text{max}}_{\text{max}}$ 

 $\sim 100$ 

 $\frac{1}{2}$  .

 $\sim 10^7$ 

 $\mathfrak b$ 

a) 
$$
\left| \frac{x+1}{3x-2} \right| < 5
$$
 (b)  $\left| \frac{3-2x}{2+x} \right| < 4$  (c)  $\left| \frac{x+3}{6-5x} \right| \le 2$   
(d)  $\left| \frac{x-2}{2x-5} \right| < 1$  (e)  $\left| \frac{2x-3}{x+1} \right| < 2$ 

4 - Dadas as funções reais  $f(x) = 10x - 3$ ,  $g(x) = x^2 + x - e$  $h(x) = 3x + 4$ determine:

(b)  $(g \circ f)$   $(x)$   $(c)$   $(f \circ h)$   $(x)$ a)  $(f \circ g)$   $(x)$ 

(d) (goh)  $(x)$  (e) (hef)  $(x)$ 

5 - Faça a representação gráfica das seguintes funções reais:

a)  $y = 2x + 7$  (b)  $y = 3x + 5$  (c)  $y = 5 - 4x$ 

(d)  $y = x + 1$  (e)  $y = 5x + 6$ 

 $\sim 10^{-11}$ 

UNIVERSIDADE FROERAL DE PERNAMBUCO DEPARTAMENTO DE ECONOMIA UNIDADE DE ESTUDO Nº 02 CURSO DE DOONMIA ELEMENTOS DE ECONOMIA MATEMÁTICA - I  $ALUNO(A):$ and the state of the state of the state of the state of the state of the state of the state of the state of the Recife, 24 de março de 1981 (novembro de 1981) (ETRA: ASSUNTO: As funções lineares e a Economia. OLIETIVOS: Ao final desta unddade o sluno deverá estar apro a: a) Dados dois pontos, determinaria equação darreta que passa por eles. b) Dado uma equação do 19 grau com duas variáveis, verificar se a mesma pode representar uma função de demanda ou uma função de oferta. c) Dado uma equação de uma reta determinar se a mesma representa uma função orescente ou dma função decrescente. d) Dados dois pontos determinar o coeficiente angular, da reta que passa pelos pontos dados. EXERCICIOS: 1 - Para cada parido pontos abaixo determine: i) a declividade da reta que passa pelos pontes. ii) a equação da reta. iii) faça o gráfico da reta. a)  $(-2,-3)$  e  $(-5,-6)$  (b)  $(0,-0)$  e  $(6,-3)$ c)  $(3, -2)$  e  $(3, 5)$  (d)  $(-1, -2)$  e  $(4, 1)$ (d)  $(3, -2)$  e  $(3, 5)$ 2 - Quais das seguintes equações representam curvas de demanda, quais representam curvas de oferta le quais não representam curvas de oferta non demanda? (Assuma que o aixe y representa o preço a e aixo x a quantidade). Justifiqua. (b)  $x = 2y - c$  (b) a)  $2x + 5y + 4 = 0$  $\langle d \rangle = y \rightarrow \lambda = 0$ c)  $3x + 4y = 10 = 0$ (e)  $5x - y - 10 = 0$  $3 - \lambda$  curva de demanda para un artigo  $\bar{e}$  x = 10 -  $\frac{y}{4}$ . Supenha que y representa o proço e x, a quantidade demandada.

 $\hat{p}$  , and  $\hat{p}$  , and  $\hat{p}$  , and  $\hat{p}$ 

్ళువురుణుత్తున్న

م المتعارض المحاكم المناطق المناطق المناطق المناطق المناطق المناطق المناطق المناطق المناطق المناطق المناطق الم<br>المناطق المناطق المناطق المناطق المناطق المناطق المناطق المناطق المناطق المناطق المناطق المناطق المناطق المناط

continuação: mat.-I

a) - Ache a quantidade, se o preço é:

 $i)$  4 ; ii) 16 , iii) 25

- b) Qual opreço mais alto que poderá ser pago por este artigo?
- c) Que quantidade poderá ser demandada se o artigo fosse liberado gratuitamente?
- d) Faça o gráfico da curva.
- e) Determine o preço se a quantidade demandada é:

4 - Para cada um dos seguintes páres de reta determine:

- i) a curva de demanda. ii) a curva de oferta. iii) faça o gráfico das duas curvas e determine o poute comun. a)  $y'' = 10 - 2x$  e  $y = \frac{3}{2}x + 1$ b)  $2y + 3x = 10$  e  $x = 4y - 6$
- c)  $x = 15 3y$  e  $x = 2y 3$
- d)  $y = 6 2x$  e  $x = 3y 3$

e)  $y = 5 - 3x$  e  $y = 5x - 2$ 

5 - Determine qual das seguintes retas é uma função crescente ou decrescente.

a)  $2x + 3y - 5 = 0$ b)  $5y + 2x - 4 = 0$ c)  $5y - 3x + 7 = 0$ d)  $x = 4y + 2 = 0$ e)  $\frac{1}{2}x - 6y \div 12 = 0$ 

# UNIVERSIDA DE FEJ ERAL DE PERMAMBUCO DEPARTAMENTO DE ECONOMIA UNIDADE DE ESTUDO Nº 03 CURSO DE ECONOMIA

ELEMENTOS DE ECONOMIA MATEMÁTICA - I

 $ALUBO(A)$ :

 $\mathcal{A}^{\mathcal{A}}$ 

GRUPO: LETRA: Recife, 31 idé margo de 1981 للأمير مناصر التراكي المراسم المراسي فتر

ASSUNTO: Curva de demanda - Curva de oferta - Equilíbrio - Cônicas Circunferência.

OBJETIVOS: No final desta unidade o aluno estara apte a:

- a) Dado uma equação de oferta ou de demanda, determinar sua curva e identificar seus elementos.
- b) Dados um par de curva onde uma é de demanda e a outra é de oferta, determinar o ponto de equilíbrio de mercado.
- c) Dado uma função do 29 grau com duas variaveis, identificar qual o tipo de cônica que a curva representa.
- d) Dado uma equação de uma circunferência em sua forma gerel, determinar a mesma em sua forma canonica e fazer seu gráfico.
- e) Dados um par de retas representados por suas equações, determinar se as mesmas são paralelas ou não.

### EXERCICIOS:

1 - A equação de oferta de um artigo é x = ay ·· b, onde a e b são constantes

- ") positivas, y representa o preço e x, a quantidade eferecida.
	- i) Encontre o preço se a quantidade oferecida é 5a b.
	- ii) Encontre a quantidade oferecida se o preço é 5b/a.
- iii) Qual o preço mais baixo pelo qual este artigo pode ser oferecido?
- b) A equâção de demanda de um artigo é x = A By, onde A a B são constantes positivas, y representa o preço e x representa a quantidade demandada.

i) Determine o preço se a quantidade demandada é A/3.

ii) Determine a quantidade demandada se o artige for liberado, gratuitamen iii) Qual o preço mais alto que poderá ser pago por este artigo.

c) A curva de oferta de um artigo é x n 1, 1y - o, 1 (o cixo y representa o preço e o eino x, a quantidade demandada).

i) Determine a quantidade oforecida, se o preço é 0,5.

- ii) Qual o preço mais baixo que este artigo poderá ser oferecido?
- iii) Trace a curva.
- d) A curva de demanda para un artigo é x = 40 y/5 (cizo-x quantidade demandada, eixo -y preço)
	- i) Determine o preço se a quantidade denaudada é 25.
	- ii) Qual o preço mais alto que poderá ser pago por este artigo?
	- iii) Trace a curva.

 $\underbrace{\texttt{max}}$  .  $\underbrace{\texttt{1}+\texttt{Unic}}$  , 03

- ) UM curva de demanda para um artigo 6 2y + 3x = 30. (cixo x quantidade demandada, eixo - y preço) i) Determine a quantidade demandada se o preço é 5. ii) Que quantidade poderá ser demandada se o artigo fesse liberado gratua (ii) Trace a curva.
- Para cada um dos seguintes páres de retas, trace o gráfico e calcule o preço e quantidade de equilíbrio de mercado.

a)  $x - 2y = 0$  e  $3x + 4y - 10 = 0$ b)  $x + y = 5$  e  $2x - y = 5,5$ c)  $x = 3y + 3 = 0$  e  $y = 6$ d)  $2y + 3x - 10 = 0$  e x = 4y - 6 c)  $x = 5 - y$  e  $3x = 6y - 9$ 

- Para cada uma das seguintes equações identifique a curva representada, identifique os parâmetros.

a)  $xy - 4y = -4$ b)  $3x^2 + 3y^2 - 6x + 4y = 1$ c)  $x^2 + y^2 - 6x - 2y - 6 = 0$ d)  $x^2 - y^2 + 4x - 2y + 1 = 0$ e)  $y^2 - 6y + 9 = 0$ 

- Ponha as seguinte equações na forma canônica da circunferência, verifiqu se o lugar geometrico é vazio ou degenerado e faça o gráfico. a)  $x^2 + y^2 - 6x - 2y - 6 = 0$ b)  $3x^2 + 3y^2 - 6x + 4y = 1$ c)  $16x^2 + y^2 - 32x - 6x + 25 = 0$ d)  $9x^2 \div 25y^2 + 18x \div 150y + 9 = 0$ e)  $x^2 + y^2 - 4x - 2y + 6 = 0$ 

- Verifique se os pâres de retas abaixo são paralelas ou não. Justifique sua resposta. I Lembre-se do coeficiente angular)

a)  $y = x^2 - 4 = 0$   $y = x - 2 = 0$  $4y - 3x - 16 = 0$  c  $5y - 10x - 4 = 0$  $b)$  $2x - 5y + 6 = 0$  e  $10x + 4y - 5 = 0$  $\in$  )  $3x + 4y - 2 = 0$  e  $12x - 9y + 2 = 0$ d)  $9x \div 12y \div 7 = 0$  $e$ )  $\phi = 2\pi \Rightarrow y = -6 \Rightarrow \phi$ 

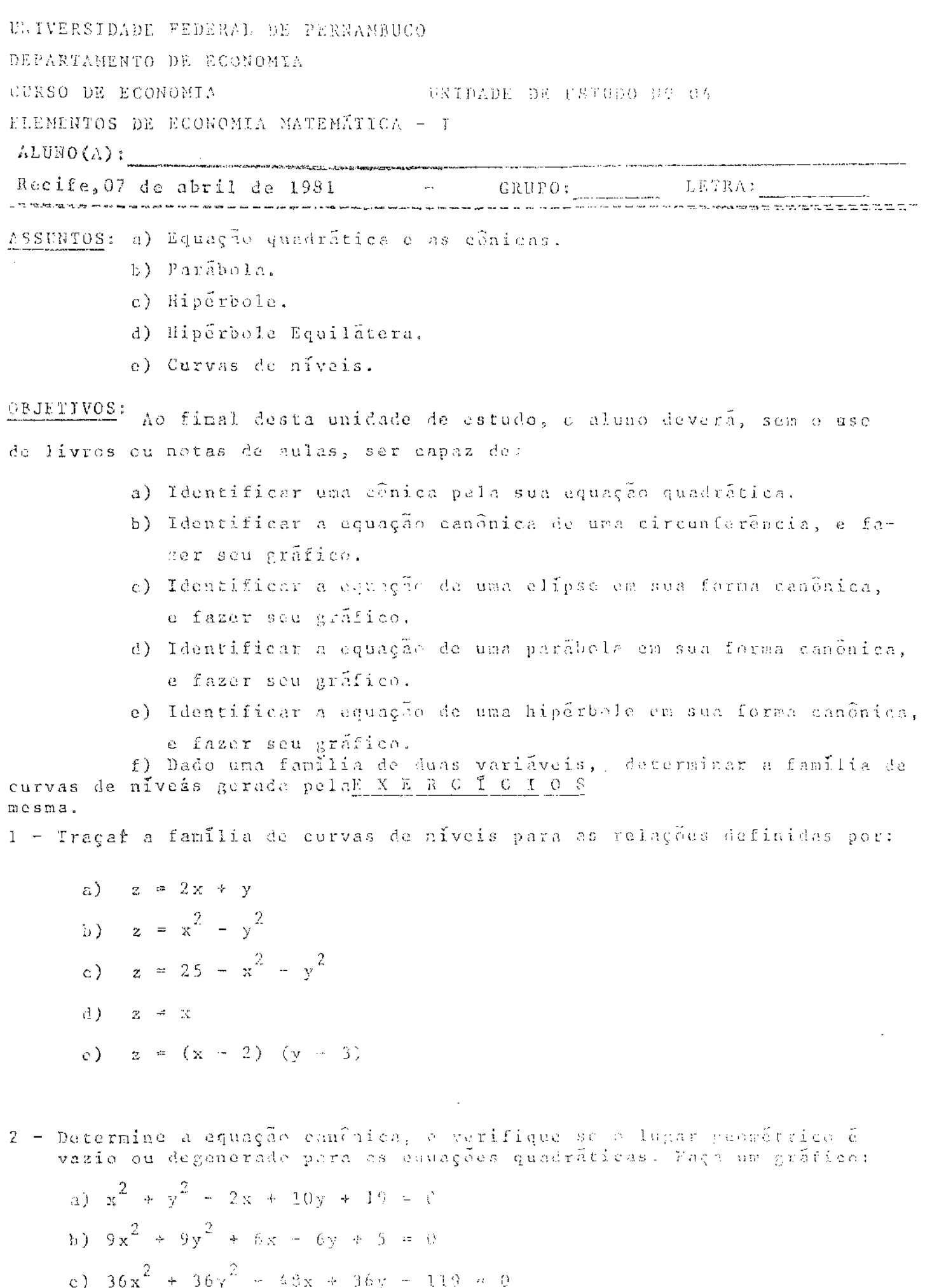

 $\hat{\mathcal{A}}$ 

- c)  $36x^{2} + 36y = -45x 36y$ <br>d)  $4x^{2} + 4y^{2} + 24x 35y + 1 = 0$
- e)  $3x^2 + 3y^2 + 4y + 7 = 0$

3 - Transforme as equações quadráticas abaixe en equações canônicas, e faça o gráfico:

a)  $3x^2 + 4y^2 - 30x + 16y + 100 = 0$ b)  $5x^2 + 3y^2 + 20x - 33y + 89 = 0$ c)  $6x^2 + 9y^2 - 24x - 54y + 51 = 0$ d)  $9x^2 + 4y^2 - 18x + 16y - 11 = 0$ e)  $5x^2 + 3y^2 - 3y - 12 = 0$ 

4 - Determine a equação canônica, e verifique su o lugar geométrice é degenerado ou vazio. Faça um gráfico:

a) 
$$
4y^2 - 9x^2 + 16y + 18x = 29
$$
  
\nb)  $3y^2 - 4x^2 - 8x - 24y - 40 = 0$   
\nc)  $9x^2 - 18y^2 + 54x - 36y + 79 = 0$   
\nd)  $4x^2 - y^2 + 56x + 2y + 195 = 0$   
\ne)  $y^2 - x^2 + 2y - 2x - 1 = 0$ 

5 - Para cada uma das seguintes equações, identificar a curva representada, coleque a equação na forma canônica apropriada e traçe os  $g$ raficos:

a) 
$$
x^{2} + y^{2} = 6x - 2y - 6 = 0
$$
  
\nb) 
$$
3x^{2} + 3y^{2} - 6x + 4y = 1
$$
  
\nc) 
$$
16x^{2} + y^{2} - 32x - 6y + 25 = 0
$$
  
\nd) 
$$
9x^{2} + 25y^{2} + 18x + 150y + 9 = 0
$$
  
\ne) 
$$
3x^{2} - y^{2} - 12x - 6y = 0
$$

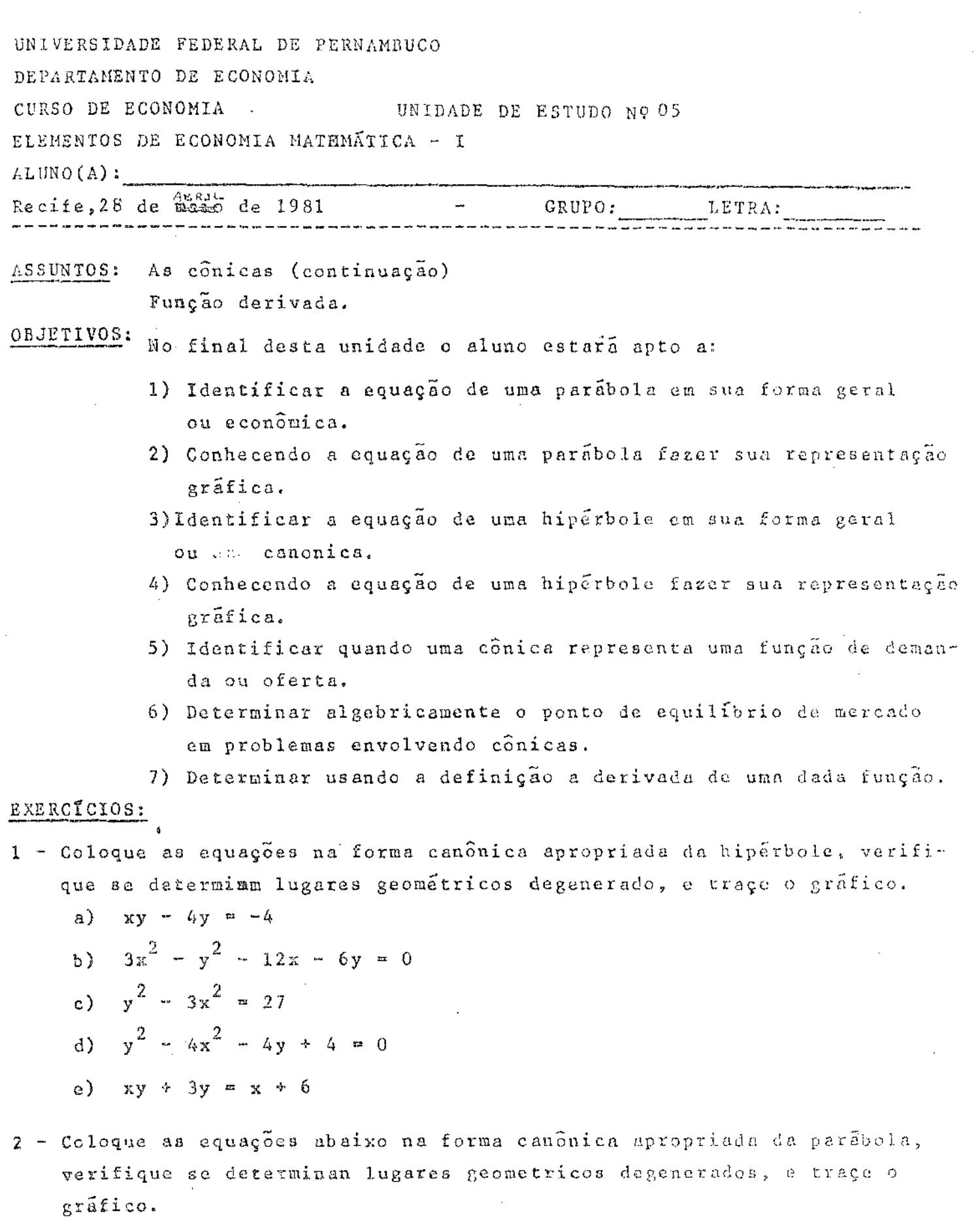

 $\alpha$  and  $\alpha$  .

 $\hat{\nu}$ 

 $\vec{k}$ 

a)  $y = 3 + 2x = x^2$ b)  $5x^2 + 4y = 12$ c)  $y^2 - 2y - 8x + 25 = 0$ d)  $y^2 - 12y + 46 = 0$ e)  $3x^2 + 2x = 0$  $\hat{\mathcal{A}}$ 

 $\label{eq:2} \begin{split} \mathcal{F}^{(1)}_{\text{max}} &= \mathcal{F}^{(1)}_{\text{max}} \end{split}$ 

 $\langle \cdot, \cdot \rangle$  ,  $\langle \cdot, \cdot \rangle$ 

 $\label{eq:2.1} \mathcal{L}_{\mathcal{A}}(\mathcal{A})=\mathcal{L}_{\mathcal{A}}(\mathcal{A})\mathcal{A}(\mathcal{A})=\mathcal{L}_{\mathcal{A}}(\mathcal{A})$ 

 $\bar{\mathcal{A}}$ 

# continuação: mat-I

4

- Para cada um dos seguintes páres de equações: determine qual equação representa a curva de demanda e qual representa a curva de oferta; determine algabricamente o preço e a quantidade de equilíbrio de mercado, e comprove geometricamente os pontos equilíbrio algebricamente determinados:

a) 
$$
x = 16 - 2y
$$
 e  $4x = 4y + y^2$   
\nb)  $y = 16 - x^2$  e  $y = 4 + x$   
\n $y = 9x + 12$  e  $y = 39 - 3x^2$   
\nd)  $(x + 16) (y + 12) = 480$  e  $y = 2x +$   
\ne)  $xy = 30$  e  $3y - x = 9$ 

) - Calcule usando a definição (Rogra das 5 etapas) a derivada das funções

- $f(x) = x^2 + 2x 5$  $a)$ b)  $f(x) = 3x^2 + x + 10$ c)  $f(x) = \frac{5}{3}x^2 + \frac{3}{2}x - \frac{10}{7}$
- $f(x) = x^3 x^2 + x$  $\overline{d}$ )

 $f(x) = 3x^3 + 7$  $e)$ 

5 - Defina e exemplifique graficamente:

- Elipse  $a)$
- $\circ$ ) Parabola
- Hipérbole  $c$ )
- $d)$ Hipérbole equilatera
- Derivada de uma função.  $e$ )

UNIVERSIDADE FEDERAL DE PERNAMBUCO DEPARTAMENTO DE ECONOMIA UNIDADE DE ESTUDO Nº 07 CURSO DE ECONOMIA ELEMENTOS DE ECONOMIA MATEMÁTICA - I ALUNO  $(A):$ GRUPO: Recife, 12 de maio de 1981  $LETRA:$ روستان میں میں ہے۔<br>ویس میں امیر پیدا انہوں میں انہوں میں بچوں ہے ASSUNTOS: a) Regra da cadeia. b) Derivada de ordem superior. c) Regra da função inversa. d) Derivada dar função implícita. OBJETIVOS: O aluno, ao fim desta unidada de estudo, deverá sem o uso de livros ou notas de aulas, ser capaz de: a) Aplicar a regra da cadeia, ao determinar a derivada de uma função composta. b) Dade uma função algébrica, determinar as derivadas sucessivas da mesma. c) Determinar a derivada de uma função implícita, quando conhecida a equação que relaciona x com y. EXERCIOS 1 - Encontre a função derivada de: a)  $f(x) = (x^3 + 2x - 3 + x^{-2})^4$ b)  $f(x) = (x^2 + 2 - x^{-2})^{-1}$ c)  $f(x) = (x^4 + 5x - 6x^{-1})^3$ d)  $f(x) = (3x^3 + 2x^2 - 6x^{-4})^{-4}$ a)  $f(x) = (x^3 + 2x^2 - 6x + 5)^4$ 2 - Nos problemas abaixo, encontrar  $\frac{dy}{dx}$  em função de y e x mediante derivação implícita supondo que y é uma função derivável de x. a)  $x^5 - 2x^3y^2 + 3xy^4 - y^6 = 5$ b)  $x^6 + 2x^3y - xy^7 = 10$ c)  $x^4$  +  $2x^2y^2$  +  $xy^3$  +  $2y^4$  = 6 d)  $2x^3 - 3x^2y + 2xy^2 - y^3 = 2$ e)  $x^3$  + 2 $x^2$ y -  $xy^2$  + 2 $y^3$  = 4

# cont.mat.I-Unid.07

- 3 Encontre todas as derivadas sucessivas das funções abaixo, nos pontos indicados:
	- a)  $y = x^3 3x + 2$  para  $x = 1$ b)  $y = (x - 3)^3$  para  $x = -2$ c)  $y = x^4 - 3x + 8$  para  $x = -1$ d)  $y = x^5 - 4x^3 + 10$  para  $x = 0$ e)  $y = x^4 - 3x^3 + 2x + 10$  para  $x = 1$

4 - Usando a regra da cadeia, determine a derivada das funções:

a) 
$$
y = \sqrt{(x^2 + 3x - 5)}
$$
  
\nb)  $y = (x^3 + 5x^2 - 10x + 7)^7$   
\n $y = (\frac{2x + 1}{x})^5$   
\nd)  $y = (\frac{x^2 + 1}{x^2 - 1})^{10}$   
\ne)  $y = (x^2 + 3x)^5$ .  $(x - 3)^3$ 

 $\beta$  - Determine  $\frac{dy}{dx}$  para cada uma das seguintes funções, pelo método da diferenciação implícita:

 $\sqrt{2}$ 

<del>stan kalendari konstrukcija († 1920.)</del><br>20. december - Johann Barnett, filozof informatik († 1932.)<br>19. december - Johann Barnett, filozof informatik († 1932.)

a) 
$$
x^3y^2 + y^2 = 1
$$
  
\nb)  $x^2y^2 + 4x = 1$   
\nc)  $x^3y^3 + x^2y^2 = a$   
\nd)  $x^2 + x^2y^2 + y^2 = b$   
\ne)  $x^5 + 4x^2y^3 - 3y^5 = a$ 

محامد المتلي UNIVERSIDADE FEDERAL DE PERNAMBUCO DEPARTAMENTO DE ECONOMIA CURSO DE ECONOMIA UNIDADE DE ESTUDO NO 08 ELEMENTOS DE ECONOMIA MATEMÁTICA - I ALUNO  $(\Lambda)$  : Recife, 19 de maio de 1981 LETRA: ASSUNTOS: a) Interpretação geométrica da derivada. b) Reta tangente à uma curva. c) Aplicações da derivada à aconomia. OBJETIVOS: Ao fim desta unidade de estudo, o aluno deverá, sem o uso de livros ou notas de aulas, ser capaz de: a) Determinar a equação da reta tangente a uma curva em um ponto indicado. b) Determinar os intervalos nos quais uma curva é crescente e aqueles em que é decrescente. c) Usando a interpretação geemétrica da derivada, fazer o gráfico de uma dada curva. d) Aplicade o conceito de derivada em economia, determinar o conceito de "marginal" para o custo total.  $E \quad X \quad E \quad R \quad C \quad \tilde{\Gamma} \quad C \quad I \quad O \quad S$ 1 - Para as curvas indicadas abaixo, encontrar a aquação da reta tangente no ponto correspondente ao valor dade de x<sub>a</sub>. a)  $y = -x^3 + 3x + 1$   $x_0 = 2$  (b)  $y = x^3 + x + 1$   $x_0 = -1$ c)  $y = x^3 - 3x^2 + 2x - x_0 = 2$  (d)  $y = x^2 - 2x - x_0 = 1$ (e)  $y = x^2 - x + 1$   $x_n = -1$ 2 - Para as funções indicadas abaixo, determine os intervalos em que f(x) é crescente e aqueles em que é decrescente. Faça o gráfico. Indique os pontos de máximos e mínimos relatives: a)  $f(x) = x^2 - 4x + 5$ (d)  $f(x) = \frac{1}{3}x^3 - x^2 - 3x + 2$ b)  $f(x) = \frac{1}{3}x^3 - \frac{1}{2}x^2 - 2x$ (c)  $f(x) = x^3 + 3x - 2$ c)  $f(x) = 1 + 2x - x^2$ 3 - a) O número de cruzerres do custo total da fabricação de a relógios em uma certa fábrica é dada por Q(x) = 1.500 + 30x +  $\frac{2}{\nu}$ . Encontre: i) a função custo marginal. ii) o custo marginal quando  $x = 40$ iii) o custo de fabricação do quadragésimo primeiro relégio. b) Se Q(x) cruzeiros é o custo total da febricação de z brinquedos e  $Q(x) = 100 + 4x + 0,02x^2$ . Encoutre: i) a função custo marginal.

 $\mathcal{L}_{\text{max}}$  and  $\mathcal{L}_{\text{max}}$ 

cent.mat.X-Unid.08

ii) o custo marginal quando  $x = 10$ 

iii) o custo da fabricação de décimo primeiro brinquendo.

c) O número de cruzeiros do custo total de predução de x anidades de uma mercadoria é  $Q(x) = x^2 + 4x + 3$ . Encontre a equação que define: i) o custo médio.

 $\langle \cdot \rangle$  o custo marginal.

iii) o custo marginal quando  $x = 5$ .

- d) O número de cruzeiros do custo total da predução de x unidade de certa mercadoria é  $Q(x) = 40 + 3x + 9 - 2x$ . Encontre:
- i) o custo marginal quando 50 unidades são produzidas.
- ii) o número de unidades produzidas quando o custo marginal for de  $Cr$^{2}4.50$
- e) Se Q(x) cruzeiros é o custo total da produção de x unidades de uma mercadoria e Q(x) =  $3x^2 - 8x + 4$ . Encontra:
- i) a função custo médio.
- ii) a função custo marginal.
- iii) o custo marginal quando x = 10

- Datermine a derivada das funções indicadas abaixo:

a) 
$$
f(x) = \sqrt[3]{(2x^2 + 3)^2}
$$
  
\n(b)  $f(x) = \sqrt[3]{(\frac{x^3 + 2x - 1}{x^3 + 2x - 1)^2}}$   
\nc)  $f(x) = \sqrt[3]{\frac{x + 1}{x - 1}}$   
\n(d)  $f(x) = \sqrt[3]{(\frac{x^2}{x^2 + 1)(x + 1)^2}}$ 

- Determine a função declividade de todas as retas taugente a curva:

- a)  $y = x^3 + 2x^2 + 10x$  <br> (b)  $y = 3x^5 + 4x^2 x$ c)  $y = x^7 + 2x^6 - 4x^5 + 10x - 7$  (d)  $y = x^2 + 5x - 7$ 
	- (e)  $y = 31x^{4} + 4x^{3} 2x^{2} + x 1$

Não é paradexe dizer que nos nessos momentos de inspiração mais teórica, pedemes estar o mais préximo possível de novas aplicações mais práticas.

Whitchead

UNIVERSIDADE FEDERAL DE PERNAMBUCO DEPARTAMENTO DE ECONOMIA UNIDADE DE ESTUDO Nº 09 CURSO DE ECONOMIA ELEMENTOS DE ECONOMIA MATEMÁTICA - I  $\text{ALUNO}(\Lambda):$ Recife, 14 de outubro de 1982 - CRUPO: LETRA:<br>CONTRO DE LA CRUPO - LETRA : ASSUNTOS: a) Teorema dos valores extremos. b) Teorema de Rolle. c) Teorema dos valores média. d) Máximos e mínimos relativos através da derivada primeira. OBJETIVOS: 0 aluno que entender esta unidade de estudo, deverá sem o uso de livros ou notas de aulas, ser capaz de: a) Determinar o ponto de máximo ou ponto de mínimo para uma dada função definida em um intervalo dado. b) Usar o teorema de Rolle para determinada função dada. c) Dado uma função, encontrar os valores que satisfazem o teorema do valor médio. d) Fazer o gráfico de uma função utilizando os sinais da derivada primeira. EXERCTCIOS 1 - Aplicar o teorema de Rolle às funções definida por: a)  $f(x) = x^2 - 3x$  no intervale  $[0, 3]$ 

فكالمستعصرون مستعيرين

ì.

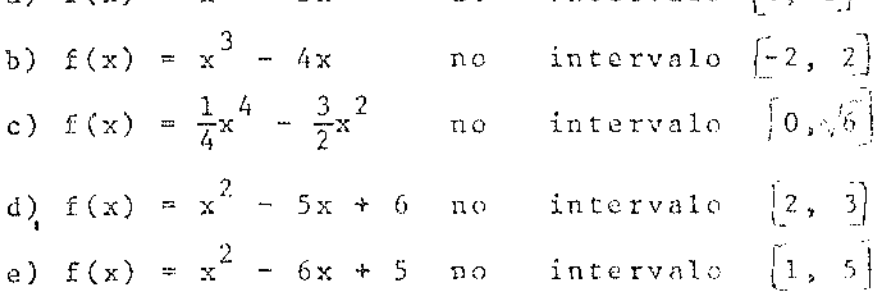

2 - Encontrar todes os valores de x, entre a e b que satisfaçam a equação

$$
f'(x_0) = \frac{f(b) - f(a)}{b - a}
$$

 $\mathcal{L}_{\text{max}}$ 

a) 
$$
f(x) = \frac{x-1}{x+0}
$$
,  $a = 0$ ,  $b = 3$    
 (b)  $f(x) = \frac{2x+3}{3x-2}$ ,  $a = 1$ 

c) 
$$
f(x) = \frac{x^2 - 3x - 4}{x + 5}
$$
,  $a = -1$ ,  $b = 4$  (d)  $f(x) < x^3 + x^2 - x$   $\frac{e^{x-2}}{b-1}$ 

(c) 
$$
f(x) = x^3 - 5x^2 - 3x
$$
,  $x = 1$ ,  $b = 3$ 

cont.mat.I-Unid.09

- 3 Encontrar o ponto de máximo e o ponto de mínimo para as funções abaixo, nos intervalos indicados:
	- a)  $f(x) = 3x^2 + 6x + 0$  no intervale  $0 \le x \le 3$ b)  $f(x) = 5x^2 - 3x + 2$  no intervelo  $1 \le x \le 5$ c)  $f(x) = x^2 - 4x + 4$ no intervalo  $0 \le x \le 4$ d)  $f(x) = 2x^2 - 3x + 2$  no intervalo  $\frac{1}{2} \le x \le 3$ e)  $f(x) = 3x^2 - 11x + 6$  no intervale  $0 \le x \le 3$
- 4 Estudar a derivada da função abaixo e utilizar o resultado comoajuda para fazer o gráfico da função no intervalo (-a, +a)
	- a)  $f(x) = \frac{1}{3}x^3 + x^2 2x$ b)  $f(x) = -2x^2 + 5x - 6$ c)  $f(x) = -x^2 + 3x + 4$ d)  $f(x) = x^2 + 3x - 3$ e)  $f(x) = x^2 + 4x + 2$

ヺ

5 - Defina ou enuncie, exemplificando:

a) Teorema do valor médio.

b) Teorema de Rolle.

- c) Função crescente ou função decrescente em um intervalo.
- d) Máxime e mínimo relativos.
- e) Teorema do valores extremos.

 $\sim 100\, \mathrm{km}$  ,  $\sim 100\, \mathrm{km}$ 

 $\mathbf{J}^{\top}$ O abandono da Matemática traz dano a tedo o conhecimento, pois aquele que a ignora não pode conhecer as outras ciênciais ou as coisas deste mundo.

Roger Bacun

UNIVERSIDADE FEDERAL DE PERNAMBUCO DEPARTAMENTO DE ECONOMIA

CURSO DE ECONOMIA

UNIDADE DE ESTUDO Nº-10

ELEMENTOS DE ECONOMIA MATEMÁTICA - I

 $nLUMO(\Lambda):$ 

Ruc Je, 02 de junho de 1981

LETRA :  $GRUPO:$ 

ASSUNTO: a) Lei de Pareto.

- b) Lucro máximo.
- c) Custo total, médio e marginal.
- d) A função exponencial.
- e) A função logaritímica.

OBJETIVOS: No final desta unidade, o aluno estará apto a:

- a) Dado a lei de Pareto de distribuição de rendas, determinar os elementos concernentes a referida lei.
- b) Dado uma função logaritímica, determinar sua derivada.
- c) Dada uma função exponencial, determinar sua derivada.
- d) Sabendo uma função de demanda e uma função custo, determinar o luero máximo.
- e) Dado uma função de custo, determinar a função de custo médio c marginal.

#### EXERCICIOS:

1 - A lei de Pareto de distribuição de rendas para um grupo particular é:  $N = \frac{8 \times 10^8}{10^8}$ 

$$
x^{\frac{3}{2}}
$$

- i) Quantas pessoas tem rendas acima de cr\$ 1.600,00? a)
	- ii) Quantas tem renda entre cr\$ 1.600,00 e cr\$ 3.600,00?
	- iii) Qual a renda mais baixa das 800 pessoas que possuem rendas mais altas?

b) N = 
$$
\frac{1.9 \times 10^{12}}{x^{1.70}}
$$

- i) Quantas pessoas tem renda acima de cr\$ 50.000?
- ii) Quantas tem renda entre cr\$ 25.00 a cr\$ 50,00?
- iii) Qual é a renda mais baixa do milhão de pessoas que tem as rendas mais altas?

 $N = \frac{100.000}{10000}$  $c)$ 

i) Quantas pessoas tem rendas acima de crâ 15.000?

- ii) Quantas pessoas tem minda entre cué 50.000 e crè 75.00?
- iii) Qual a ren mais bhinn dan 9 pessons que têm es centos nais ale-
$max.1 - Unid.09/10$ 

 $\mathcal{F}$ 

d) 
$$
E = \frac{32 \times 10^{10}}{x^{1/3}}
$$

i) Quantas pessoas tem renda entre cr; 125.000 e cr; 1.000.000?

ii) Qual é a renda mais baixa das 200 pessoas que posauem as rendas mais altas?

# 2)  $H = \frac{6 \times 10^9}{\sqrt{3}/2}$

- i) Quantas pessoas tem renda acima de cr\$ 2.500?
- ii) Quantas tem renda entre cr\$ 2.500,00 e cr\$ 10.000,00?

iii) Qual a renda mais baixa das 6 pessoas que tem as rendas mais alt 2 - Ache a primeira derivada de cada uma das funções:

a) 
$$
y = log(1 - 2t)
$$
  
\nb)  $y = log_4(a^2 - x^2)^3$   
\nc)  $y = log(x^3 - 3x)^{1/3}$   
\nd)  $y = log(x^3 + x^2)^6$   
\ne)  $y = log(x - x^2)^4$ 

3 - Ache a primeira derivada de cada uma das seguintes funções: a)  $y = e^x \ln x$  (b)  $y = e^{\ln x}$  (c)  $y = e^{-1/x}$ 

d) 
$$
y = x^{e^{x^2 - 1}}
$$
 (e)  $e^{\ln(x + 3)}$ 

) - Para cada um dos seguintes páres de funções de demanda e de custo (modio ou tetal) ache o luero máximo que um monopolista pederá obter:

a) 
$$
p = 24 - 2q
$$
 e  $\overline{Q} = 6 - q$  ( $\overline{Q} =$  custo mádio  
\nb)  $p = 26 - 3q^2$  e  $Q = 3q^2 - 2q + 14$   
\nc)  $p = 12 - 4q$  e  $Q = 8q - q^2$   
\nd)  $p = 33 - 5q^2$  e  $\overline{Q} = 3q^2$  ( $\overline{Q} =$  custo mádio)  
\ne)  $p = 72 - 7q^2$  e  $\overline{Q} = q^2$  ( $\overline{Q} =$  custo málio)

- Para cada uma das funções de custo total, determine e custo médio (  $(\tilde{Q} (x))$  ) e o custo marginal:

a) 
$$
Q(x) = x^2 + 3x - 5
$$
  
b)  $Q(x) = x^3 + 3x^2 - 7x$   
c)  $Q(x) = x^4 - 4x^2 + 3x$ 

d) 
$$
Q(x) = x^5 - 4x^3 + 2x^2 - 5x
$$

$$
e) Q(x) = x + 5
$$

UNIVERSIDADE FEDERAL DE PERNAMBUCO DEPARTAMENTO DE ECONOMIA UNIDADE DE ESTUDO Nº11 CURSO DE ECONOMIA ELEMENTOS DE ECONOMIA MATEMÁTICA - I  $ALUWO(A):$ GRUPO: LETRA: Recife, 08 de junho de 1981 ASSUNTOS: a) Diferencial. b) Integral indefinida. c) Aplicações de integral indefinidas e economia. OBJETIVOS: Apos resolver todas as exercícios perguntas nesta unidade, o aluno estará apto a: a) Dado uma integral indefinida, determinar a sua função. b) Dado a declívidade de uma curva e um ponto, determinar a equação da reta que passa pelo ponto. c) Conhecendo a receita marginal, determinar a função de receita total e a função de demanda. EXERCICIOS: 1 - Calcule as seguintes integrais: a)  $\int (x^2 - \sqrt{x} + 4) dx$ b)  $(x^3 + 2x^2 - 4x + 5) dx$ c)  $\int (\sqrt{\frac{1}{4}x^4} + \frac{1}{3}x^3 + \frac{1}{2}x^2 + 1) dx$ d)  $\int (5x^3 - 4x^2 + 7x - 10) dx$ e)  $\int (6x^2 + 3x + 1) dx$ 2 - Determine a equação da curva que tem a declividade: a)  $\frac{dy}{dx}$  = 2x - 5 e passa pelo ponto (5, 4) b)  $\frac{dy}{dx} = 5x - 2$  e passa pelo ponto (1, 3) c)  $\frac{dy}{dx}$  = 3x e passa pelo ponte (2, 5) d)  $\frac{dy}{dx} = x + 1$  c passe pelo ponto (3, 6) e)  $\frac{dy}{dx}$  = 3x - 2 e passe pelo ponto (2, 4)

 $mat. I - Unid.11$ 

3 - Calcule as seguintes integrais:

a) 
$$
\int \frac{3x dx}{\sqrt{1 - x^{2}}}
$$
  
(b) 
$$
\int \frac{(x + 1) dx}{\sqrt{x^{2} + 2x + 2}}
$$
  
(c) 
$$
\int (5x^{2} - 3)^{10} x dx
$$
  
(d) 
$$
\int x \sqrt{2x^{2} + 1} dx
$$
  
(e) 
$$
\int \frac{(1 - 2x)^{2} dx}{\sqrt{2x}}
$$

- 4 a) Se a receita marginal é R<sup>1</sup> = 15 9x 3x<sup>2</sup>, ache as funções de receita e de demanda.
	- b) Se a receita marginal  $\bar{c}$  R<sup>*i*</sup> =  $\frac{3}{x^2}$   $\frac{2}{x}$ , ache as funções de receita e de demanda.
	- c) Se a receita marginal é R' = 10 5x, ache as funções de receita e de demanda.
	- d) Se a receita marginal  $\vec{e}$  R' = 20 3x<sup>2</sup>, ache as funções de receita e de demanda.
	- e) Se a receita marginal é R' = 7 2x<sup>2</sup>, ache as funções de receita e de demanda.

- Determine a diferencial das funções:

a) 
$$
y = (2x^2 + 3)^5
$$
  
\nb)  $y = \sqrt{x^2 - 25}$   
\nc)  $y = \sqrt[3]{x^3 - 27}$   
\nd)  $y = e^{(2x + 3)}$ 

e)  $y = e^{(5x^2 + 5x - 2)}$ 

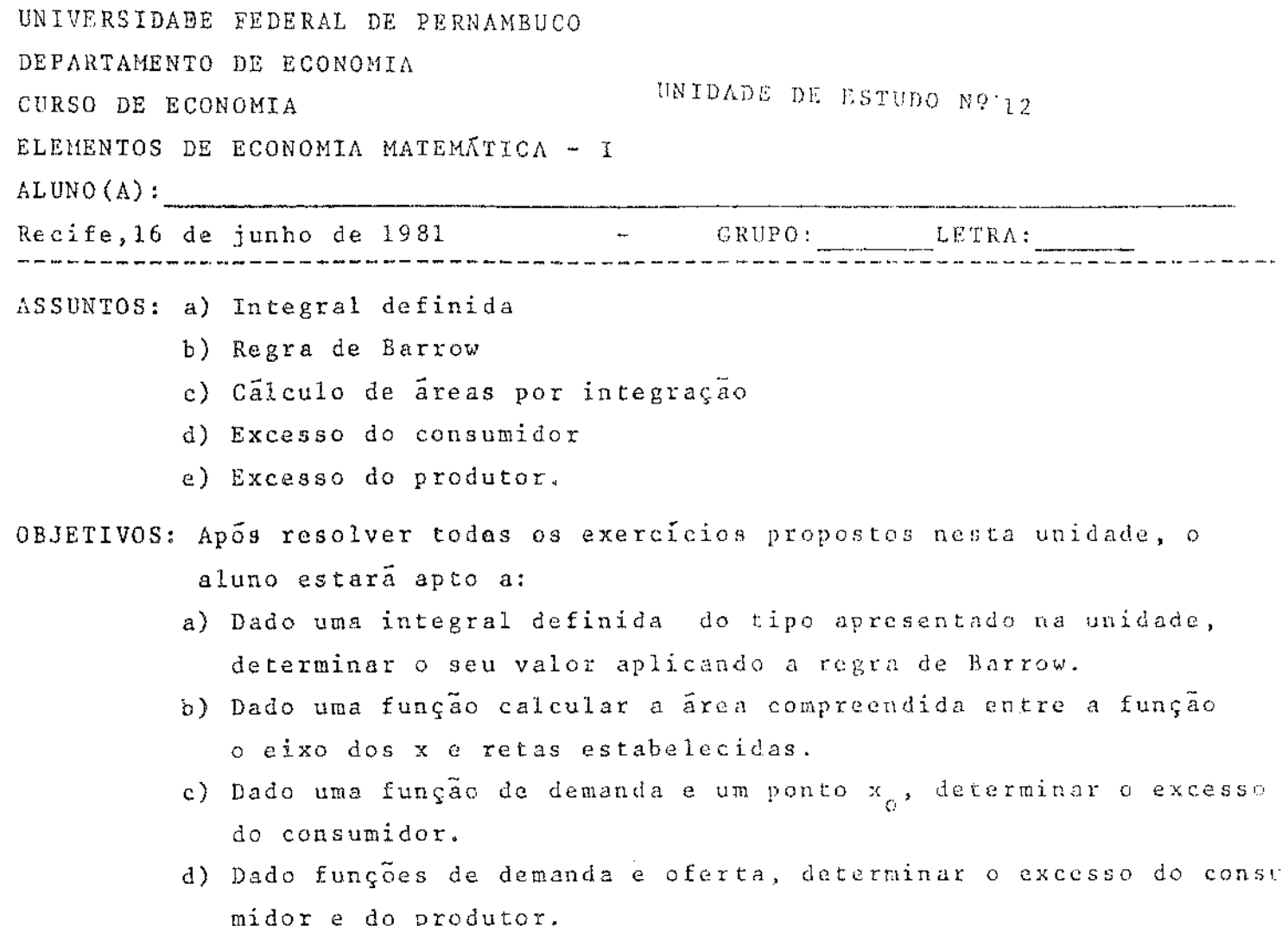

## EXERCÍCIOS:

1 - Calcular as integrais definidas:

a) 
$$
\int_{0}^{4} \frac{x dx}{x^{2} + 5}
$$
 (b)  $\int_{1}^{4} (\sqrt{x} - x)^{2} dx$  (c)  $\int_{0}^{2} (4x + 1)^{1/2} dx$   
(d)  $\int_{1}^{8} (1 + \sqrt[3]{x}) dx$  (e)  $\int_{-3}^{-1} (\frac{1}{x^{2}} - \frac{1}{x^{3}}) dx$ 

- $2 a$ ) Ache a área limitada pelo parábola y =  $x^2 7x + 6$ , o eixo dos x e as retas  $x = 2$  e  $x = 6$ .
	- b) Achar a área situada abaixo da curva y =  $x^3 + 3x^2$ , o cixo dos x e as ordenadas  $x = 0$  e  $x = 2$ .
	- c) Achar a area sob a curva  $y = 2x + x^2 x^3$ , compreendida entre o eixo dos x e as retas  $x = -1$  e  $x = 1$ .
	- d) Encontre a área da curva  $y = x^3 4x$ , limitada pelo eixo dos x.
	- e) Achar a area situada acima de cixo dos x e sob a parábela  $y = 4x - x^2$ .

 $\texttt{mat.I} = \texttt{unid.13/14}$ 

Se a função de demanda é y  $\sqrt{9-x}$  e  $x_0 = 5$ , ache o excesso de consumidores. Se a função de demanda  $\tilde{c}$  y = 39 - x<sup>2</sup>, ache o excesso de consumidores se  $x_0 = 5/2$ Se a função de demanda  $\tilde{c}$  y = 45 - x<sup>2</sup> determine o excesso de consumidores se  $x_0 = 5$ . Se a função de demanda  $\tilde{a}$  y = 85 - 4x -  $x^2$ , ache o excesso de consumidores quando  $x_0 = 5$ . Se a função de demanda é y = 20 - 4x<sup>2</sup>, ache o excesso de consumidores quando  $x_0 = 3$ . A quantidade demandada e o preço correspondente soh uma competição pura são determinados pela função da demanda e da oferta  $y = 16 - x^2$  e  $y = 4 + x$ , respectivamente. Determine o excesso de produtores correspondentes. A quantidade demandada e o preço correspondente sob forma de competição pura são determinados pela função da demanda e da oferta  $y = 36 - x^2$  e  $y = 6 + \frac{x^2}{4}$  respectivamente. Depermine o excesso de produtores correspondentes. Se a função de demanda é y = 16 -  $x^2$  e a função de oferta é 2x + 1, determine o excesso de produtores. A função de demanda é y = 20 - 3x<sup>2</sup> e a função de oferta é y = x<sup>2</sup>, determine o excesso de produtores. Se a lei da oferta  $\tilde{c}$  y =  $(x + 2)^2$ , e o preço é fixado em y<sub>o</sub> = 25, ache o excesso de produtores. Se a função de receita marginal é: R'(x) = 12 - 8x + x<sup>2</sup> determine as funções: i) Receita total (ii) demanda (iii) qual a limitação a ser impost  $3 - X$ . Se a regeita marginal é dada pela função R' = 15 - 9x - 3x<sup>2</sup> ache as funções da receita e da demanda. Se a receita marginal  $\frac{a}{a}$  R<sup>+</sup> =  $\frac{3}{2}$  - x, determine as funções da receita Se a receita marginal I R<sup>1</sup> = 20 -  $3x^2$ , ache as funções da receita total e da demanda. Sa a receita marginal  $\tilde{a}$  :  $\approx$  20 -  $3x^2$ , acho as i agoes de receita total e da demanda.

 $\sim 10$ 

 $\omega$  .

 $\frac{1}{2}$ 

EXERCICIOS [ RSCOLAR | INDIVIDUAL

 $\mathcal{L}^{\text{max}}_{\text{max}}$  and  $\mathcal{L}^{\text{max}}_{\text{max}}$ 

 $\mathcal{L}^{\text{max}}_{\text{max}}$  and  $\mathcal{L}^{\text{max}}_{\text{max}}$ 

 $\sim 10^{-11}$ 

 $\sim 10^7$ 

alla se establece <del>de la componentation de la componentation de la</del> componentation de la componentation de la co<br>La componentation de la componentation de la componentation de la componentation de la componentation de la c

 $\sim 10$ 

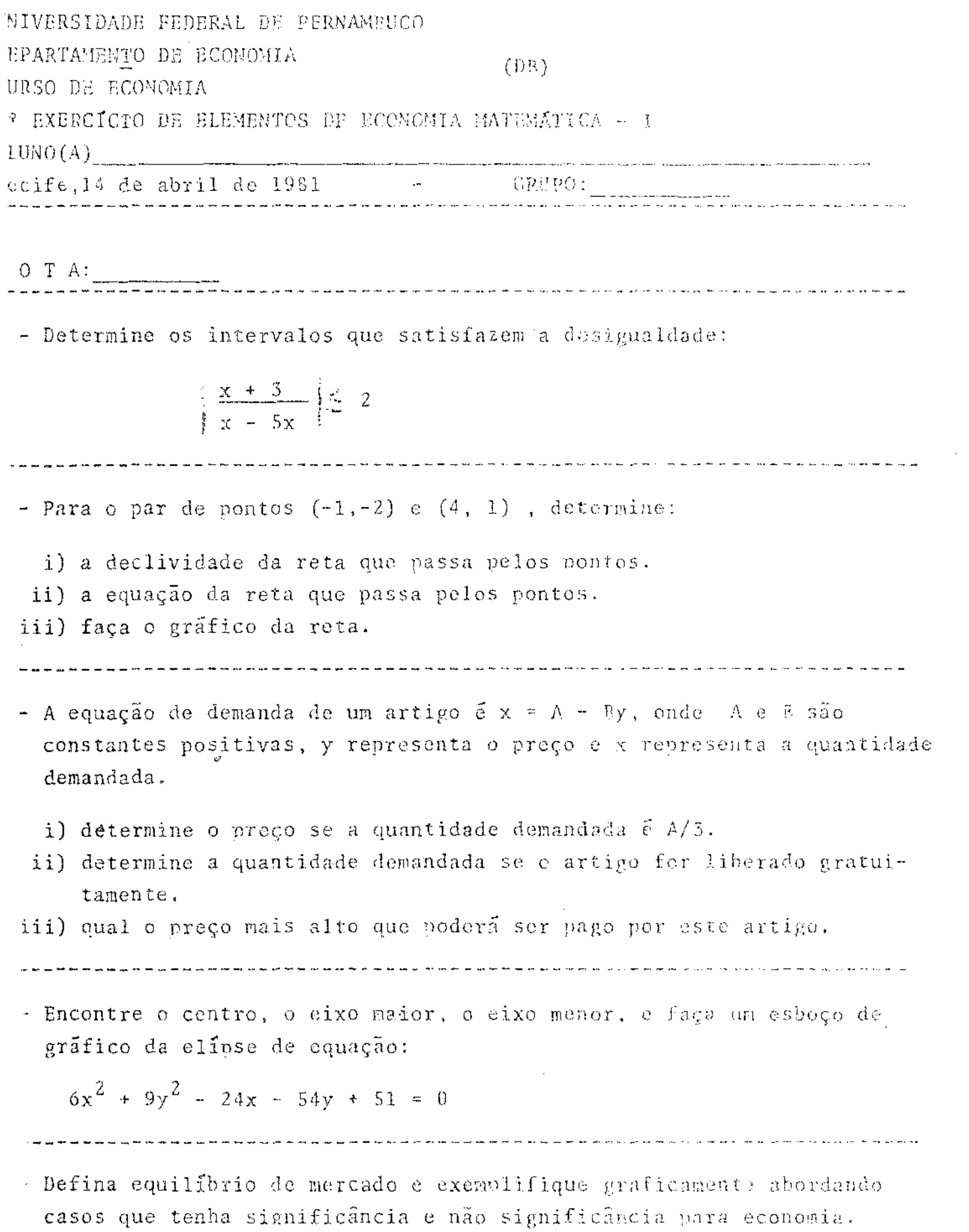

 $\label{eq:2} \frac{1}{\sqrt{2}}\sum_{i=1}^N\frac{1}{\sqrt{2}}\sum_{i=1}^N\frac{1}{\sqrt{2}}\sum_{i=1}^N\frac{1}{\sqrt{2}}\sum_{i=1}^N\frac{1}{\sqrt{2}}\sum_{i=1}^N\frac{1}{\sqrt{2}}\sum_{i=1}^N\frac{1}{\sqrt{2}}\sum_{i=1}^N\frac{1}{\sqrt{2}}\sum_{i=1}^N\frac{1}{\sqrt{2}}\sum_{i=1}^N\frac{1}{\sqrt{2}}\sum_{i=1}^N\frac{1}{\sqrt{2}}\sum_{i=1}^N\frac{1$ 

 $\mathcal{L}^{\text{max}}_{\text{max}}$  and  $\mathcal{L}^{\text{max}}_{\text{max}}$ 

 $\frac{1}{\sqrt{2}}$ 

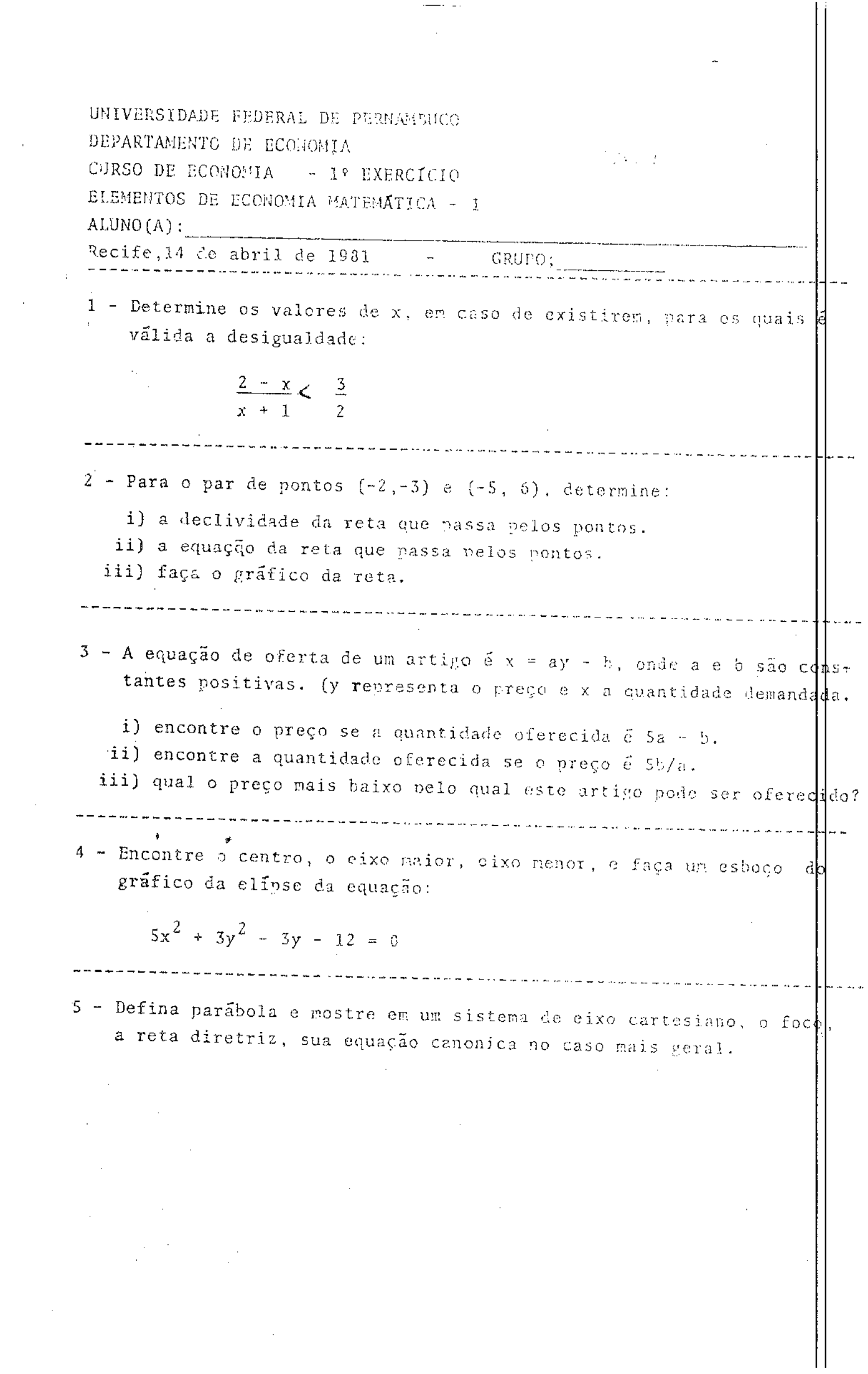

 $\frac{1}{\sqrt{2\pi}}\frac{1}{\sqrt{2\pi}}\frac{1$ 

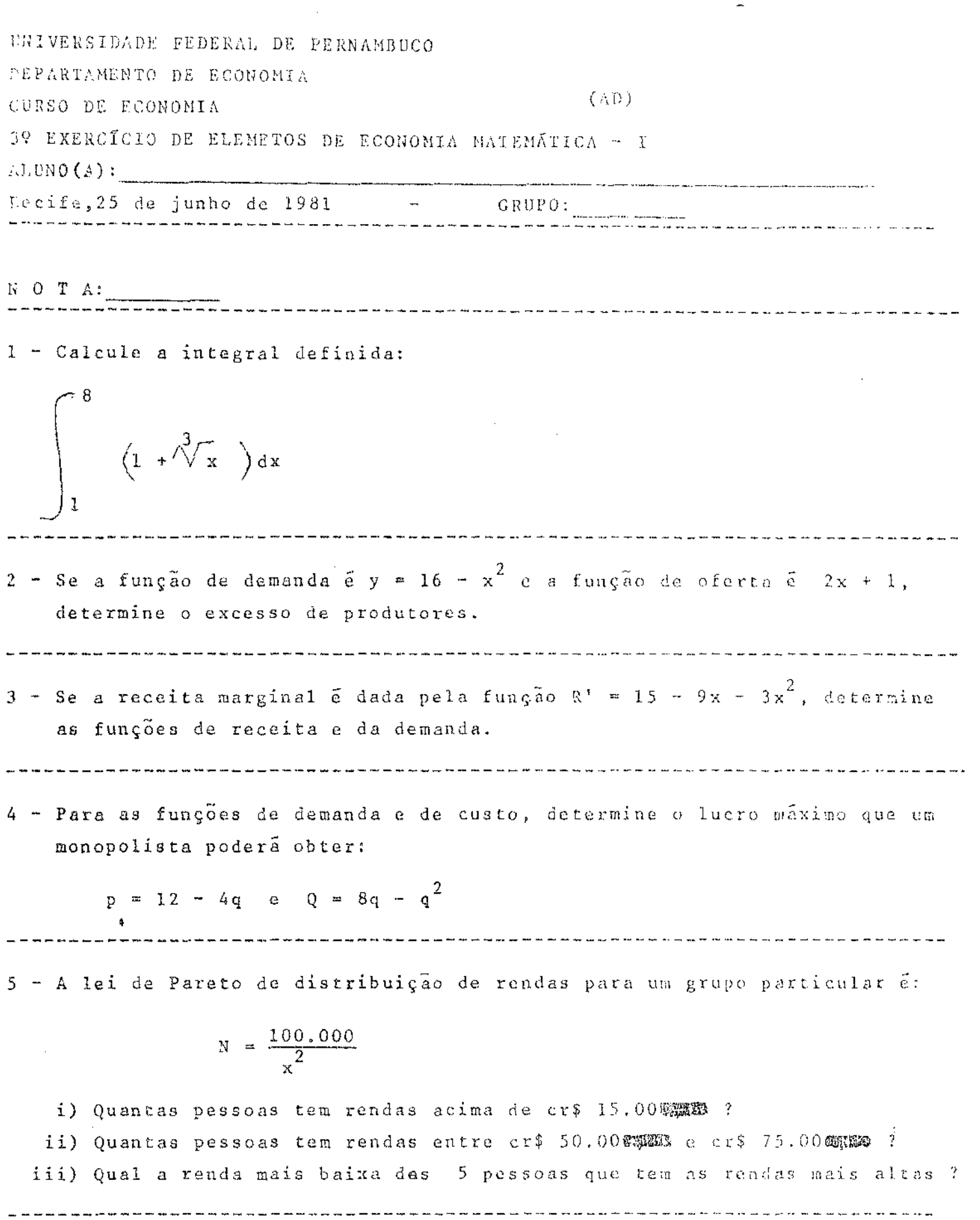

 $\mathcal{A}_{\mathcal{A}}$ 

 $\frac{1}{2}$ 

 $\frac{duração: 2 horas}{duração}$ 

 $\mathcal{A}^{\mathcal{F}}$ 

 $\ddot{\phantom{0}}$ 

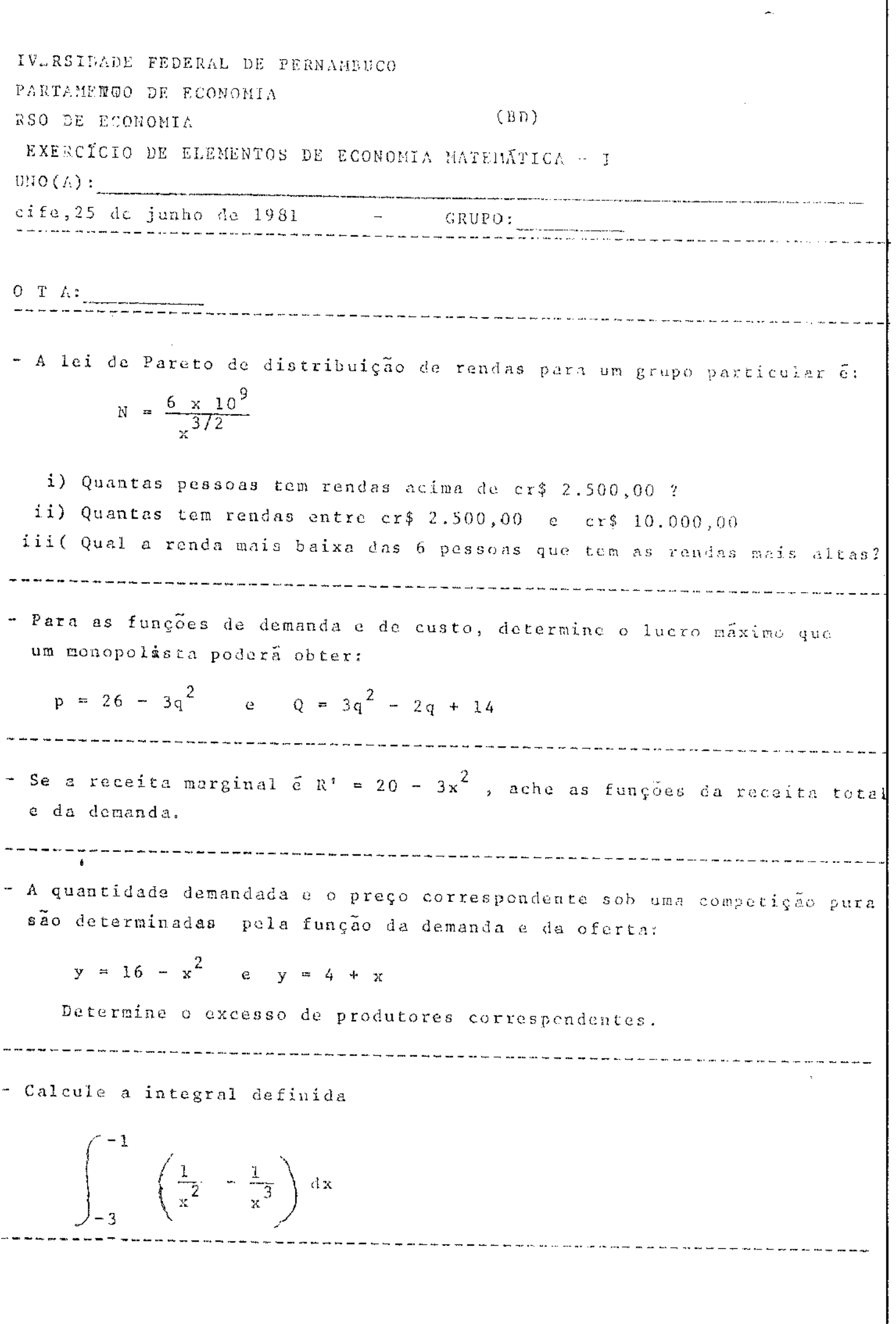

 $\overline{\phantom{a}}$  $\overline{\phantom{a}}$ 

duração: 2 horas

 $\mathcal{L}^{\text{max}}_{\text{max}}$ 

UNIVERSIDADE FEDERAL DE PERNAMBUCO DFPARTAMFNGO DE ECONOMIA  $(BD)$ AURSO DE ECONOMIA 39 EXERCÍCIO DE ELEMENTOS DE ECONOMIA MATEMÁTICA ~ I  $\mathrm{AUCNO}(\mathbb{A})$  : ( Lecife, 25 de junho de 1981 - -GRUPO: ng mangalam ng mangalam ng mangalam ng mangalam ng mangalam ng mangalam ng mangalam ng mangalam ng mangalam ng<br>Ng mangalam ng mangalam ng mangalam ng mangalam ng mangalam ng mangalam ng mangalam ng mangalam ng mangalam ng  $N = Q = 2 - \lambda$ 1 - A lei de Pareto de distribuição de rendas para um grupo particuler é:  $N = \frac{6 \times 10^9}{372}$ i) Quantas pessoas tem rendas acima de cr\$ 2.500,00 ? ii) Quantas tem rendas entre cr\$ 2.500,00 e cr\$ 10.000,00 iii (Qual a renda mais baixa das 6 pessoas que tem as rendas mais altas?. ---------------2 - Para as funções de demanda e de custo, determine o lucro máximo que um monopolista poderá obter:  $p = 26 - 3q^{2}$  e  $Q = 3q^{2} - 2q + 14$  $3 -$  Se a receita marginal  $\tilde{e}$  R<sup>2</sup> = 20 - 3x<sup>2</sup>, ache as funções da receita total e da demanda. - A quantidade demandada e o preço correspondente sob uma competição pura são determinadas pela função da demanda e da oferta:  $y = 16 - x^2$  e  $y = 4 + x$ Determine o excesso de produtores correspondentes. : - Calcule a integral definida  $\int_{-3}^{1} \left(\frac{1}{x^2} - \frac{1}{x^3}\right) dx$ 

duração: 2 horas

```
IVERSIDADE FEDERAL DE PERNAMBUCO
PARTAMENTO DE ECONOMIA
RSO DE ECONOMIA
OVA DE ELEMENTOS DE ECONOMIA MATEMÁTICA - I - NOTURNO
ife, 07 de julho de 1981
JNO(A):J T A :
             Determine a equação da reta que passa pelo ponto (3, 5) e tem
declividade 2.
    Determine es valores de x para os quais a desigualdade é verdadeira:
       3x - 5 \leq 7Para as retas abaixo, determine qual a curva de oferta e domanda, e
faça o gráfico:
          y = 10 - 2x e y = \frac{3}{2}x + 1Determine o ponto de equilíbrio de mercado e faça o gráfico para as
curvas:
      x + y = 5 e 2x - y = 5,5Defina parabola.
      Coloque a equação abaixo na forma canônica, determine o tipo de cônica
e faça seu gráfico:
           y^2 - 8y + 17 = 0Determine a derivada da função:
       y = (3x^2 + 5x - 2)^{10}
```
#### cont.mat.f-NOTURNO

3 - Ache o luero máximo que um monopolista poderá obter, para as funções de demanda e custo:

$$
p = 24 - 2q
$$
 e  $Q = 6q - q^2$ 

9 - Defina derivada de uma função em um ponto x<sub>o</sub> e faça a interpretação gráfica.

10 - Calcule a integral

$$
\int_0^2 (3x^2 - 5) x dx
$$

duração: 2 horas

ζĹ.

 $\frac{1}{\sqrt{2}}$  $-86 -$ 

 $\sim 10^{-11}$ 

 $\mathcal{L}^{\text{max}}_{\text{max}}$ 

 $\tau$  does not as  $\tau$ 

 $\frac{1}{\sqrt{2}}$ 

# , ROTEIRO . DE . AULAS

 $\label{eq:2.1} \frac{1}{\sqrt{2}}\int_{\mathbb{R}^3}\frac{1}{\sqrt{2}}\left(\frac{1}{\sqrt{2}}\right)^2\frac{1}{\sqrt{2}}\left(\frac{1}{\sqrt{2}}\right)^2\frac{1}{\sqrt{2}}\left(\frac{1}{\sqrt{2}}\right)^2\frac{1}{\sqrt{2}}\left(\frac{1}{\sqrt{2}}\right)^2.$ 

 $\mathcal{L}^{\text{max}}_{\text{max}}$  and  $\mathcal{L}^{\text{max}}_{\text{max}}$ 

 $\label{eq:2.1} \frac{1}{\sqrt{2}}\left(\frac{1}{\sqrt{2}}\right)^{2} \left(\frac{1}{\sqrt{2}}\right)^{2} \left(\frac{1}{\sqrt{2}}\right)^{2} \left(\frac{1}{\sqrt{2}}\right)^{2} \left(\frac{1}{\sqrt{2}}\right)^{2} \left(\frac{1}{\sqrt{2}}\right)^{2} \left(\frac{1}{\sqrt{2}}\right)^{2} \left(\frac{1}{\sqrt{2}}\right)^{2} \left(\frac{1}{\sqrt{2}}\right)^{2} \left(\frac{1}{\sqrt{2}}\right)^{2} \left(\frac{1}{\sqrt{2}}\right)^{2} \left(\$ 

 $\hat{p}$  and  $\hat{p}$  and  $\hat{p}$ 

 $\mathcal{L}^{\text{max}}_{\text{max}}$ 

 $\mathbf{a}$ 

 $\hat{f}$  and  $\hat{f}$  and  $\hat{f}$ 

 $\mathcal{L}^{\text{max}}_{\text{max}}$  ,  $\mathcal{L}^{\text{max}}_{\text{max}}$ 

ROTEIRO DE AULA PARA A UNIDADE DE ESTUDO NÚMERO UM (1)

ASSUNTOS - Intervalos Desigualdades Valor Absoluto Relações e Funções Gráfico de Funções Funções Econômicas

OBJETIVOS -

Ao fim desta Unidade de Estudos o aluno deverá, sem o uso de livros ou notas de aulas, ser capaz de :

- a) Dado uma desigualdade, determinar o seu conjunto solução
- b) Determinar o conjunto solução de uma de sigualdade, envolvendo a noção de valor absoluto
- c) Dado uma função, determinar (desenhando) seu gráfico
- d) Determinar a função composta de duas fun ções dadas
- e) Dado uma função, determinar a função inversa da mesma
- f) Definir e fazer representação gráfica " das curvas de demanda e oferta
- g) Definir as funções Receita total, Recei ta média, a custo médio, Custo total e a Função lucro.

1.1 - Variavel e intervalo.

Variavel é un simbolo que representa indistintamente cada elemento de um conjunto de números.

Auando os elementos do conjunto pertencem aos rúmeros reais " ela é chamada de VAPIÁVEL EEAL. É convencional representarmos a var riavel real nelas letras x, y ou t.

Quando os elementos pertencentes no conjunto são números com m plexos ela será uma VARIÁVEL COMPLEXA.

O conjunto de valores aos enais a variãvel representa chamamos de DOMINIO da variãvel.

Se chamarmos "x" una variãvel real e dois números também reais  $\lceil a \rceil$  e  $\lceil b \rceil$ , sendo a < b  $\lceil$  então quando  $\lceil a \rceil \leq |x| \leq |b|$  feremos  $\lceil a \rceil$ JUTERVALO da variável (fig. 1-01).

Os numeros "a" e "h" são denominados de estremidades de jotervalo.

O intervalo indica ainda o DOMINIO da variãvel.

 $Fix. I=01$ 

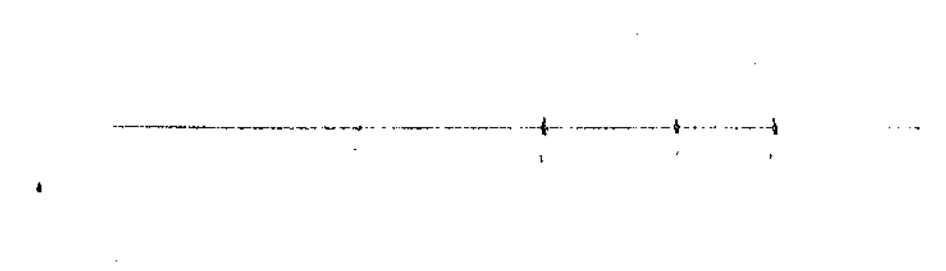

Inicialmente consideremos dois tipos de intervalos - AREETO e FECHADO.

O intervalo é chamado aberto quando os elementos extremos año nertencem ao intervalo, isto é, estes elementos não fazem parte do do, minio da variavel.

O intervalo é fechado quando os valores extremos do intervalo! nertencem so mesmo intervalo. Assim para :

 $\label{eq:2.1} \mathcal{L}_{\mathcal{A}}(\mathcal{A})=\mathcal{L}_{\mathcal{A}}(\mathcal{A})\otimes\mathcal{L}_{\mathcal{A}}(\mathcal{A})\otimes\mathcal{L}_{\mathcal{A}}(\mathcal{A})\otimes\mathcal{L}_{\mathcal{A}}(\mathcal{A})\otimes\mathcal{L}_{\mathcal{A}}(\mathcal{A})\otimes\mathcal{L}_{\mathcal{A}}(\mathcal{A})\otimes\mathcal{L}_{\mathcal{A}}(\mathcal{A})\otimes\mathcal{L}_{\mathcal{A}}(\mathcal{A})\otimes\mathcal{L}_{\mathcal{A}}(\mathcal{A})\otimes\mathcal{$  $\pi \leq \pi \leq b$  int. ABERTO  $a \le x \le b$  int. FECHABO is committed in the  $\{x_i, x_i, y_i, y_i\}$ 

sue também noderá ser indicado pela porquía,  $\{a_i,b\}$  de la julia.

an<br><del>The Co</del>mpany of the Company of The Company of the Co

 $\mathcal{M}$ 

Ainda podemos considerar intervales SEUT-ABERTO e SEMI-FECHADO os seguintes intervalos:

 $a \leq x \leq b$  ou  $[a, b]$ Observe, ainda que os intervalos :

 $a \le x \le a$   $\qquad \tilde{e}$  VAZIO

 $a \le x \le a$   $\tilde{e}$  o elemento  $\{a\}$ 

Sa representação da fig. 1-01 o intervalo  $a \leq x \leq b$ 

é indicado pelo conjunto de todos os pontos do seguente finico - ab cujos extremos têm as abscissas a e b .

Diz-se que o conjunto de todos os números reais "x" tais que a dix formam um intervalo infinito la six si+ 9 la analogamente lo conjunto de todos os números x < b formam o intervalo me < x < b.

Todos os números reais estão inclusos no intervalo  $-\infty < \infty$ . Geometricamente representa o primeiro uma semi-reta real F a direita da origem a , e o segundo uma seminteta à esquerda de 5 e o terceiro toda a reta. figs.  $1-02$ ,  $1-03$  e  $1:04$ .

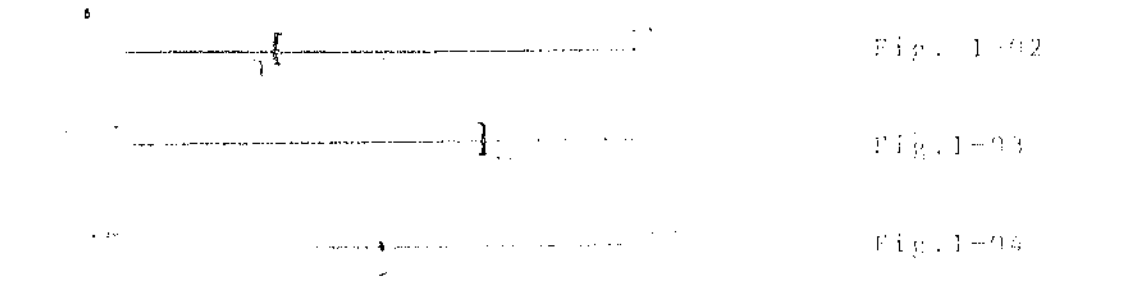

Quando x so admite um único valor indicado pelo conjunto { x }. isto é, a quantidade se mantem fiza, chamamos de CONSTAGTE.

A constante pode ser ABSOLUTA ou NUMÉRICA, quando tem o cesso ' valor en todos os problemas e constante ARBITRÁRIA ou PARAMETEO quan do ela é constante para um determinado problema, pas pode adouirír va lores diferentes em outros problemas.

Exemplo 1 : Na equação da reta  $ax + by + c = 0$ c, b, c são parâmetros e x e y são variáveis.

 $\mathcal{O}_{\mathbb{P}^1}$  is a maximum conjective  $\mathcal{O}_{\mathbb{P}^1}$  ,  $\mathcal{O}_{\mathbb{P}^1}$  ,  $\mathcal{O}_{\mathbb{P}^1}$  , and the sequence of  $\mathcal{O}_{\mathbb{P}^1}$ 

Fxemplo 2 : Na equação da parabola  $y^2 = 2px$ 

' é uma constante numerica, p é uma constante parametrica (parâmetro) x é a variável.

والمستاب

Exemplo 3 : Na equação da área do circulo  $\pi r^2$  $\Lambda^{(-,\infty)}$ 

7 é uma constante numerica cujo valor aproximado é 3,1416 e r é - o taio do circulo (variável)

Usualmente representamos as constantes pelas primeiras letras<sup>7</sup>  $\circ$  alfabeto  $a, b, c...$ 

Tomaremos como representação para a variável em problemas ecoómicos a primeira letra da palavra que ela indica, como preço (p), uantidade(q), utilidade(u), custo (c) , renda(r) , etc.

- Desigualdades.

Dados dois numeros  $\underline{a}$  e  $\underline{b}$ , temos :

i) se a é menor do que b, então a-b é negativo e indicamos :  $a \leq b$  $\alpha u$  $a-b \leq 0$ 

ii) se a é maior do que h, então a - b é positivo a-b < 0.

Os sinais > e < são chamados sinais de desigualdade.

Na representação sobre o eixo, no caso de a < b, então a está ' ituado a direita de b (Fig 1-04a).

Fig.  $1-04$ 

 $\overline{\mathcal{L}}$ 

Assim :  $a \lt b$  3  $\lt 7$  $-5 < -2$  $-2$  < 3  $3 > -2$  $-2 > -5$  $3 \ge -5$ Para as desigualdades, observatse as seguintes regras : 1. Se  $a \neq b$  então  $a \leq b$  ou  $a \geq b$ 2. Se  $a \leq b$  e  $b \leq c$  então a  $\leq c$ 3. Se  $a < b$  e  $c$   $\tilde{c}$  um número real, então a+c  $< b+c$ 4. Se  $a < b$  e  $c > 0$ , então ac < bc 5. Se  $a \leq b$  e  $c \leq 0$ , então ac > bc 6. Se  $0 \le a \le b$ , então  $\frac{1}{a} > \frac{1}{b} > 0$  onde a e b são diferentes de zero.

Podemos combinar os sinais de igualdade e desigualdade, assim :  $a > b$ 

significa que a é maior ou igual a b.

$$
\texttt{Do}~\texttt{mesmo}~\texttt{modulo}, \texttt{escrevemos}~
$$

$$
a \leq b \leq c
$$

para indicar que b é maior do que a, mas é menor ou iqual a c. VALOR ABSOLUTO de um número real a é definido por :

 $a \begin{vmatrix} a & b \\ c & d \end{vmatrix}$  a  $a > 0$  $\mathbf{s} \, \mathbf{e}$  $a \leq 0$ 

a notação  $|a|$  se 1ê "valor absoluto de  $a''$ . Assim, podemos escrever:<br>  $|3| = 3$   $|-5| = 5$   $|-\frac{2}{3}| = \frac{2}{3}$ 

De acordo com a definição, podemos facilmente estabelecer as re "  $gras:$ 

1.  $|a| = 0$  somente quando  $a = 0$ 2.  $|a| = |-a|$ 3.  $|ab| = |a|$ .  $|b|$  $-4. |a+b| \le |a| + |b|$ 5.  $|a+b|$  >  $|a|$  -  $|b|$ 

Ao operarmos com igualdades e desigualdades convém lembrar que o quociente  $\frac{a}{b}$ não é definido quando b=0. Em outras palavras não podemos dividir por zero e não tem significado  $\frac{a}{0}$  . Entretanto, se "a" 6 um número real, o produto 0.a é definido e igual a zero.

 $3 - \text{Fungão}$ .

Suponhamos que A e B sejam conjuntos de números reais.

Uma função é uma associação ou aplicação de cada elementos de um conjunto A dado com um elemento de outro conjunto B.

O conjunto A é chamado de DOMINIO da função D(f). Os elementos de E que estão associados a um elemento de A constitue um outro conjunto' chamado de IMAGEM da função e representado por f(A) ou simplesmente ' f.A.

A fig. 1-05 esquematiza a definição.

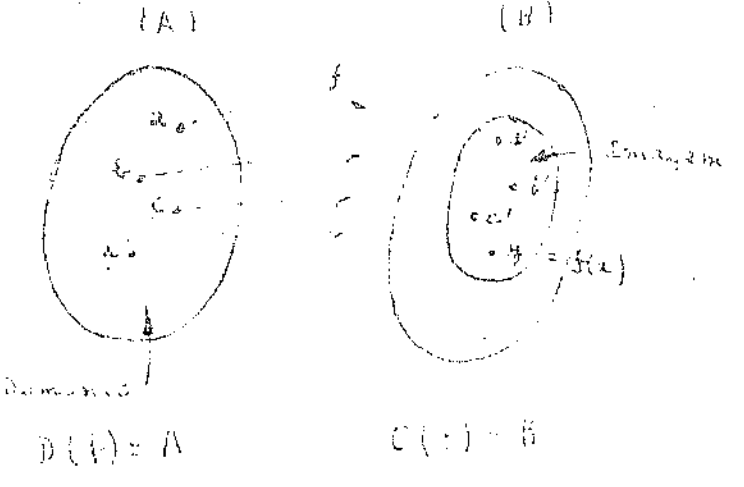

 $Fig. -1 = 05$ 

Una foncco de indicada por figil en C.

Pela definição dada, verificarse que uma função f é um conjuno to de parce ordenados (x,y) sendo y um elemento do conjunto dosinio! A e y elemento do conjunto B chamado de conjunto ineger, de modo que cão haja dois pares com o mesmo primeiro elemento, representados - uc fig 1-05 por areas schureadas (reticuladas).

Para cada x em A , indicaremes a imagem por  $f(x)$ .

Este valor é representado por y em B. .isto  $\tilde{a}_3$  y = f(x). A cada número real x associado ao seu duadrado  $x^2$ , texemos ' uma função que indicamos por f, então

$$
y = x + f(x) = x^2
$$

Ou então podemos dizer que a função f é definida naia equação da forma :

## $y = x^2$

Quando o dominio não está indicado, consideramos como sendo o conjunto de todos os reais.Quando entretanto desejamos restringir c dominio, então indicaremos.

Assim :  $y = x^2$  para  $1 \le x \le 5$ indica uma funcão cujo dominio é o intervalo [1,5].

A definição da função por uma formula, The determina o domi nio mais amplo, assim a cquação

 $y = + \sqrt{x+2}$ 

(uma função só estã definida cuando conhecemos o dominio )

nara ós numeros reais,teria o dominio dado por x+2 > 0 ,consequentemente  $-\sqrt{2} \le x \le 0$  ou o intervalo  $[-2, 0]$ 

Na pratica no decorrer deste livro indicaremos uma função por  $y = f(x)$  ou  $f(x)$  ou ainda  $y(x)$ .

O primeiro elemento dos pares ordenados pertencente a f chama mos de VARIAVEL INDEPENDENTE da função e o segundo elemento y de VA-PIAVEL DEPENDENTE.

O gráfico de uma função real ou representação gráfica, consiste na indicação de todos os pares  $(x, y)$  no plano cartesiano  $v^2 = q v e^x$ satisfazem a condição de definição da função.

O gráfico de uma função é também chamado de CURVA representativa da função.

Como cada valor de x (abscissa) existe un único y (ordenada), toda reta vertical no plano  $R^2$  encontra a curva da funcão secolo. num panko.

Exemple 1 : Fazer o gráfico da curva que representa a função definida por :

 $\propto -\frac{2}{\chi^2}$ 

$$
f(x) = x^2
$$

obtem-se procurando grafar todos os pares  $(z, z^2)$  num sistema de eixos coordenados.

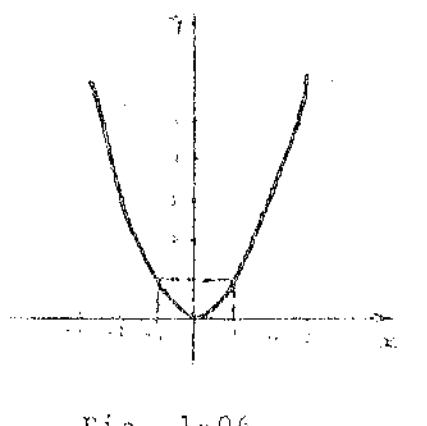

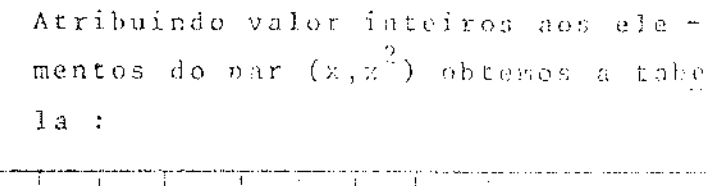

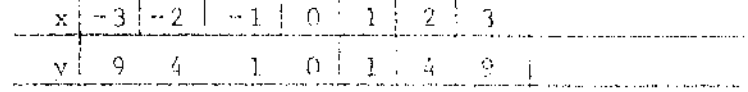

 $0s$  pares obtidos  $(-3, 9)$   $(-2, 4)$ ,  $(-1, 1)$ ,  $(0,0)(1,1)(2,4)(3,9)$  correspondes a pon tos do plano por onde a curva deverá <sup>-1</sup> passar (fig.1-06). Quanto maior o núme

 $\text{rig. } 1 \cdot 06$ 

ro de pares obtidos melhor as condições para confecção do gráfico. Este é o procedimento do traçado de uma curva por pontos.

Quando o gráfico de curvas com maior precisão, no decorrer do curso abordaremos outras técnicas que nos permitirão um tragado  $\sim$  0.01 maior segurança.

> Exemplo 1 : Fazer o gráfico da função definida por :  $y = x^3$

Os pontos de seu gráfico são os pares definidos nor  $(x, x<sup>3</sup>)$ . Assim procedendo como no caso do exemplo anterior obtamos a tabela :

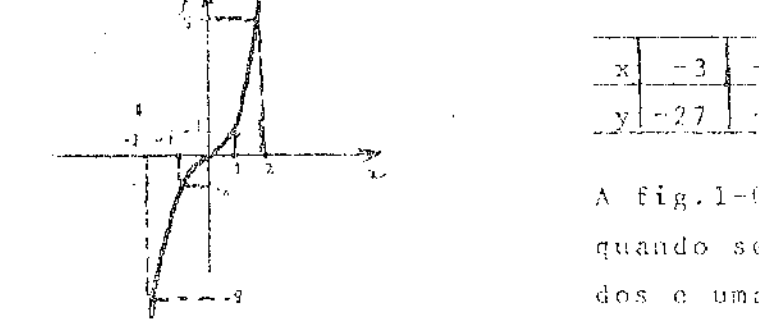

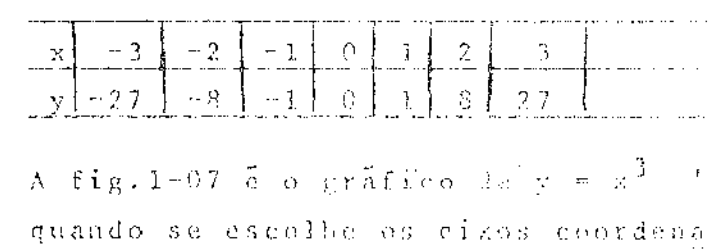

dos e uma unidade de redida.

 $Fig. 1-07$ 

Exemplo 2 : Façamos o gráfico da função definida por :  $f(x) = \frac{1}{x}$ 

Pela definição de valor absoluto

quando  $x > 0$  $\propto$  X  $_{\odot}$  $\label{eq:1} \frac{1}{\| \mathbf{H} \|_{\mathbf{F}}^2}$  $\left\{ \left. \begin{array}{cc} \mathbf{x} & \mathbf{0} \end{array} \right. \right\}$  $x \leq 0$ 

De modo que :

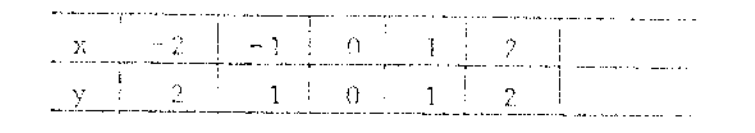

Assim os pares a representar são:  $(-2, 2)$   $(-1, 1)$   $(0, 0)$   $(1, 1)$   $(2, 2)$ Observe que, qualquer que seja x os  $\mathcal{H}$ valores de y serão  $y \geq 0$ 

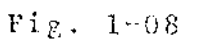

Exemplo 3 : Fazer o gráfico de uma função f tal que ;

$$
f(x) = \begin{cases} x^2 & \text{para } x < 0 \\ x & \text{para } x > 0 \end{cases}
$$

A tabela dos pares ordenado sería para  $x \le 0$   $(x, x^2)$ 

 $e x > 0 (x,x)$ .

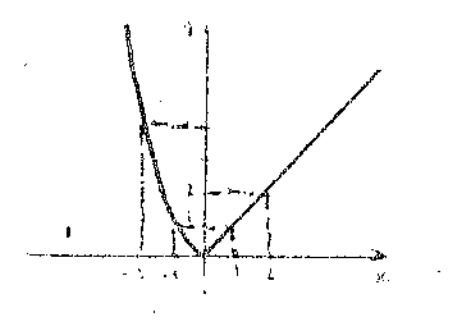

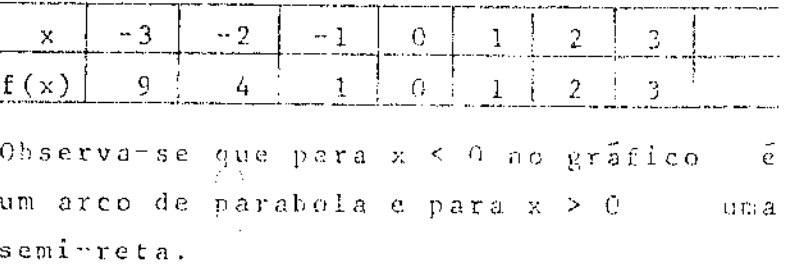

 $Fig. 1-09$ 

Exemplo 4 : Traçar a curva definida pela função y  $\approx \frac{1}{x}$  onde

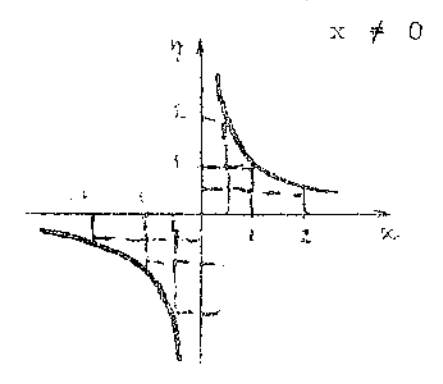

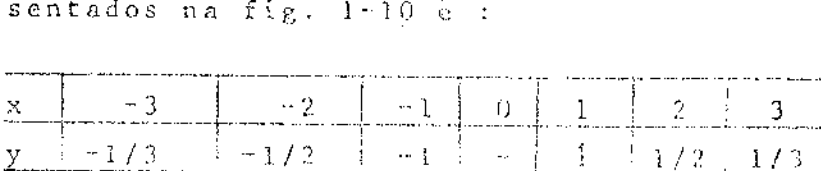

A tabela de pares ordenados  $(x, \frac{1}{x})$  repre -

Trata-se de uma curva dividida em dois ra mos, conhecida com o nome de HIPERBOLE.

Fig.  $1-10$ 

Exemplo 5 : Fazer o gráfico da função definida pelas condi -

 $\texttt{para} \qquad \qquad x \ \leq \ 0$  $f(x) =$  $\sum_{\alpha\in\mathbb{Z}}$  $0 < \times < - \alpha$  sendo $-\alpha$ para para

Para a tabela de pares teriamos

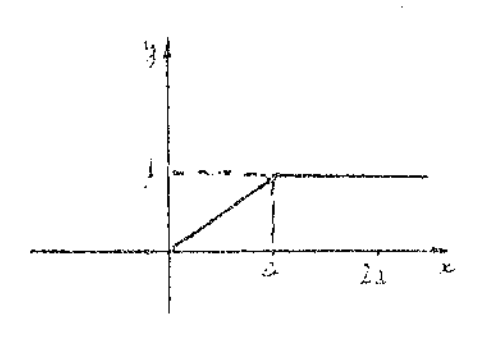

![](_page_94_Picture_88.jpeg)

Esta função tem como gráfico na fig. 1-11 sendo conhecida com o nome de função de Dirac.

# Fig.  $1-11$

 $1.5 - Relacão$ 

Chamaremos de relação binária ou simplesmente RELAÇÃO entre ' duas variaveis, uma equação como:<br> $x^2 + y^2 = 4 = 0$ 

Nesta equação y não é função de x, nem tão pouco x função de y. Teriamos contudo duas funções de x, ou melhor duas funções de y se considerarmos y como variavel independente.As duas funções são então  $y_{2} = -\sqrt{4-x^{2}}$ . As figuras (1-12), (1-13), (1-14),  $y_1 = +\sqrt{4-x^2}$  $\mathbf{e}^{\top}$ ilustram a afirmação.

![](_page_94_Figure_10.jpeg)

 $F i g = 1 - 12$ 

 $Fig - 1 - 13$ 

Fig.  $1 - 14$ 

Naturalmente na relação nos pares ordenados (x,y) não estão su jeitos a condição imposta pela definição de função, isto é, para cada x existe apenas um y.

De um modo geral a coleção de pares (x, y) que satisfazem  $\mathbbm{U}(W)$   $U$ equação do tipo:

$$
E(x, y) = 0
$$

é uma relação.

A representação grafica dos pares (x,y) define a CURVA da rela ção.

Observe ainda uma reta paralela ao dixo dos y pode cortar  $\Omega$ curva em mais de um ponto (Fíg. 1-12).

No exemplo dado existiam "implicitamente" duas funções compodo a relação. Ea entretanto casos em que não existe as funções.

Exemplo :  $x^2 + y^2 + 5 = 0$  $x^3$   $y^2$  - 9 = 0

Podemos dar como exemplo de relações desigualdades, como :

$$
\begin{array}{cccc}\nx & + & 3y & -1 & & & 0 \\
x^2 & + & y & -5 & & & 0\n\end{array}
$$

Exemplo 1 : Representar grâficamente a relação definida pela ' equação

$$
y^2 = 4
$$

 $\bar{\mathbf{x}}$ 

Tira-se então que :

$$
y = \frac{1}{2} \sqrt{4x} \qquad = \frac{1}{2} \sqrt{x}
$$

A tabela dos pares seria :

![](_page_95_Picture_111.jpeg)

A fig. 1-15 representa a relação, que é uma curva chamada de PARABOLA. Verifica -se que só existe valores para y quando  $x > 0$ .

Exemplo 2 : Represente graficamente a relação definida por :  $y = x + 1 < 0$ 

Podemos escreve-la :

 $\mathbf{y}^{\top} \leq \|\mathbf{x}\| = \|\mathbf{1}\|$ 

O gráfico de y =  $x-1$  é a reta AB  $d a$ Fig. (1-16) que divide o plano coordena do em dois semi-planos.

A solução gráfica para a inequação seria um destes semi-planos, isto é, que está achureado. Para identificação do plano, basta verificar se o par(0,0) que é o ponto origem está no semi-plano. Para o caso 0 < -1 é absurdo, logo o ponto de origem 0 não pertence ao se-

![](_page_95_Figure_19.jpeg)

 $\mathbf{Y}_i$ 

![](_page_95_Figure_21.jpeg)

![](_page_95_Figure_22.jpeg)

mi-plano.

![](_page_96_Figure_1.jpeg)

1.6 - Função Inversa.

Uma função f admite uma inversa f $^{-1}$  ou FUNCÃO INVERSA, quando! está outra função tem como imagem o dominio da primeira. Se f é uma função tal que

$$
f(x) = y
$$
  
e existe uma outra função g cal que :  

$$
g(y) = x
$$

![](_page_97_Figure_0.jpeg)

Verificamos então que a função proposta não acmite inversa - ; pois  $f^{-1}(x)$  não é uma função e sim uma relação, como já foi viste - na fig(1-15) . Assim podemos constatar que nem toda função admice inversa. Para que uma função tenha inversa é necessário que existam entre ' os elementos dos pares (x,y) uma correspondencia biuniveca, isto é , para cada x um só y, como também para cada y um só x.

Exemplo 3 : Procurar a inversa de f definida por :

$$
\frac{1}{X} = \frac{1}{X}
$$

Com efeito :

 $y = \frac{1}{x}$  então  $x = \frac{1}{y}$ 

de modo que :

 $f(x) = \frac{1}{x}$  e  $f^{-1}(x) = \frac{1}{x}$ 

 $f(x) = \frac{1}{x}$  e  $f^{-1}(x) = \frac{1}{x}$ <br>  $\Rightarrow$  A fig. (1-10) representa f(x) =  $\frac{1}{x}$  e tambem a inversa. Observe-<br>
se que y = x é um eixe de simetria da curva. R

1.7 - Composição de funções

Consideremos três conjuntos A, B e C cujos elementos destes ' conjuntos estejam aplicados de acordo com as expressões :

> e  $g(y) = z$  ... (1)  $f(x) = y$

As duas aplicações fie g poderão ser substituidas por uma única F que defi  $ne$ :

 $F(x) = z$ A nova função F é chamada FUHCÃO COM-

POSTA ou COMPOSIÇÃO DE FUNCÕES.

```
Fig. 1-21Ora, das expressões (1) tira-se ;
           z = g \int f(x) dx = F(x)A função F poderá ser indicada por (gof), assim :
           (gof)(x) = g' - f(x) = F(x)Exemple 1 : Sendo z = 3y^2 + 1 e y = x+2 achar a expressão da '
              compostaF(x)Substituindo o valor de y :
             \frac{1}{2} = 3(x+2)<sup>2</sup> + 1
 0<sub>u</sub> :
              r=\frac{1}{2}+3\left(\frac{2}{3}+4\sqrt{3}+4\right)+1z = 3x^2 + 12 + 13Fatao :
              F(x) = 3x^{\frac{7}{2}} + 12x + 13
```
Exemplo 2: Sendo f e p funcões definidas por  $f(x)=2x+3$  $g(x) = 5x^2$ , escrever as compostas gof e fog. Tenos que :  $(g \circ f)(x) = Y(x) = 5(2x + 3)^{2} = 20x^{2} + 60x + 45$  $(f \circ g)(x) = C(x) = 2(5x^2) + 3 = 19x^2 + 3$ Verificatse que  $(\varphi \circ f)(x) \neq (f \circ g)(x)$ . Exemplo 3 : Dada a função F por  $F(x) = x + \sqrt{1-x^2}$  desdobranta ' numa composição de duas funções. Com efeito, fazendo  $y = 1 - x^2$  $\qquad \qquad \text{onde} \qquad \qquad \neg \ 1 \ \leqslant \ \ x \ \leqslant \ \ 1$ Teros que :  $f(x) = 1 + x^2$  $g(x) = + \sqrt{y}$ Logo :  $(g \circ f)(x) = + \sqrt{1-x^2}$ Exemplo 4 : Sendo f e g definidas por :  $f(x) = x^2 - 1$  e g(x) = x + 2 Calcular : a)  $f\left[\begin{array}{ccc} g(x) \end{array}\right]$  : b)  $g\left[\begin{array}{ccc} f(x) \end{array}\right]$  ; c)  $f\left\{\begin{array}{ccc} g(1) \end{array}\right\}$  ; d)  $g\left[\begin{array}{ccc} f(0) \end{array}\right]$ Com efeito: a)  $f[g(x)] = (x+2)^{2n} - 1 = x^2 + 4x + 4 - 1 = x^2 + 4x + 3$ b)  $g = \begin{bmatrix} f(x) \end{bmatrix} = (x^2-1)+2 = x^2 + 1$ Verificamos que f  $[g(x)]$   $\neq$   $[g](x)$ c) f  $\begin{bmatrix} g(1) \end{bmatrix} = 3^2 - 1 = 8$  pois  $g(1) = 3$ 

## ROTEIRO DE AULA PARA A UNIDADE DE ESTUDO  $N^{9}$  DOIS (02)

## ASSUNTOS:

Equação geral da reta Equação reduzida da reta Declividade de uma reta Equação da reta que passa por dois pontos Função e curva de oferta Função e curva de demanda Equilibrio de Mercado

## **OBJETIVOS**

Ao final desta Unidade de Estudo, o aluno deverá sem o uso de livros ou notas de aulas, ser capaz de:

- Identificar uma reta pelas suas diversas equa  $a)$  $\zeta \, \tilde{\circ} \, e \, s$ ;
- $b)$ Descrever e fazer o gráfico de curva de deman da;
- Descrever e fazer o gráfico da curva de ofer  $c)$  $ta;$
- d) Determinar o ponto de equilíbrio de mercado, quando conhecido as equações de oferta e de demanda.

 $1.8 - A$  linha reta

ووردا والمرادي المتعدد القواءة والمعاو

Passaremos agora a examinar algumas funções que utilizaremos com maior frequencia nos exercícios e aplicações à Economia.

Em primeiro lugar abordaremos a função cujo gráfico é uma linha reta.

A LINHA RETA no plano dos eixos coordenados é definida pela equação :

 $Ax + By + C = 0, ...,$  $(1_{\star}1)$ para A  $\cancel{\#}$  0 B  $\neq$  0 e C  $\neq$  0 que é chamada de FOREA COMPLETA.

Ainda podemos escreve-la da forma y =  $f(x)$  pois :

 $By = -Ax \sim C$ Como :  $B \neq 0$   $y = -\frac{A}{B}x - \frac{C}{B}$ para  $-\frac{A}{B}$  = m e  $-\frac{C}{B}$  = b ficava:  $\mathcal{L}^{\text{max}}_{\text{max}}$ 

#### $y = m x + b$  ....  $(1_x 2)$

A esta equação chamaremos de forma ORDINARIA ou REDUZIDA da re- $\mathrel{\mathop{\llcorner}}$  a  $\mathrel{\mathop{\lrcorner}}$ 

![](_page_102_Figure_2.jpeg)

Supondo  $(x_1y_1)$  e  $(x_2y_2)$  dels pentos de uma reta indicados por  $M_1$  e  $M_2$  $\mathop{\mathrm{Tr}}\nolimits\,\mathop{\mathrm{GL}}\nolimits$ fig. 1-22 e como estes pontos perten cem a reta, os dois pares ordenados satisfazem a equação da reta, assim :  $y_1 = m x_1 + b$  $y_2 = m x_2 + b$ Subtraindo  $y_2 - y_1 = m(x_2-x_1)$ Donde: m =  $\frac{y_2}{x_2} = \frac{y_1}{x_1}$  ...  $(1_x 3)$ 

Fig.  $1-22$ 

O valor de m quociente entre a diferença das ordenadas dos dois pontos e as abscissas é chamada de DECLIVIDADE ou COEFICIENTE ANGULAR. 0 triângulo  $M_1$ P $M_2$ , fornece que :

$$
\frac{M_2P}{M_1P} = m = tg \propto
$$

onde « que é o angulo formado entre a direção positiva do cixo d o s z com a própria reta é chamado de INCLINAÇÃO da reta.

![](_page_102_Figure_8.jpeg)

Fig.1-23 a

 $Fig. 1-23b$ 

Para m > 0, isto é, declividade positiva a reta terá o aspecto da fig. 1-23.a e respectivamente para m < 0 ela se apresentará como!  $a = f + g + 1 = 23b$ .

Posições da reta em relação aos eixos coordenados :

I) Reta paralils ao eixo dos x

Para A = 0  $\mathbb{R} \neq 0$  $c = -C \neq 0$ 

![](_page_103_Figure_0.jpeg)

#### Fig.  $1-24$

A fig. 1-25 representa a reta mde  $\gamma$ n= indefinida. Nes s

III) Reta passando na origem los eixos coordenados.  $\begin{array}{ccccccccccccccccc} \text{\#} & 0 & \text{\#} & 0 & \text{\#} & 0 & \text{\#} & 0 \end{array}$ 

 $Ax + By = 0$ 

![](_page_103_Figure_5.jpeg)

![](_page_103_Figure_6.jpeg)

Exemplo 1 : Traçar a reta definida por :

 $3x + 4y - 12 = 0$ 

Interseção com o

![](_page_103_Figure_10.jpeg)

Interseção com o eixo dos y :  $\Omega = \Psi = 0$  $\dot{a}y\rightarrow -1.2$   $\approx -0$  $y = \frac{1.2}{3}$  = 3

有七

 $Fig. 1-25$ 

A fig. 1-26 representa esta reta : IV) Equação dos eixos coordenados.

y = 0 equação do eixo dos x.  $x = 0$  equação do eixo dos y.

> Ponto  $(0, 3)$ Harcados os pontos, obtêm a reta "  $fig.1-27.$

A declividade da reta é :  $\frac{0-3}{4-6}$  $\frac{3}{2}$  and  $\frac{3}{4}$  $\mathbf{M}^{\text{L}}_{\text{L}}$  and

 $Fig. 1-27$ 

## Exemplo 2 : Tracar a reta

```
x \sim 3y = 0
```
A reta dada é da ferma Ax + By = 0 loco passa na origes dos eizos coordenados,

![](_page_104_Figure_3.jpeg)

Por isse basta marcay um ponto chal goer da reta.

Assim para  $x = 3$  será y = 1,  $\log o(3,1)$ é um desses pontos. A fig. 1-25 representa a reta

 $Fig. 1-28$ 

Exemplo 3 : Determinar o ponto de intersecção das retas determ minadas pelas equações :

$$
3x - y + 6 = 0
$$
  

$$
2x + 3y + 4 = 0
$$

Da primeira tiramos

 $y = 3x + 6$ Substituindo na segunda  $2x + 3(3x+6) + 4 = 0$  $2x + 9x + 18 + 4 = 0$ 11x = -2?<br>x = -  $\frac{22}{11}$  = -2 Substituindo em (1), vem :  $y = 3 \cdot (-2) + 6 = -6 + 6 = 0$ Assim<sup>3</sup>o ponto de intersecção é (-2,0).

Façamos o gráfico das duas retas.

 $i^a$  reta : Intersecção com o eixo

 $y=0$  3x+6=0

Ponto:  $(-2, 0)$ 

Ponto :  $(-2,0)$ 

 $x=-\frac{6}{3} = -2$ 

dos x

- Intersecção com o eizo dos dos y  $x=0$   $\rightarrow y+6 = 0$  $y = \pi - 6$ 

Ponto :  $(0,6)$ 

 $2^a$  reta:

Intersecção com o eixo  $d$ os x :  $y = f$   $2y + f = 0$  $\mathbf{x}=-\frac{\hbar}{2}-\mathbf{e}\rightarrow 2$ 

- Intersecção com o eixo dos!  $y \rightarrow$ 

 $x = 0$  $-3y+4=0$  $\sim y \rightarrow \sim \frac{5}{3}$ Ponto :  $(0, -\frac{b}{2})$ 

$$
\begin{pmatrix}\n\frac{1}{2}y & \frac{1}{2}y & \frac{1}{2
$$

 $\hat{\boldsymbol{\beta}}$  $\hat{\boldsymbol{\beta}}$ 

 $\omega_{\rm{max}}$  .  $\ddot{\phantom{a}}$  $\cdot$ 

 $\bar{z}$ 

Os parametros que aparecem nas expressões que definem estas " unções são dados pelos farores que influenciam o mercado, mas se esu-

noe sejam constantes.

![](_page_106_Figure_1.jpeg)

Saberse aue uas curvas de PROCHRA , quanto mais alto o preco, tanto menor será normalmente a quantidade procurada e consequentemente na maioria das curvas de procura são DECRESCEN-TES, isto é, quando q cresce p decres  $\rm{c\,c}$  .

No caso da curva de OFERTA, normalmen te ocorre o contrario, isto é, num dado periodo os produtores estarão dispostos a fornecer maior quantidade de

 $Fig. 1-33$ 

im bem a um preço mais alto, logo a curva é CRESCENTE . (Fig. 1-33)

No caso destas funções serem representadas por equações do 19<sup>-1</sup> rau, teremos que :

 $p \geqslant 0$  $\mathbf{e}$  $q \geqslant 0$ PROCURA ... (consumidor)  $p = b - mg$  ...  $p = mg + b$  $\sim$   $\sim$   $\sim$ OFERTA ... (produtor)

Os gráficos destas retas representam a curva de PROCURA tendo teclividade negativa, isto é, inclinada para baixo da esquerda, para

![](_page_106_Figure_9.jpeg)

direita e a curva de OFEPTA O< << 900 com declividade positiva, reta inclinada para cima da esquerda para direita. Fig.  $1-34a$  e fig.  $1-34b$ .

Em casos especiais ainda temos os grám ficos das figs. 1-35 e 1-36 que podem ' representar demanda ou oferta.

No primeiro caso a declividade é nula ' m=0 reta paralela ao eixo das quantida des e no segundo a reta é perpendicular so eixo da quantidade.

Exemplo 1 : Quando o preço de um radio transitorizado é de Cr\$ 50,00; 50 rã = dios são lançados no mercado. Quando e preço passa para Cr\$ 75,00 são lançados 100 dos mesmos radios. Supondo a oferta linear qual a equação eue a representa.

 $Fig. 1-34b$ 

cu tanham a mesma declividade

 $m = m - m$ <sup>T</sup> Estas retas definem um feixe dado nor :  $Ax + By + C + k(A'x + B'y + C') = 0$ 

 $0u$ :

 $\mathbb{R}$  +  $\mathbb{R}\mathbb{R}^+$  = 0

![](_page_107_Figure_4.jpeg)

são as retas e k é um número real. Outro feixe de retas concorrentes fig. 1-32 é definido pela equação'  $y - y_1 = m(x - x_1)$ 

> onde m é a declividade de cada re ta do feixe.

 $Yig. 1-31$ 

![](_page_107_Figure_8.jpeg)

 $Fig. 1-32$ 

1.9 - Aplicações da linha reta a problemas econômicos.

Nos primeiros exercícios consideraremos um mercado e duas fun ções chamadas de PROCURA(Demanda) e OFERTA.

Estas funções indicam uma relação entre a quantidade e o preço de um bem.

A função de PROCURA indica as quantidades de um hom que seriam procuradas num intervalo de tempo, em qualquer mercado à diferentes ' preços pelo CONSUMIDOR, enquanto a função OFERTA indica quanto de com bem os PRODUTORES (fornecedores) ofereceriam a venda no mercado num da do periodo, incentivado por varios preços.

É possivel pesquizando um mercado estabelecermos o tipo de funcão que representa a demanda e oferta de um determinado bem;

Assim, sendo "p" o preço unitário e "a" a quantidade procurada" ou ofertada, as funções f(procura) e g(oferta) seriam conhecidas pelas ' equações :

> $p = f(q)$  $\mathbf{c}$  .  $\mathbf{v} = \mathbf{p}(\mathbf{q})$
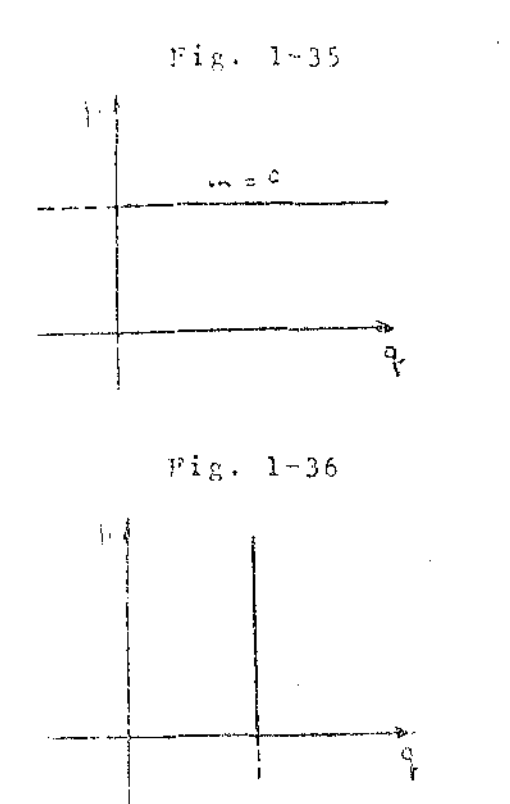

Solução : Temos os pares :  $p_1 = 50$  $q_{1}$  =  $\approx$  50  $p_2 = 75$  $\left|q\right|_0=\pm\left|1\right|0.0$ A declividade será :  $\frac{75}{100} - \frac{50}{50}$  =  $\frac{25}{50} = \frac{1}{2}$  $m = m$ A equação da reta ene passa por un ponto é  $\mathbf{y} \leftarrow \left[ \mathbf{y} \right]_1 = \left[ \mathbf{m} \left( \left( \mathbf{x} \right) \right) - \left( \mathbf{x} \right) \right] \right)$ Para o caso, temos :  $p = 50 = \frac{3}{2}$  (q = 50)  $\mathbf{q}^{\top} \approx -2 \left[\mathbf{p}^{\top} + -5 \left(0\right) \right] \approx -\theta$  $0u$  :  $u$ 

 $p = \frac{1}{2} q + 25$ 

Exemplo 2 : De acordo com os termos de contrato entre uma Com panhia de Aluminio e a CRESF, esta promete forancer ao preço de " (r# 2,00 kwh energia durante um ano. Qual a função de oforta.

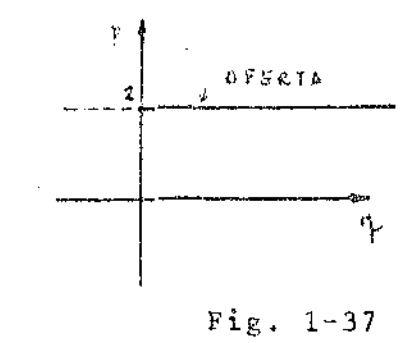

 $S\circ 1$ ução : Sendo o preço constante para ' qualquer quantidade fornecida a cur va sera :

 $\mathbf{p} = 2 \qquad \text{on} \qquad \mathbf{p} = 2 \neq 0$ A figura 1-37 represents o case

 $\mathcal{L}_{\mathcal{L}}$ 

 $\alpha$  -model of  $\beta$  or  $\beta$  $\omega_{\rm{max}}$  $\mathbb{Z}^{\mathbb{Z}}$  and

ROTEIRO DE AULA PARA A UNIDADE DE ESTUDO NÚMERO TRÊS (3)

ASSUNTOS :

Equação Quadrática Identificação de uma cônica por uma equação quadrática A circunferência A Elipse

OBJETIVOS :

 $\alpha$  , and  $\alpha$  , and  $\alpha$ 

Ao final desta Unidade de Estudo o aluno deverá, sem o uso de livros ou notas de aulas, ser capaz de :

> Identificar uma cônica por uma equação quadrá tica Identificar a equação de uma circunferência e fazer o seu gráfico Definir circunferência e seus elementos Identificar a circunferência pela sua equação conônica Definir elipse e seus elementos Identificar a equação de uma elipese e fazer o seu gráfico.

 $1.9 - As$  cônicas

الها المناطق المناطق

Chamamos de CÔNICAS curvas obtidas geralutate pela intersecção de um plano com uma superficie cônica, sendo definida pela relação :  $Ax^{2} + 2 Bxy + Cy^{2} + 2Dx + 2Fy + F = 0$  .........(1) onde A, B, C, DEF são constantes e A, B, C diferentes de zero (figs. 1-38a, 1-33b),

 $1 - 38c$ )

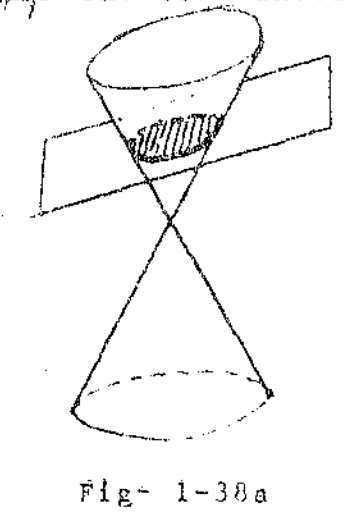

Para estudo destas curvas, podemos admitir três hipoteses :  $Se$  :  $B^2 - AC < 0$  a cônica será ELIPSE  $\mathrm{R}^2$  $- AC = 0$  a cônica será PARABOLA  $B^2 = AC > 0$  a cônica será HIPERBOLS Ainda como caso particular da ELIPSE, podemos verificar que para  $B \approx 0$  a equação (1) ficaria :

| First. 1-396                                                                                                    | Figure 1-10c |
|----------------------------------------------------------------------------------------------------|--------------|
| $2x^2 + cy^2 \approx 20x + 2Fy + F = 0$ ... 73                                                                                                    |              |
| $2x^2 + cy^2 \approx 20x + 2Fy + F = 0$ ... 73                                                                                                    |              |
| $A = 0$ and $C = 0$ and $C = 0$ |              |

Exemplo 1 : Determinar o raio e as coordenadas do centro - do círculo

 $x^{2} + y^{2} = 4x - 2y - 4 = 0$ 

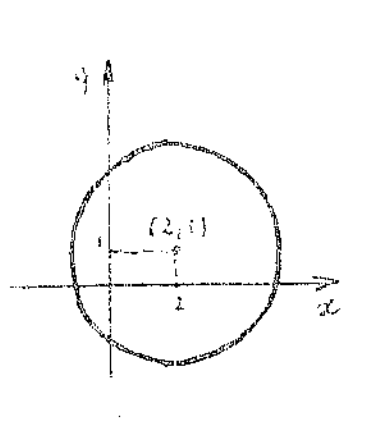

Fig.  $1-30$ 

Solução: Coordenadas do centro  $C(2, 1)$ <br>Raio  $r = \sqrt{2^2 + 1^2 + 4} = \sqrt{9} = 3$ A figura 1-30, representa o círculo. Exemplo 2 : Traçor o circolo definido pela equação :  $x^2 + y^2 = 4x + 2y + 5 = 0$ As coordenadas do contro  $C(2, -1)$ <br>Raio  $r = \sqrt{2^2 + (-1)^2} = 5 = 0$ O círculo se degenerá num ponto de coordenadas (2,-1) (evanescente)

Exemplo 3 : Achar as coordenadas do centro e o raio do eírculo:  $x^{2} + y^{2} + 6x - 8y = 0$ 

completando os quadrados da equação.

 $Solução:$  $(x^{2} + 6x + 9) + (y^{2}-8y + 16) - 9 - 16 = 0$ 

 $0u :$ 

$$
(x + 3)^{2} + (y - 4)^{2} = 25
$$
  
1ogo :

$$
C(-3, 4)
$$
 e  $r = \sqrt{25} = 5$ 

Exemplo 4 : Estudar a equação do circulo da forma (4) quando admitinos , dois dos parametros constantes e o terceiro variavel. Solução : São 3 os casos possiveis : 19 caso:  $a = const$ ,  $r = const$  e b  $n$  variavel 29 caso:  $b = const$ ,  $r = const$ a a e verignel

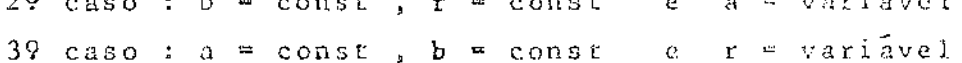

As figs. 1-31a, 1-31b. e 1-31c representa, os três casos.

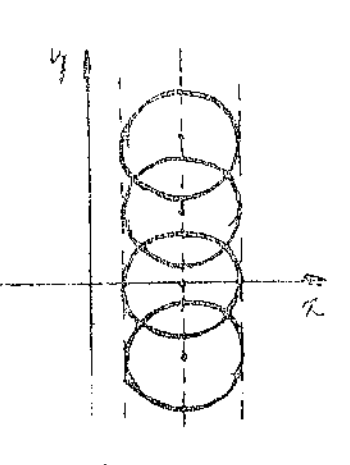

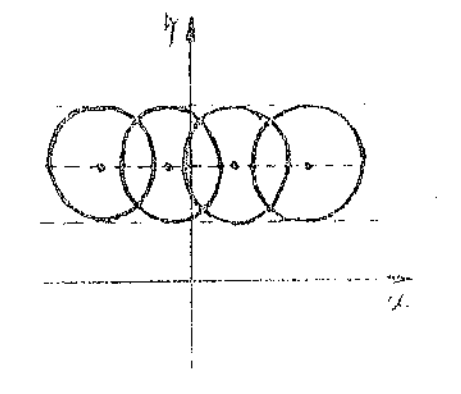

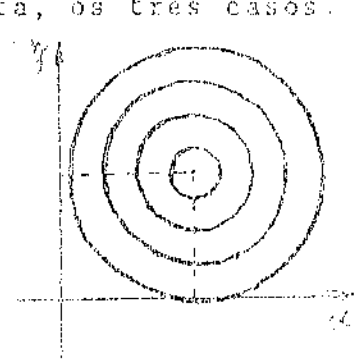

 $Fig. 1-31a$ 

 $Fig. 1-31b$ 

 $Fig. 1-31c$ 

 $\label{eq:2.1} \mathcal{L}(\mathcal{L}^{\mathcal{L}}(\mathcal{L}^{\mathcal{L}}(\mathfrak{p}^{\mathcal{L}}_{\mathcal{L}^{\mathcal{L}}(\mathfrak{p}^{\mathcal{L}}_{\mathcal{L}^{\mathcal{L}}(\mathfrak{p}^{\mathcal{L}}_{\mathcal{L}^{\mathcal{L}}_{\mathcal{L}^{\mathcal{L}}_{\mathcal{L}^{\mathcal{L}}_{\mathcal{L}^{\mathcal{L}}_{\mathcal{L}^{\mathcal{L}}_{\mathcal{L}^{\mathcal{L}}_{\mathcal{L}^{\mathcal{L}}_{\mathcal{L}^{\mathcal$ 

Temos três familias de círculos; nos dois primeiros casos, onde o raio é constante os centros estão situados nas retas x-a = 0  $^{\circ}$ e $^{\circ}$ y-b=0 c limitados por duas retas paralelas distando entre si de 2r ;e no terceiro caso temos uma familia de circulos concentricos.

 $\omega = \omega_{\rm{max}}$  is

#### $1.9.2. - A$  elipse.

A equação (2) para A # C onde A e C têm o mesmo sinal, represen ta uma ELIPSE

 $Ax^{2} + Cy^{2} + 2Dx + 2Ey + F = 0$ 

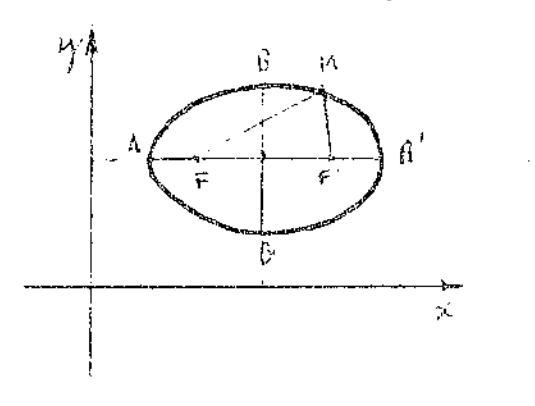

Fig.  $1-32$ 

como um conjunto de pontos no plano tais que a soma de suas distâncias a dois pon tos fixos. chamados de FOCOS é constante  $(fig.1-32)$ A reta que passa pelos focos F e F' se cha

que poderá ser definida geometricamente

ma eixo MAIOR . A mediatriz do segmento FF' e chamado de eixo MENOR . A intersecção dos dois eixos é chamado de centro"C"

Os pontos em que a curva corta os eixos são chamados de vértices A, A', B e B'. A distância entre êles AA' = 2a é chamado de COMPRIMENTO DO EIXO MAIOR , ou simplesmente EIXO MAIOR e entre BB<sup>1</sup> = 25 COMPRIMENTO DO EIXO MENOR ou apenas EIXO MENOR.

Sendo (k,k) as coordenadas do centro C a equação (2) poderá ser escrita :  $\Delta$ 

$$
\frac{(x-h)^2}{a^2} + \frac{(y-k)^2}{b^2} = 1 \dots (5)
$$

e quando o centro está na origem h = 0, k = 0, a elipse poderá ser expressa por :  $\therefore$  2  $\sim$  2

$$
\frac{x}{a^2} + \frac{y}{b^2} = 1 \dots (6)
$$

Exemplo 1: Dada a equação  $9x^2 + 16y^2 = 144$  encontrar os comprimentos dos eixos..

Solução : Dividindo toda a equação por 144 temos :

$$
\frac{9x^2}{144} + \frac{16y^2}{144} = 1
$$

 $0u_{\alpha}$  implicando:

$$
\frac{x^2}{16} + \frac{y^2}{9} = 1
$$

Pela formula (6), temos :

$$
a^{2} = 16 \t a = \pm 4 \t on 2a = 8
$$
  

$$
b^{2} = 9 \t b = \pm 3 \t 2b = 6
$$

0 eixo maior igual a 3 e o menor 6. Exemplo 2 : Dada a equação  $9x^{2} + 4y^{2} - 18x + 16y - 11 = 0$ encontrar os comprimentos dos eixos e as coordenadas do centro. Solução : Agrupando os têrmos de modo a completar os quadrados  $\sim 10\,R_\odot$  $\therefore$  forma (5).  $9x^{2} - 18x + 4y^{2} + 16y - 11 = 0$  $9(x^2-2x+1) + 4(y^2+4y+4) = 9 = 16 - 11 = 0$  $9(x-1)^2 + 4(y+2)^2 = 36$  $\overline{\text{ou}}$ :  $\frac{(x-1)^2}{x}$  +  $\frac{(y+2)^2}{9}$  = 1  $k = 2$  $t$ ssim : k = 1  $a<sup>2</sup> = 4$   $a = \pm 2$  comprimento<br>  $b<sup>2</sup> = 9$   $b = \pm 3$  dos eixos  $-2a = -6$  $-2b = 6$ Coordenadas do centro (1,-2) Exemplo 3 : Qual a equação de uma elipse cujo centro é o ponto (-2,0) e o comprimento dos eixos 10 e 6. Os dados do exemplo nos fornece Solução :  $k = -2$  $2a = 10$  $k = 0$  $2b = 6$ Assim :  $\frac{(x+2)^2}{5^2}$  +  $\frac{(y-0)^2}{3^2}$  = 1  $0u$  : \*  $\frac{(x+2)^2}{25}$  +  $\frac{2}{9}$  = 1 Ainda :  $9x^{2}$  +  $25y^{2}$  +  $36x - 189 = 0$ Exemplo 4 : Estudar a equação da elipse quando o comprimento do eixo são iguais-Com efeito, sendo b = a , temos :<br> $\frac{(x-h)^2}{a^2} + \frac{(y-k)^2}{a^2} = 1$  $Sclu\zeta\bar{a}o$  :  $Q_{\rm U}$  :  $(x-h)^{2} + (y-k)^{2} = a^{2}$ que é a equação de um circulo de coordenadas (k,k) e raio igual a a da forma  $(4)$ . 

#### ROTEIRO DE AULA PARA A UNIDADE DE ESTUDO Nº QUATRO (04)

#### ASSUNTOS:

- A Parabola
- A Hipérbole
- A Hipérbole Equilátera
- Aplicações das Cônicas à Economia

#### OBJETIVOS

Ao final desta Unidade de Estudo, o aluno ide. verá sem o uso de Livros ou notas de aulas, ser capaz de:

- a) Dado a equação de uma parábola em sua forma ge ral, determinar sua forma canônica e fazer seu gráfico;
- b) Dada a equação de uma hipérbole na sua formage ral, determinar sua forma canônica e fazer seu  $gr\tilde{a}fico;$
- c) Definir parabola e seus elementos;
- d) Definir hipérbole e seus elementos;
- e) Dadas uma função de demanda e uma função de oferta em sua forma quadrada, determinar o pre ço e a quantidade de equilíbrio de mercado.

A equação (2) para A # C onde A a C têm sinais contrâcios, representa uma hiperbole, que analogamente poderá ser definida geometricamente como o conjunto de pontos no plano tais que e diferença - de suas distâncias a dois pontos fixos chamados focos é constante (fig.1-

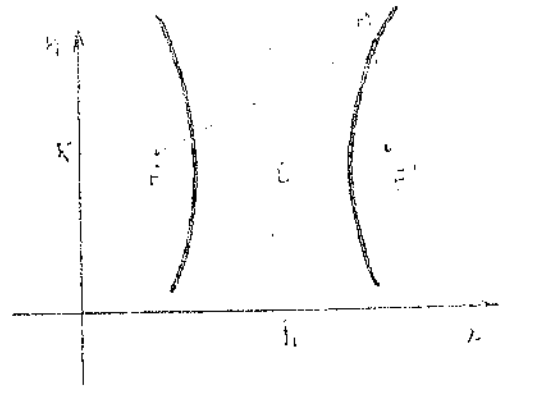

33) positiva.

A reta que passa pelos pontos F e F<sup>1</sup> é chamado de EIXO TRANSVER-SO , a mediatriz de segmento FF<sup>1</sup> é chamada de EIXO CONJUCADO ou IMAGI NÄRIO e a intersecção desses eixos se chama de CENTRO.

Tendo o centro C coordenadas' (h,k), podemos expressa-la de forma analoga de elipse, assim:

Fig.  $1-33$ 

 $\frac{(x-h)^2}{2}$  -  $\frac{(y-k)^2}{k^2}$  - 1  $\ldots$  (7)

ou quando o centro está na origem :  $\frac{x^2}{a^2}$  -  $\frac{y^2}{b^2}$  = 1 . . . . . . (8)

Exemplo 1 : Traçar a hiperbole dada a equação  $2x^2-3y^2-6*6$ Faltando os têrmos do primeiro grae a curva tem o centro  $Solução :$ 

na origem, assim dividindo toda a equação por 6 :  $2x^2$ 

$$
\frac{2x^{2}}{6} - \frac{3y^{2}}{6} - 1 = 0
$$
  

$$
\frac{x^{2}}{3} - \frac{y^{2}}{2} = 1
$$

 $0u$ :

$$
\wedge \texttt{ssim} \; : \;
$$

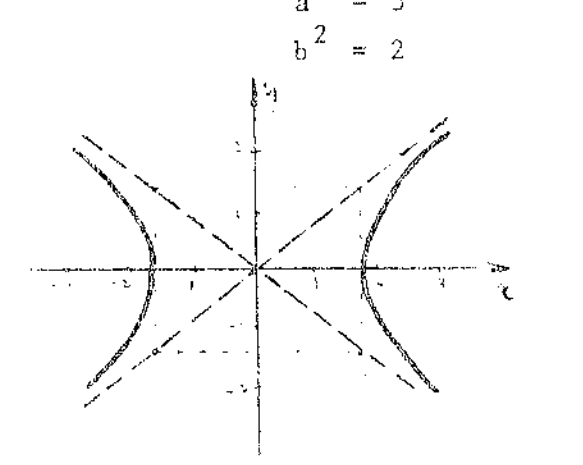

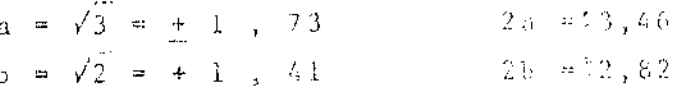

Traça-se inicialmente o retângulo cen tral de dimensões 2a=3,46 e 2b=2,82<sup>3</sup> que determina pelas suas diagonais as ASSINTOTAS da curva. A fig. 1-34 5 o' gráfico da hipérbole.

Exemple 2 : Determine o comprimento dos cixes e as coordenadas do centro? da hiperbole.

$$
4x^2 - 3y^2 - 6x + 9y - 5 = 0
$$

 $Fix: 1-34$ 

olução : Agrupando os têrmos de modo a completar os quadrados :  $4x^{2} - 6x - 3y^{2} + 9y - 5 = 0$  $\bar{A} = 1$  $4(x^{2} - \frac{6}{4}x + \frac{9}{16}) - 3(y^{2} - 3y + \frac{9}{4}) - \frac{9}{4} + \frac{27}{4} - 5 = 0$  $4(x - \frac{3}{4})^2 - 3 (y - \frac{3}{7})^2 - \frac{2}{4} = 0$  $8(x - \frac{3}{6})^2 - 6(y - \frac{3}{6})^2 - 1 = 0$  $\frac{(x - \frac{3}{4})^2}{\frac{1}{6}} - \frac{(y - \frac{3}{2})^2}{\frac{1}{6}} = 1$ saim :  $a^{2} = \frac{1}{8}$ <br>  $b^{2} = \frac{1}{6}$ <br>  $b = \sqrt{\frac{1}{8}}$ <br>  $b = \frac{1}{6}$ <br>  $b = \frac{1}{6}$ <br>  $b = \pm 0,41$ Comprimento dos eixos  $2a = 0,71$  $2b = 0,82$ Coordenadas do centro ( $\frac{3}{4}$ ,  $\frac{3}{2}$ ) Traçar o gráfico da curva definida pela equação :  $X$ emplo 3 :  $3y^2 - x^2 - 3 = 0$ olução: Podemos escreve-la :  $\frac{y^2}{1} - \frac{x^2}{2} = 1$ onde, tira-se que :  $b^2 = 1$ <br> $a^2 = 3$  $b = \pm 1$ <br>a =  $\pm \sqrt{3}$ Observa-se que a hiperbole rea como eixo, o eixo dos y . A fig. 1-35 representa a curva. Exemplo 4 : Estudar a equação da hiperbole quando os eixos são iguais Fig.  $1-35$  $Solução$  : Sendo  $b = a$ , temos :  $\frac{(x-h)^2}{a^2}$   $-\frac{(y-k)^2}{b^2} = 1$  $(x-h)^2 - (y-k)^2 = a^2$ Esta hiperbole é chamada de EQUILATERA porque e centro está na

rigem dos eixos. A equação se reduz a :

ال<br>والمناول المناول المستشفى المستشفى المناول المناول المناول المناول المناول المناول المناول المناول المناول الم

$$
x^2 - y^2 = a^2
$$

Nemplo 5 : Verifique qual a curva que é a equação (1) representa  $-17.6$ caso particular em que  $A = C = D = E = 0$ .

· Solução : A equação se reduz a :  $2 Bxy + F = 0$ que poderá ser escrita da forma.

$$
xy = c^2
$$

representa um hiperbole de eixos obliquos. A fig, 1-36 é o gráfico do

caso.

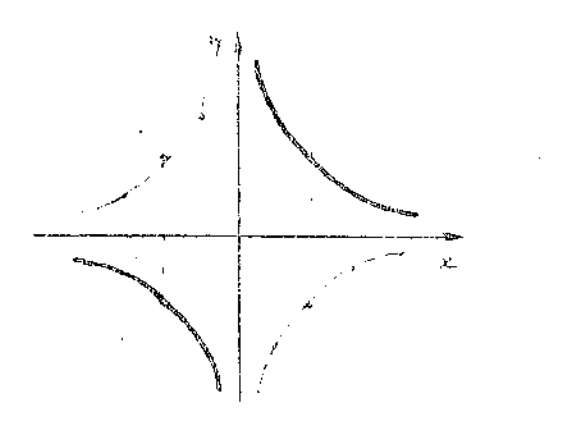

 $xy = 1$  e  $xy = -1$ 

Exemplo 6 : Mostre que a forma  $(x-h)(y-k) = c<sup>2</sup>$ 

é una hiperbole.

Solução : Com efeito, podemos escre  $v\hat{e}-1a$ :

 $xy=kx-hy+hk-c^2 = 0$ 

comparando com a equação (1) vemos :  $A = 0$   $2B = 1$  e  $C = 0$   $log_0$  :

Fig. 1-36

$$
B^{2}-AC = (\frac{1}{2})^{2} = \frac{1}{4} \qquad \text{ou} \qquad B^{2}-AC > 0 \quad \text{Hipertole.}
$$

#### $1.9.4. - A$  Parabola.

ا م

A equação (2) quando A=0 ou C=0 representa uma PARABOLA e pode ser escrita das formas :

> $Ax^{2} + 2Dx + 2Ey + F = 0$  ...(9)  $\frac{1}{2}$   $\frac{1}{2}$  + 2Dx + 2Ey + F = 0 - 77. (10)

> > Geometricamente podemos defini-la co mo um conjunto de pontos cuja distância a um ponto fixo chamado de foco " "F" e reta fixa chamada de diretriz " "D" são iguais (fig. 1-37).

> > Chamando (h,k) as coordenadas do vêr' tice podemos escrever as formas (9)e  $(10)$  assim:

 $(x-h)^{2} = 2p(y-k)$  ... (11)

Quando o eixo da curva é paralelo ao  $e$ ixo dos  $y$ , ou :

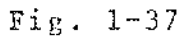

 $(y-k)^{2} = 2p(x-h)$  ...(12)

Se o eixo da curva é paralelo ao eixo dos x . A distância do foco a diretriz é o parâmetro "p".

Ainda a forma (9) poderá ser expressa pela forma quadrática.  $y = ax^2 + bx + c$ 

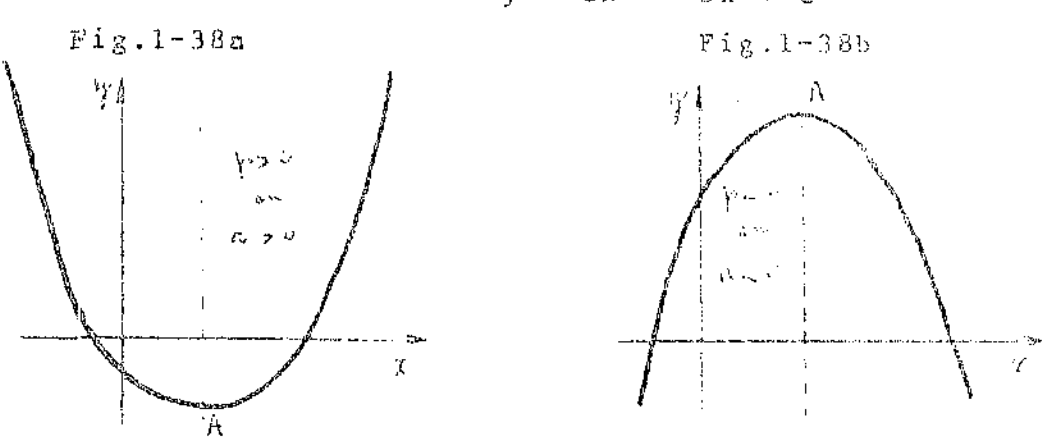

É representada pelos gráficos figs.  $1-38a$  e  $1-38b$  quando a>0 u a<0 que traduz as curvas terem concavidade para cima ou para baixo.

Ainda na formula (12) quando o vértice está na origem h=0 e =0 a equação se tornará :

 $y^2 = 2px$ 

A representação gráfica desta forma é indicada pelas figs. le 1-39b. Sendo o sentido da curvatura indicado pelo sinal do  $9a$ arametro.

Fig.  $1-39a$ 

 $Fig. 1-39b$ 

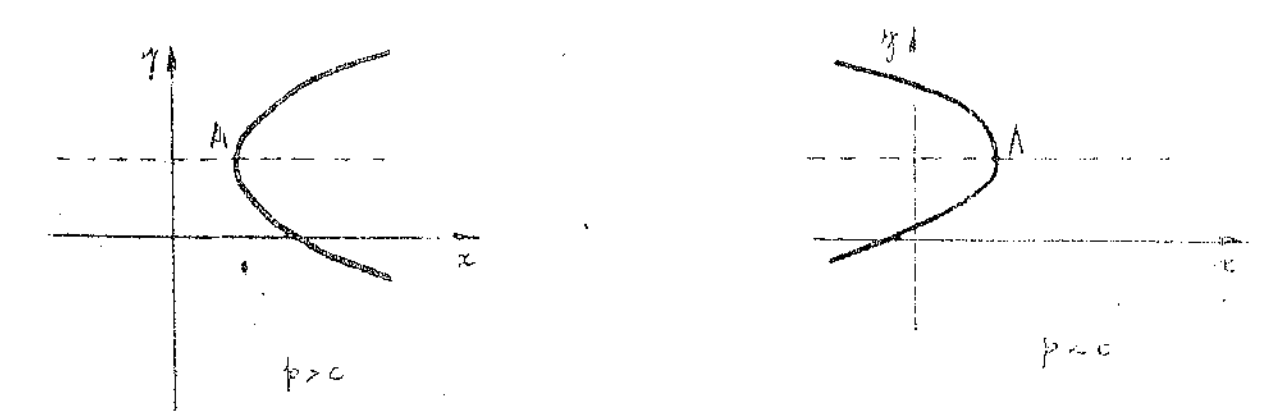

xemplo 1 : Dada a equação da parabola  $y = 3 + 2x - x^2$ 

eterminar as coordenadas do vértice e fazer uma figura ilustrativa. olução: Podemos representá-la da forma (11)

$$
x^2 - 2x + 1 = 3 + 1 - y
$$

 $\mathbf{u}$  :

$$
(x-1)^2 = 4 - y
$$

Podemos escrever ainda :  $(x-1)^{2} = - (y-4)$ 

 $\partial u$  :  $3q^2 + 5q = 8$  and  $0$ Donde tira-se :  $q = 1$   $q' = -\frac{8}{3}$ Assim :  $q_{E} = 1$  e  $p_{E} = 9 - 2 = 7$ 

Temos ainda que a procura é uma parabola de eixo vertical de concavidade para cima tendo como eixo o dos preços e a oferta outra pa rabola tambem de eixo vertical paralelo so eixo dos p com a concavidade para baixo. A intersecção das duas curvas se dá no ponto  $E(1,7)$  que são as coordenadas de equilibrio do mercado.

Exemplo 2 : Determinar para um estado de equilibrio o preço e produção do mercado definido pelo modelo  $(q+10)(p+20) = 300$ 

$$
\mathbf{e}_{\perp}
$$

$$
= 2p - 8
$$

q

Solução: A curva de demanda é uma hiperbole e a oferta uma reta.Tirando p de ambas as equações, temos

$$
p = \frac{300^2}{q + 10} - 20
$$
  

$$
p = \frac{q}{2} + 4
$$

No ponto de equilibrio :

$$
\frac{300}{q+10} - 20 = \frac{q}{2} + 4
$$

 $0u$ :

 $q^2 + 58q - 120 = 0$ <br>
obtem:  $q_E = -29 + \sqrt{961} = 2$ Donde de obtem:  $P_E = \frac{2}{7} + 4 = 5$ 

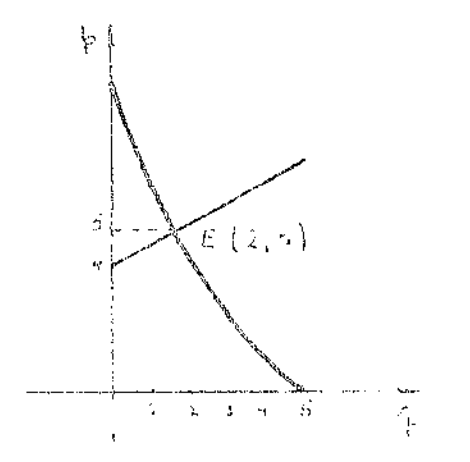

Fig.  $1-45$ 

A fig. 1-45 representa o modelo. A reta tem declividade m=  $\frac{1}{7}$  > 0 por isso representa a oferta e a hiperbole é um trecho da curva onde

 $0 \leq q \leq 5$ 

correspondente a un con ramos da hi perbole equilatera de cixos oblí - $\neq 0.03$  .

Exemplo 3 : badas as equações :  $q = m - 1.6$   $\cdots$  2 p  $|a_{0}| \approx |a_{0}| + |{\rm p}|^2$ 

determinar qual a que representa procura ou oferra e as coordenadas do

onto de equilibrio do mercado que clas indicam. Fazer un gráfico ilus rativo.

Solução : As equações são respectivamente uma reta e uma paráola de eixo horizontal. A reta pode sor escrita :

$$
2p = -q + 16
$$
 ou  $p = -\frac{1}{2}q + 8$ 

 $n \sin m = \frac{1}{2}$  < 0 declividade negativa. (procura) e a parabola no tre cho onde  $p \ge 0$  e  $q \ge 0$  representa a

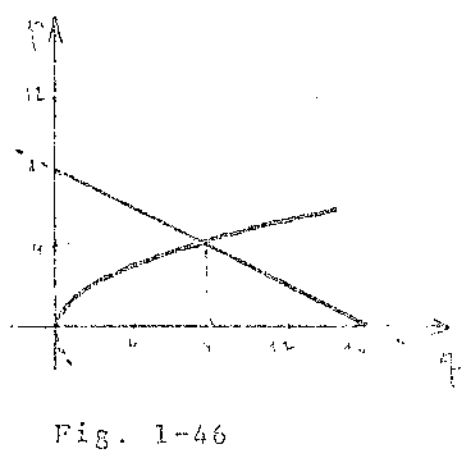

oferta. Para as coordenadas do ponto de equilibrio.  $4p+p^2 = 64-8p$ ou :  $p^2 + 12p - 64 = 0$  $p = 4 - 6 + \sqrt{36 + 64} = -6 + \sqrt{300}$ Assim :  $p_E = 4$   $q_B = 16-8=8$ Os gráficos são dados por : A reta :  $p = 0$  $q = 16$  $q = 0$  $p = 8$ 

do ponto de equilibrio e un gráfico

 $p = \frac{5q^2}{9}$ 

ou :  $q^3 = 27$   $q = \frac{3}{27} = 3$ 

Assimult  $q_E \approx 3$  e  $p_E \approx 5$ 

A parabola :

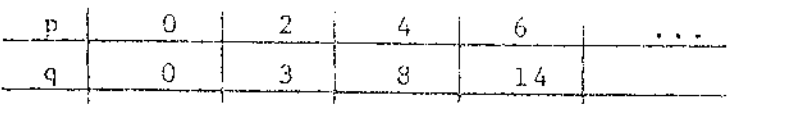

Exemplo 4 :Dadas as equações por = 15 e  $q^2 = \frac{9}{5}p$ que representam demanda e oferta, determinar as coordenadas

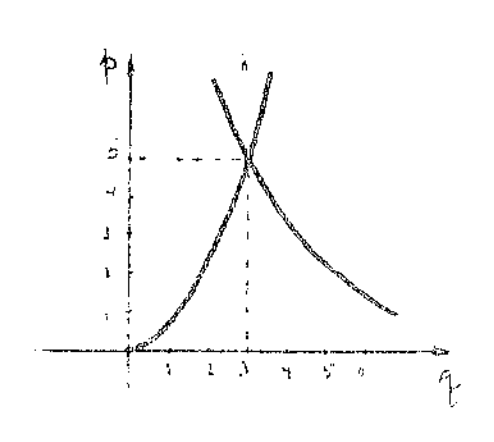

Fig.  $1-47$ 

As equações representam uma hiperbole equilatera (procura) e uma arábola de eixo vertical (oferta) fig. 1-47.

ilustrativo.

 $\frac{p}{q}$  =  $\frac{q}{q}$  =  $\frac{5q^2}{9}$ 

Ainda :  $p = \frac{15}{3} = 3$ 

 $p = \frac{15}{4}$ 

 $\frac{\text{Solução}}{\text{2}}$  : Temos que j

Remplo 5: Determinar graficamente e analicicamente o preço e a quan tidade de equilibrio de mercado para as equações de procura

oferra.

 $p = 6 + \frac{q^2}{\lambda}$  $q = \sqrt{36 + p}$ 

Assin, o vértice tem por coordenadas (1,4) sendo a parabola de eixo vertical com concavidade para baixo. Fig. 1-40

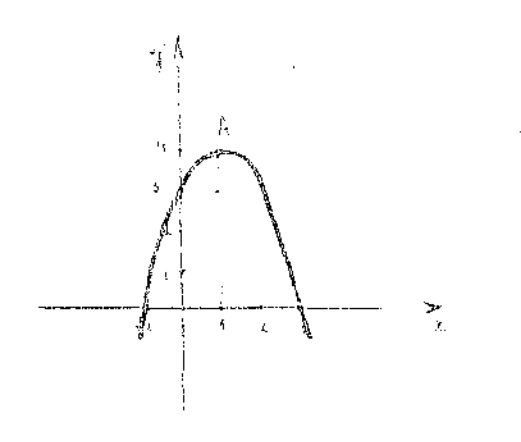

Exemplo 2 : Estudar a parabola<br> $y^2 = 5y = 2x$ Solução: Podemos escreve-la  $y^2 = 5y + \frac{25}{4} = \frac{25}{4} = 2x$ 

 $0u$ :

 $(y-\frac{5}{2})^2 = -2 (x-\frac{25}{8})$ 

Trata-se de uma parabola cujo vert<u>í</u>  $(\frac{25}{8}, \frac{5}{2})$  e p c'o, logo tendo eide xo horizental e concavidade para es querda.

Fig.  $1-40$ 

Exemplo 3: Dada a parabola  $x^2 = 4y - 3x + 2$  encontrar as coordena das do vértice, do foco e a equação da diretriz.

Completando os quadrados para escreverta da forma (11)  $S_{o}$ lução:

$$
x^2 + 3x + \frac{9}{4} = 4y + 2 + \frac{9}{4}
$$

 $0u - t$ 

$$
(x + \frac{3}{2})^{-2} = 4 (y + \frac{17}{16})
$$

Assim as coordenadas do vértice é :

 $2p = 4$ .  $p = 2$ , assima ordenada do foco sexá : Como

 $y = k + \frac{p}{2} = 1 - \frac{17}{16} = -\frac{1}{16}$ 

Da diretriz  $y = k - \frac{p}{2} = -\frac{17}{16} - 1 = -\frac{33}{16}$ A fig. 1-41 é o gráfico da parabola.

> Exemplo 4 : Estudar a familia de pa rabolas da forma

$$
y^2 = m/2 \rho x
$$

Solução : Neste caso supondo p = va riavel temos parabolas tendo os eixos coincidindo e es focos sobre o eixo " das abscissas. A medida que p cresceo foce se afosta da origem e mais "fe chada" sara a curva.Quanto mais proxi mo o foco do vértico (0,0) mais"abec-

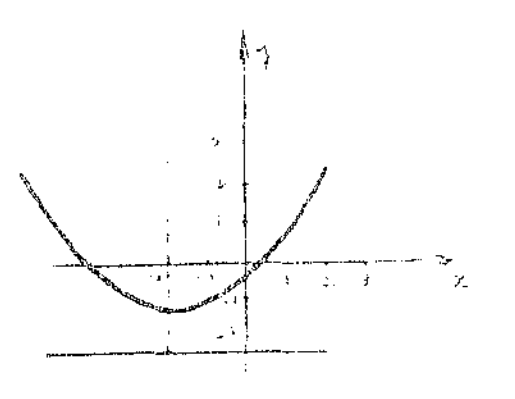

 $F_1, F_2, \ldots$ 

será a curva . A fig. 1-42 ilustra a familia

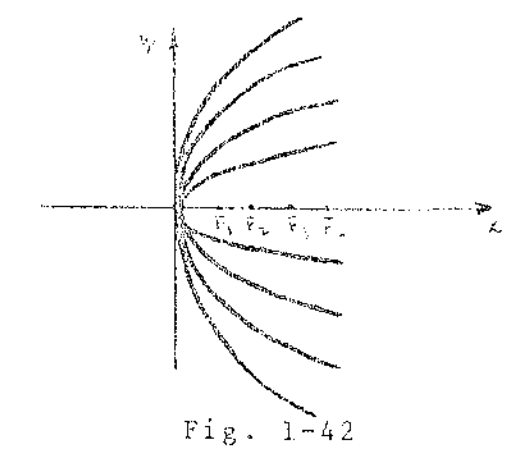

10 - Aplicações das cônicas a problemas econômicos.

Conforme dissemos anteriormente (1.9) as equações  $p_1 \circ f(x)$  $\gamma\in\mathbb{R}^n$ - g(q) poderiam representar procura e oferta num mercado fig.1-43

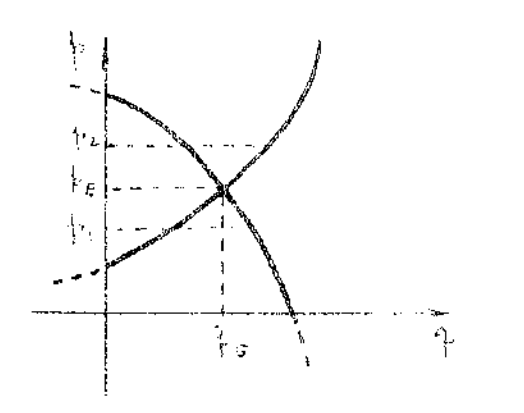

Fig.  $1-43$ 

Observatse que estas curvas intercep tamise num ponto E de coordenadas !  $(q<sub>F</sub>, p<sub>E</sub>)$  que são chamadas de quantida de e preço de equitibrio respectivamente.

Admitindo-se que o preço no mercado de equilibrio  $p_{\mu}$  aumente para  $p_{\mu}$ . neste caso a quantidade oferecida é maior que a quantidade procurada, har vendo um EXCESSO de oferta no merca-

. Do mesmo modo se o preço baixa para p<sub>l</sub>a quantidade procurada seria ior que a quantidade ofertada, havendo uma EXCASSEZ no percado.

Pela fig.1-43 observa-se que no ponto E a quantidade ofertada é sorvida pelo mercado onde ha um equilibrio nos preços, isto é, p<sub>line</sub>

Algebricamente a resolução simultanea das duas equações obtêm-' p<sub>p</sub> e q<sub>p</sub> admitindo naturalmente p e q expressas cada uma na mesma uni te de medida. Normalmente o ponto E deverá está situado no quadrante? ie  $p \ge 0$  e  $q \ge 0$ 

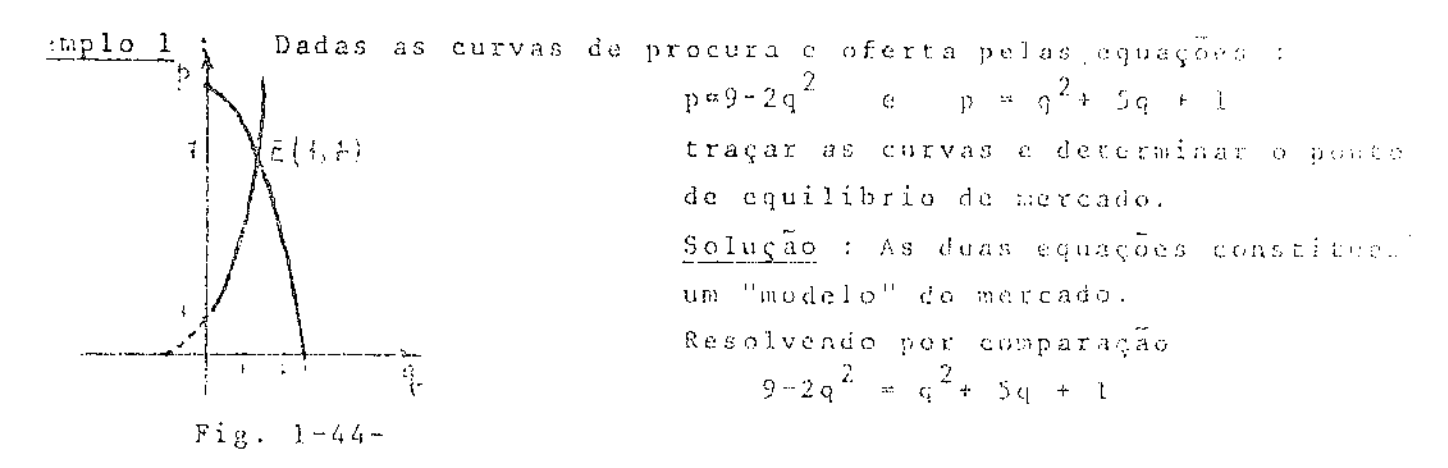

Solução : As duas equações são parabolas de eixo vertical. As coordenadas do ponto de equilibrio são obtidas de sistema

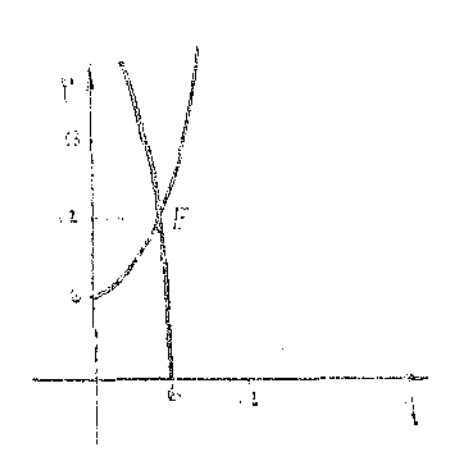

 $\hat{\mathcal{A}}$ 

 $\rm{p}$  = 36 =  $\rm{q}^2$ c<br>
p = 6 +  $\frac{q^2}{4}$ <br>
ou : 6 +  $\frac{q^2}{4}$  = 36 - q<sup>2</sup>  $5q^{2} = 120$ <br>  $q = \sqrt{24} = \pm 2 \sqrt{6}$ <br>  $p = 6 + \frac{26}{4} = 12$ Assim, temos :  $q_{\rm F} \approx 4.9$  $p_E^{--\pi-1.2}$ 

Fig.  $1-48$ 

A

Ť

 $\mathcal{L}_{\text{max}}$  ,  $\mathcal{L}_{\text{max}}$ 

 $\label{eq:2.1} \begin{split} \mathcal{L}_{\text{c}}(\mathbf{r},\mathbf{m},\mathbf{m},\mathbf{m}) &= \mathcal{L}_{\text{c}}(\mathbf{r},\mathbf{m}) = \mathcal{L}_{\text{c}}(\mathbf{r},\mathbf{m}) = \mathcal{L}_{\text{c}}(\mathbf{r},\mathbf{m}) \\ \mathcal{L}_{\text{c}}(\mathbf{r},\mathbf{m},\mathbf{m},\mathbf{m},\mathbf{m},\mathbf{m},\mathbf{m},\mathbf{m},\mathbf{m},\mathbf{m},\mathbf{m},\mathbf{m},\mathbf{m},\mathbf{m},\mathbf$  $\Delta \phi$  $\hat{\mathcal{A}}$ 

 $-126 -$ 

J.

### $\label{eq:subm} \centering \begin{minipage}{0.9\linewidth} \begin{tabular}{l} \multicolumn{2}{c}{\textbf{INDICE}} \end{tabular} \end{minipage} \begin{minipage}{0.9\linewidth} \begin{tabular}{l} \multicolumn{2}{c}{\textbf{APROVAGAO}} \end{tabular} \end{minipage} \begin{minipage}{0.9\linewidth} \textbf{AREA} \end{minipage} \begin{minipage}{0.9\linewidth} \end{minipage} \begin{minipage}{0.9\linewidth} \begin{tabular}{l} \multicolumn{2}{c}{\textbf{APROVAGAO}} \end{tabular} \end{minipage} \begin{minip$

 $\cdots$  $\hat{\mathcal{L}}^{\hat{\mathcal{L}}}$ 

12 SENESTRE DE 1931

 $\tilde{\mathcal{A}}_{\mathbf{p}}$ 

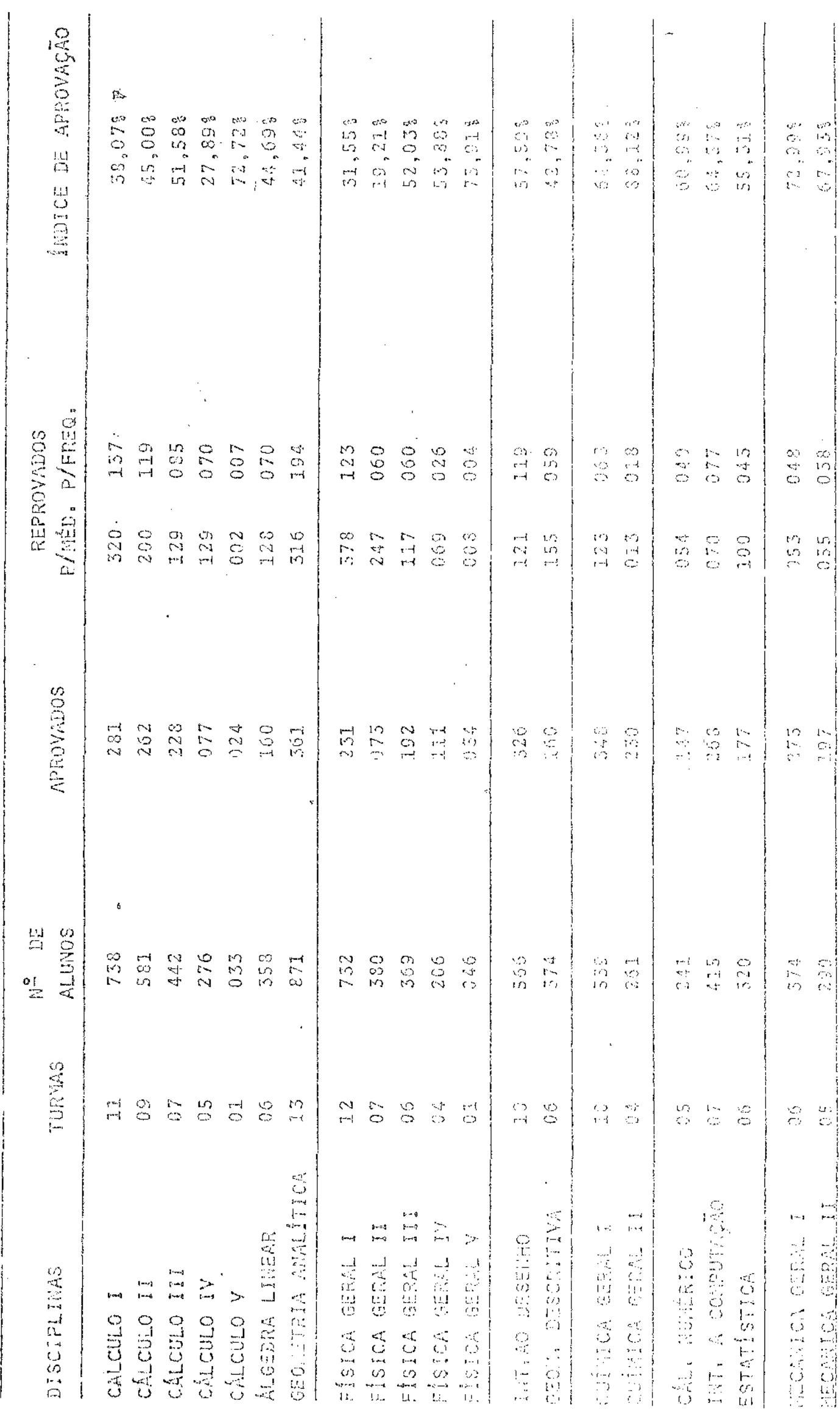

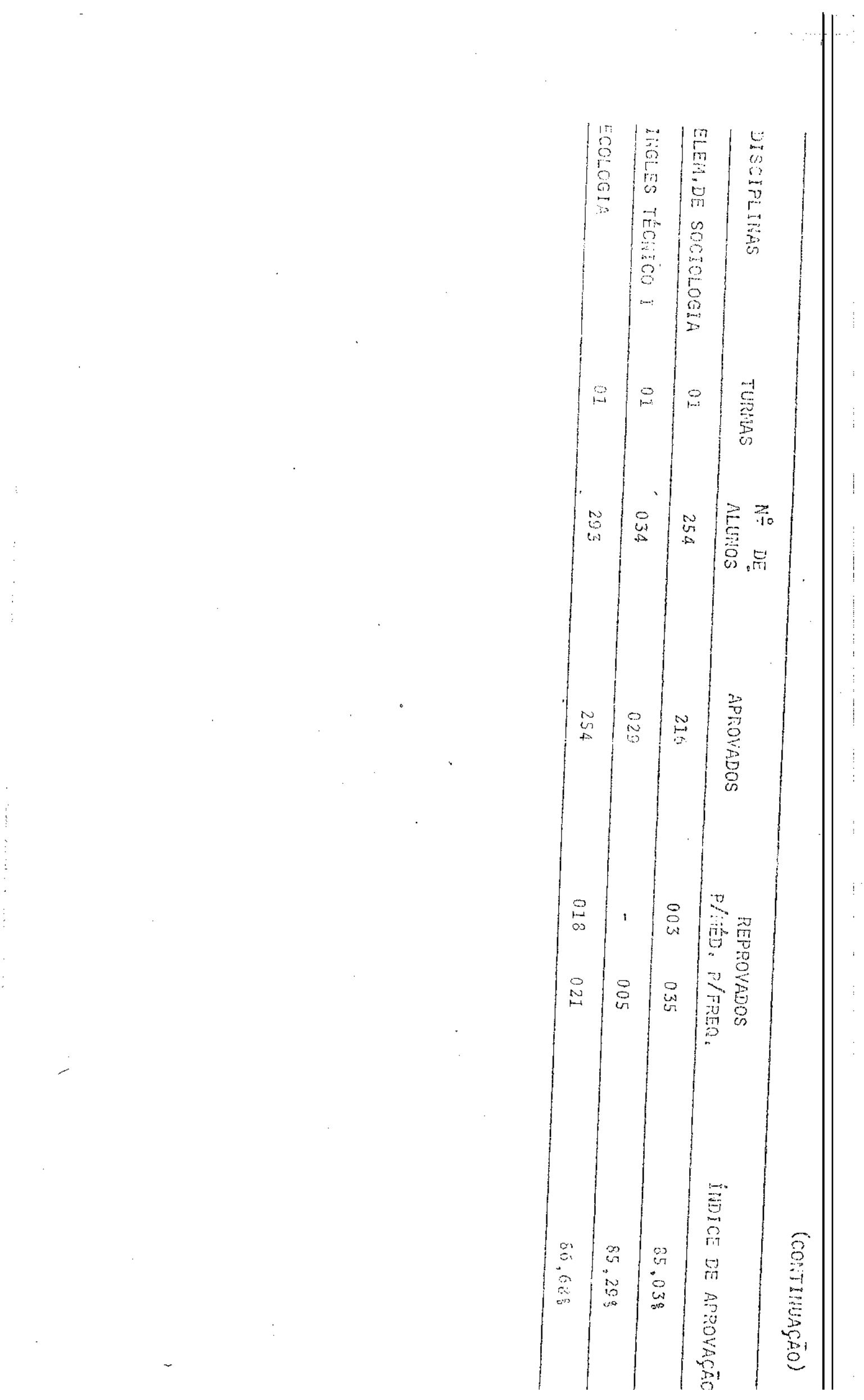

Ŷ,

 $\mathbb{F}_2$ 

 $\sim 10^7$ 

 $\sim 10^6$ 

 $\mathcal{A}^{\mathcal{A}}$ 

 $\hat{\mathcal{A}}$ 

 $\hat{\mathcal{L}}$ 

 $\sim 10^{-1}$ 

 $\label{eq:2.1} \frac{1}{\sqrt{2}}\left(\frac{1}{\sqrt{2}}\right)^{2} \left(\frac{1}{\sqrt{2}}\right)^{2} \left(\frac{1}{\sqrt{2}}\right)^{2}$ 

 $\label{eq:2.1} \mathcal{L}(\mathcal{L}^{\text{max}}_{\mathcal{L}}(\mathcal{L}^{\text{max}}_{\mathcal{L}})) \leq \mathcal{L}(\mathcal{L}^{\text{max}}_{\mathcal{L}}(\mathcal{L}^{\text{max}}_{\mathcal{L}}))$  $\sim 10^{11}$ 

## MAPA PARA AS UNIDADES DE ESTUDO

na<br>Salah Kabupatèn Ba

 $\mathcal{L}^{\text{max}}_{\text{max}}$ 

 $\mathcal{L}^{\text{max}}_{\text{max}}$ 

 $\mathcal{L}_{\mathbf{k}}$ 

 $\alpha$  , and the constraint proportion of the second constraint  $\alpha$  , and  $\alpha$  , and  $\alpha$ 

 $\hat{\boldsymbol{\beta}}$ 

 $\hat{\mathcal{A}}$ 

 $\sim$ 

 $\ddot{\phantom{a}}$ 

 $\overline{a}$ 

 $\frac{1}{\alpha}$ 

 $\bar{\gamma}$ 

 $\label{eq:1} \frac{1}{\gamma}\frac{1}{\gamma_{\rm max}}$ 

 $\mathcal{L}_{\mathcal{A}}$ 

 $\mathbf{a}$ 

 $\sim 10^7$ 

 $\sim$   $\sim$ 

# $\begin{array}{l} \begin{array}{c} \begin{array}{c} \text{Q} \end{array} \text{,U} \end{array} \begin{array}{l} \text{E} \end{array} \begin{array}{c} \text{S} \end{array} \begin{array}{c} \text{T} \end{array} \begin{array}{c} \text{T} \end{array} \begin{array}{c} \text{O} \end{array} \begin{array}{c} \text{N} \end{array} \begin{array}{c} \text{A} \end{array} \begin{array}{c} \text{R} \end{array} \begin{array}{c} \text{I} \end{array} \begin{array}{c} \text{O} \end{array} \end{array}$

للمستنبذ للمعا  $\label{eq:2} \frac{1}{2} \left( \frac{1}{2} \sum_{i=1}^n \frac{1}{2} \sum_{j=1}^n \frac{1}{2} \sum_{j=1}^n \frac{1}{2} \sum_{j=1}^n \frac{1}{2} \sum_{j=1}^n \frac{1}{2} \sum_{j=1}^n \frac{1}{2} \sum_{j=1}^n \frac{1}{2} \sum_{j=1}^n \frac{1}{2} \sum_{j=1}^n \frac{1}{2} \sum_{j=1}^n \frac{1}{2} \sum_{j=1}^n \frac{1}{2} \sum_{j=1}^n \frac{1}{2} \sum_{j$  NIVERSIDADE FEDERAL DE PERNAMBUCO EPARTAMENTO DE ECONOMIA URSO DE ECONOMIA LEMENTOS DE ECONOMIA MATEMÁTICA - I

Prezado aluno

O presente questionário tem como objetivo obter em forma rdenada, alguns dados referentes a sua reação com respeito aos cursos de lementos de Economia Matemática I.

Agradecemos muito desde agora a colaboração que você restará respondendo sinceramente o questionário que segue.

Responda de acordo com o seu interesse e suas respostas nôminas serão utilizadas com o fim de melhorar os cursos dos anos seguin- $\circ$  s . Agradecemos sua valiosa colaboração.

João Barbosa de Oliveira

1 - Recomendaria você um curso individualizado como e de Matemática Econô ica a um amigo que tem dificuldades nos curses tradicionais?  $( )$  Sim  $( )$  Nao - O contacto pessoal que tem tido você com sua professor tem sido? ( ) Bastante menor que  $( )$  Igual a ( ) Muito maior nos cursos tradicionais. eles. que cles. 3 - Recomendaria você um curso individualizado como o de Matemática Econô nica a um amigo que tem se destacado nos cursos tradicionais?  $( )$  Sim  $($   $)$   $N \tilde{a}$ o 4 - Em nédia, você investio mais tempo de estudo no curso Matemática Eco-. nômica de que em algum curso equivalente? ( ) Bastante tempo. ( ) Aproximadamente ( ) Muite mais o mesmo tempo. tempo. 5 - Comparando com seus companheiros que cursam a mesma matéria em um pla no tradicinal (curso básico), crer você que aprendeu. ( ) Bastante menos que ( ) Aproximadamente ( ) Bastante ma o curso tradicional.  $\sigma$  - me  $s$  mo is que l'aup so tradicio-

nai.

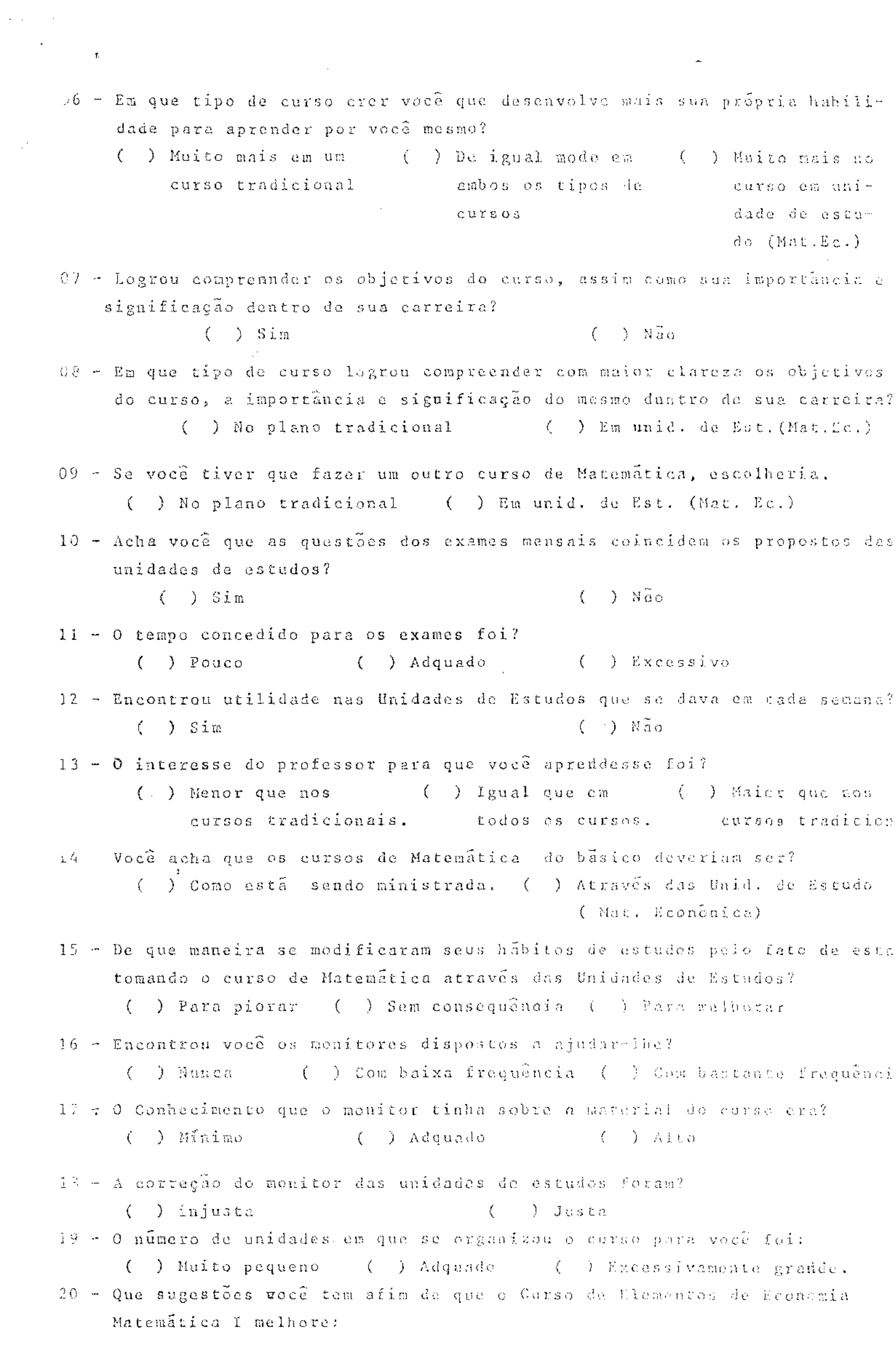

 $\alpha$  is a simple polarization of the constraints of the constraints  $\alpha$  . The constraints  $\alpha$ 

 $\mathcal{A}_{\mathcal{A}}$